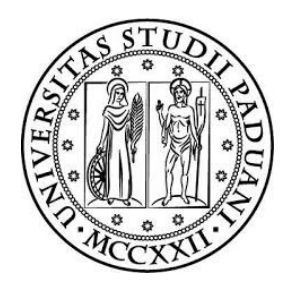

### UNIVERSITA' DEGLI STUDI DI PADOVA

### Facoltà di Ingegneria Corso di Laurea in Ingegneria Meccanica

### Caratterizzazione numerica della zona di instabilità di una macchina reversibile in modalità turbina

Relatore Prof. Ardizzon Guido Laureando Covi Alberto Correlatore Prof.ssa Cavazzini Giovanna

Anno Accademico 2013/2014

# Indice

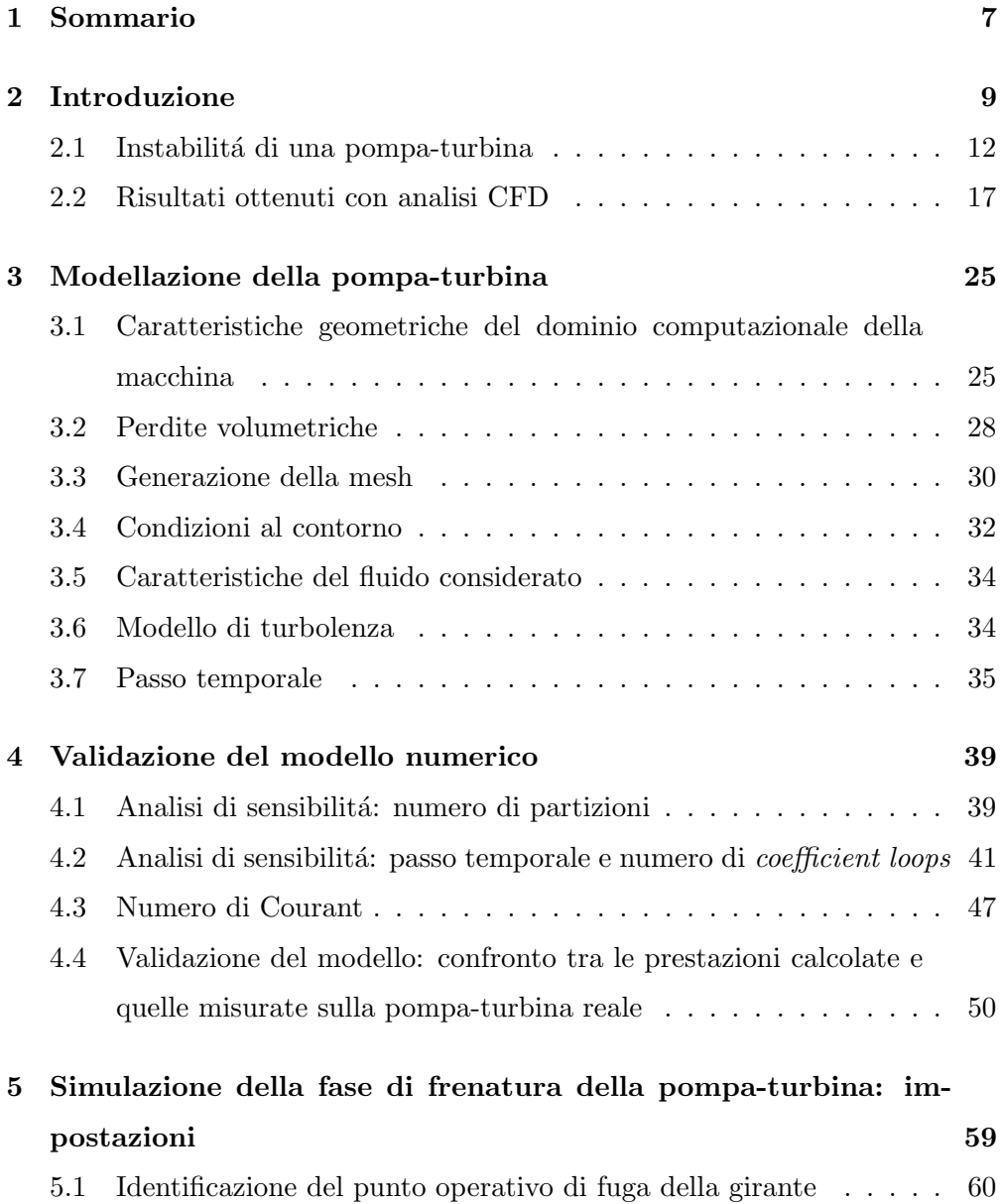

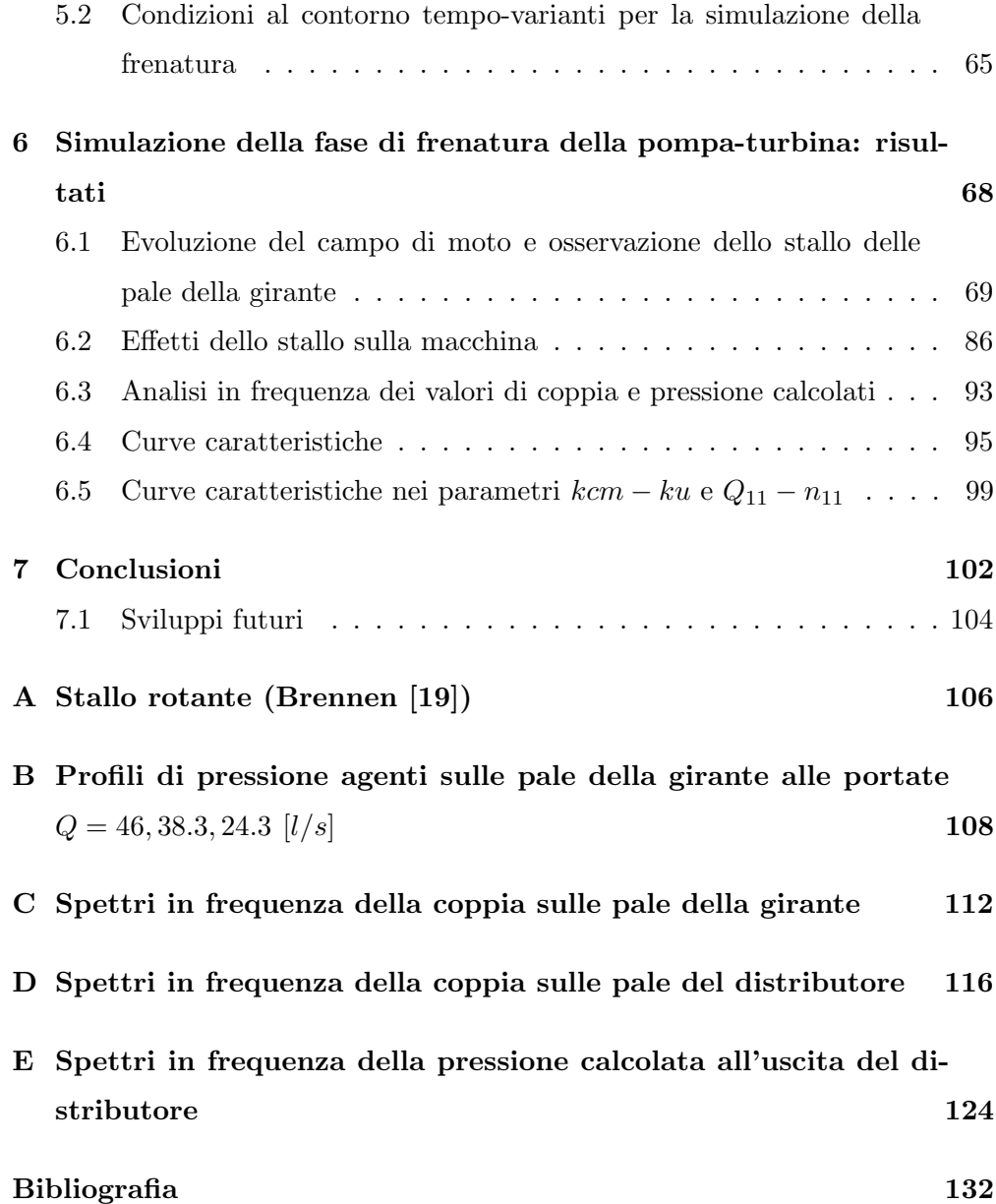

2

# Elenco delle figure

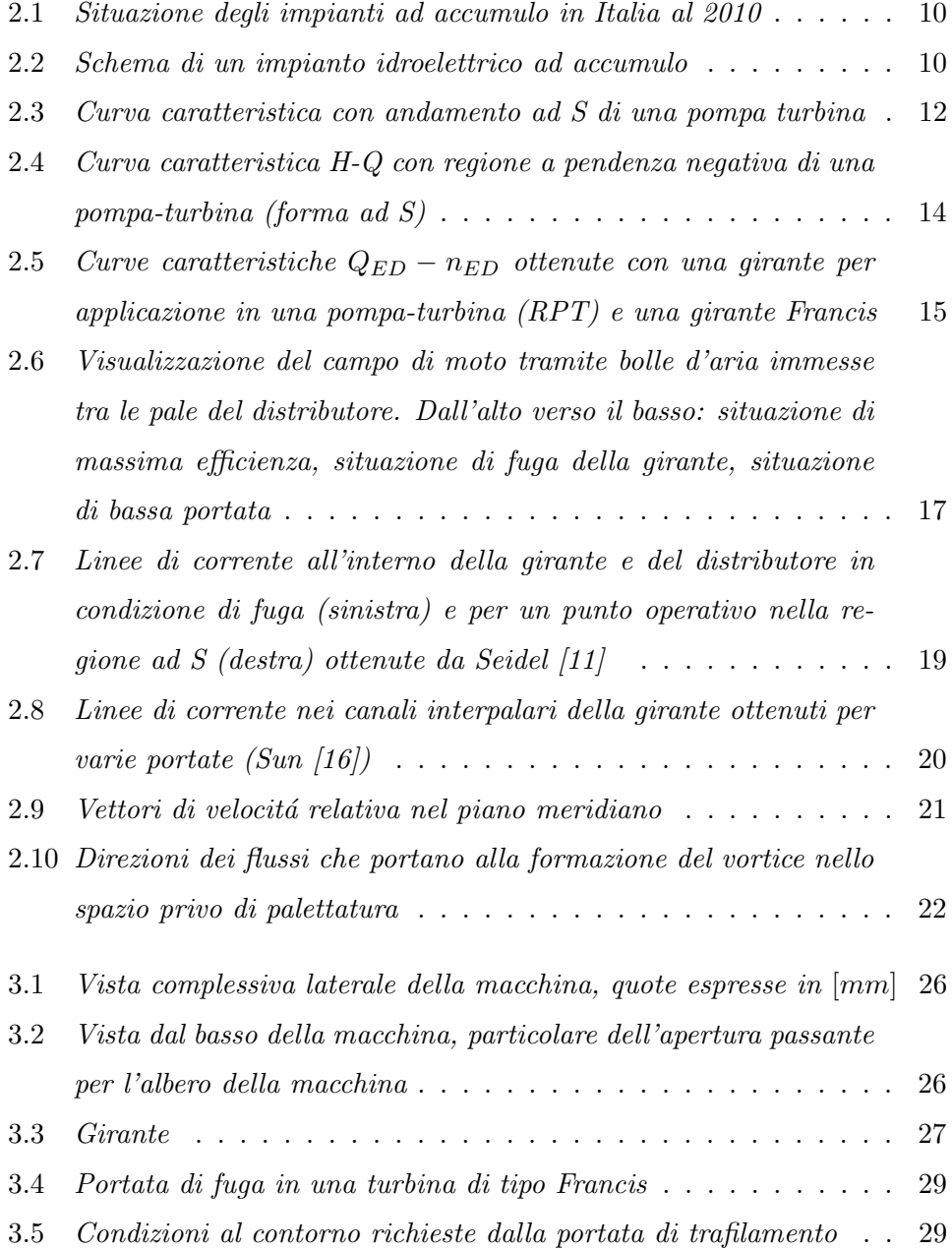

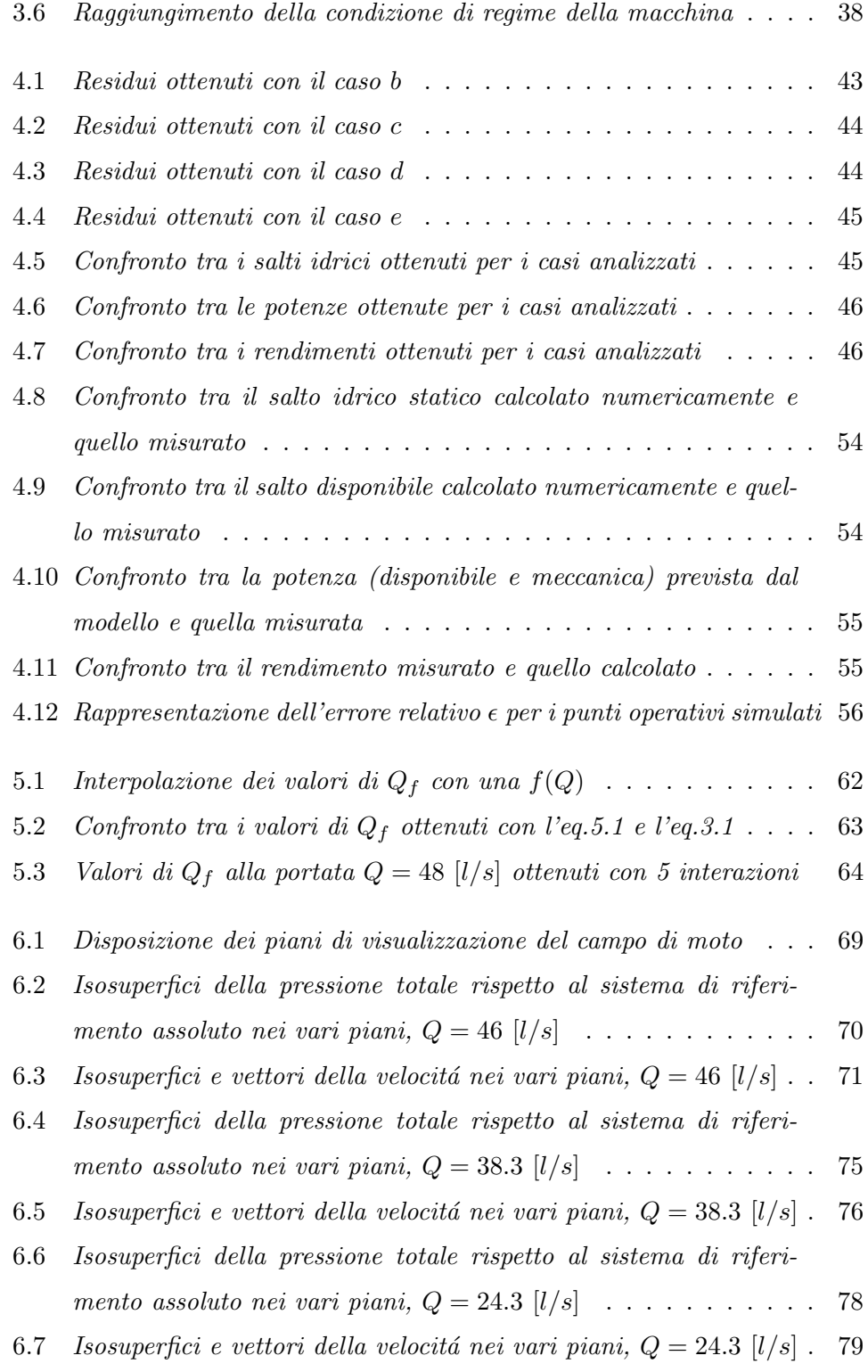

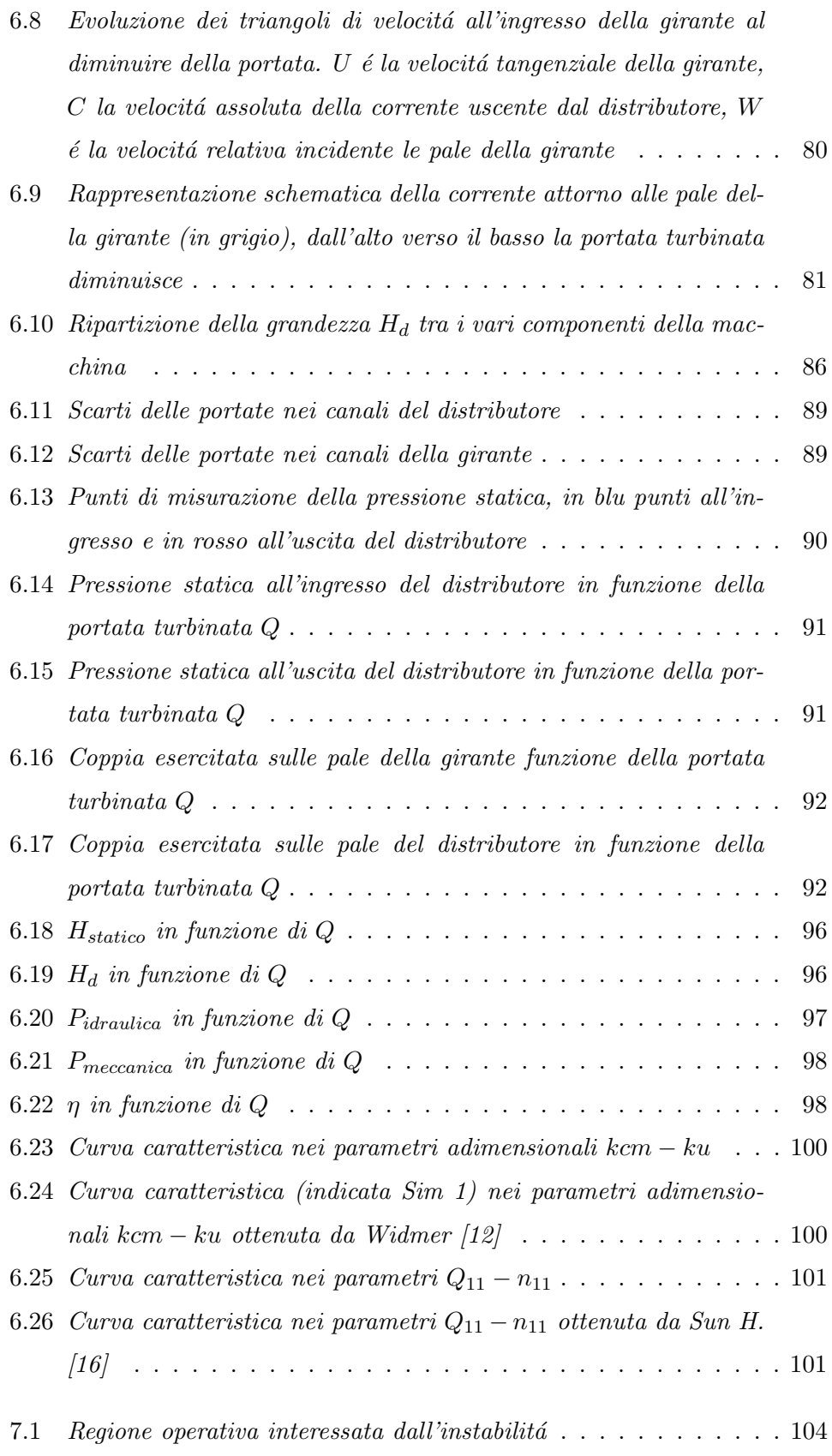

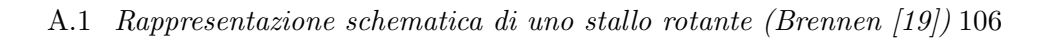

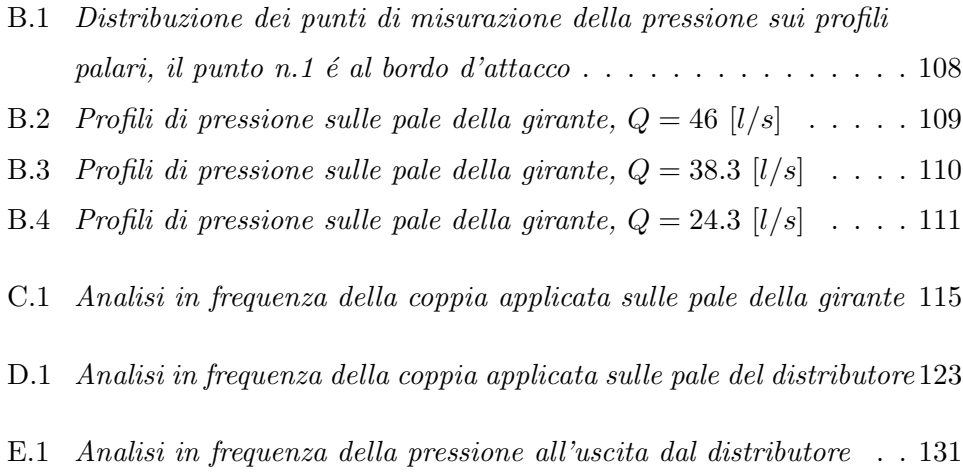

### Capitolo 1

### Sommario

Il presente lavoro tratta l'analisi, eseguita con la tecnica CFD, di una pompaturbina operante da turbina nella regione delle basse portate.

Il modello numerico impiegato riproduce una macchina reale di cui sono note le prestazioni in condizioni nominali di utilizzo. Le caratteristiche funzionali misurate peró non comprendono il campo operativo delle basse portate, dove la macchina potrebbe diventare instabile.

Lo scopo di questo lavoro é quello di capire, grazie ai risultati delle simulazioni, se questa pompa-turbina presenta l'instabilità osservata in macchine simili nello stesso campo di utilizzo. Se infatti dovesse diventare instabile, ci sarebbero gravi ripercussioni sulle fasi di avvio e di arresto che avvengono con la girante in condizione di fuga e basse portate elaborate.

La prima parte del lavoro (capitoli 3 e 4) é caratterizzata dalla descrizione del modello numerico (modellazione della portata di trafilamento, scelta del time step, impostazioni delle condizioni al contorno, impostazioni del modello di turbolenza) e dalla sua validazione confrontando i dati di prestazione calcolati con quelli misurati sulla macchina reale.

Parallelamente alle simulazioni di validazione, sono state condotte due analisi di sensibilit´a dei risultati calcolati al variare del numero di partizioni e del numero di iterazioni eseguite ad ogni passo temporale di integrazione.

Il numero di Courant, ottenuto con queste prime simulazioni di validazione, ha fornito lo strumento per verificare che il passo temporale scelto ( $\Delta t =$  $2.778 * 10^{-4}$  [s] pari a 1<sup>o</sup> [deg] di rotazione della girante) é adeguato alla mesh utilizzata.

La seconda parte del lavoro é focalizzata sulla simulazione della fase di frenatura. E stato infatti deciso di simulare la macchina quando, a partire dalla ´ condizione di fuga, viene ridotta la portata elaborata come avviene appunto durante la frenatura.

Nel testo (capitolo 5) sono riportati i passaggi salienti che hanno condotto all'identificazione di un punto operativo prossimo alla condizione di fuga della girante, che ´e stato utilizzato per inizializzare la simulazione della frenatura. Poiché per queste portate elaborate (inferiori a 60.26  $\lfloor l/s \rfloor$ ) non sono noti i valori misurati della portata di fuga, é stato necessario ricavare una funzione interpolatrice per calcolarli in questa regione operativa.

Nello stesso capitolo sono descritte le condizioni al contorno tempo-varianti, poiché per simulare la fase di frenatura é stata adottata una funzione lineare che riduce la portata elaborata durante la simulazione da  $Q = 46$  [l/s] fino a  $Q = 15$  [ $l/s$ ].

I risultati ottenuti (capitolo 6) mostrano che l'ampiezza delle oscillazioni dei valori di pressione, coppia sulle pale, salto idrico turbinato e portata che attraversa i canali interpalari aumentano al diminuire della portata e dell'energia in ingresso nel sistema. I parametri calcolati provano quindi che la macchina diventa instabile a queste portate.

Il comportamento instabile viene ricondotto alle celle stallate rotanti che si formano nei canali interpalari della girante e costituiscono un ostacolo al regolare passaggio della portata. Nel testo sono esposte le prove sperimentali che supportano questa teoria.

Dall'analisi in frequenza, si ricava che le celle stallate ruotano nella girante e nel distributore ad una frequenza pari al 65.5 % della frequenza di rotazione della macchina.

Infine, vengono riportati grafici delle caratteristiche funzionali ottenuti su tutto il campo di portate analizzate. Particolare attenzione é dedicata alla curva nei parametri adimensionali kcm − ku che presenta la caratteristica forma ad S. Viene confermato, quindi, il legame tra la forma ad S della curva caratteristica (ovvero della condizione  $dH/dQ < 0$ ) e il comportamento instabile della macchina.

### Capitolo 2

### Introduzione

L'analisi presentata in questo lavoro si focalizza sulla comparsa e sullo sviluppo di instabilit´a nel campo di moto di una macchina reversibile (una pompaturbina) operante da turbina quando si trova in condizione di fuga alle basse portate elaborate. Ovvero in condizioni operative di fuori progetto.

In questo capitolo si vuole presentare innanzitutto l'importanza e le applicazioni di queste turbomacchine, esponendo brevemente il comportamento instabile che questo tipo di macchina puó incontrare, con tutti i problemi che ne derivano e le evidenze sperimentali che sono state ottenute in pubblicazioni ritenute significative per un'introduzione all'argomento.

La possibilitá di accumulare energia elettrica diventa un passaggio chiave quando la sua produzione si basa per una quota sostanziale su fonti rinnovabili, che per loro natura sono intermittenti e quindi non sempre riescono a rispondere alla domanda delle utenze. D'altra parte, anche le grandi centrali termoelettriche o nucleari, che per garantire i migliori rendimenti possibili devono operare in condizioni di carico costante, non riescono a soddisfare in maniera ottimale le richieste energetiche variabili degli utenti della rete. Possono quindi esserci fasce giornaliere con eccesso di energia prodotta, da immagazzinare per utilizzarla poi nei momenti di picco della richiesta.

Per rispondere a queste situazioni sono state proposte diverse soluzioni per accumulare energia elettrica (accumuli a batteria, condensatori, volani rotanti, accumulo di energia con aria compressa e impianti idroelettrici ad accumulo) che differiscono tra loro per capacitá di accumulo, costo, efficienza, versatilitá e tecnologie sfruttate.

Tuttavia, allo stato attuale della tecnica, gli impianti idroelettrici ad accumulo rappresentano la soluzione più affermata e matura con numerose applicazioni, grazie alla relativa semplicit´a degli impianti, ai costi contenuti e ai rendimenti garantiti (Jon Are Suul [1]).

Ad esempio in Italia, a fine 2010, erano presenti 22 impianti per una potenza totale di 7695 MW (ENEL [2]), in fig.2.1 ne sono riportati alcuni.

| <b>Impianto</b>      | <b>Potenza</b><br>(MW) | <b>Max generazione</b><br>in accumulo (ore) |  |
|----------------------|------------------------|---------------------------------------------|--|
| Rovina (Cuneo)       | 125                    | 16                                          |  |
| Taloro (Nuoro)       | 240                    | 52                                          |  |
| Suviana (Bologna)    | 330                    | 8                                           |  |
| Anapo (Siracusa)     | 500                    | 8                                           |  |
| Edolo (Brescia)      | 978                    | 5                                           |  |
| Presenzano (Caserta) | 1.000                  | 7                                           |  |
| Delio (Varese)       | 1.040                  | 17                                          |  |
| Chiotas (Cuneo)      | 1.065                  | 16                                          |  |

Figura 2.1: Situazione degli impianti ad accumulo in Italia al 2010

Questo tipo di impianto é costituito essenzialmente da due bacini di accumulo a monte e a valle della turbomacchina, dalle condotte idrauliche di collegamento e dagli impianti accessori per l'allacciamento alla rete elettrica, fig.2.2.

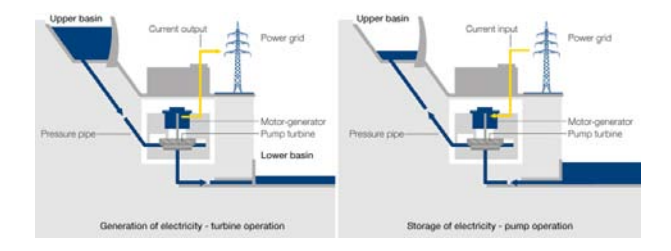

Figura 2.2: Schema di un impianto idroelettrico ad accumulo

A seconda delle richieste, la turbomacchina pu´o produrre operando da turbina. Oppure pu´o funzionare da pompa, convertendo energia elettrica prelevata dalla rete in energia potenziale posseduta dall'acqua pompata nel bacino a monte. L'energia richiesta per pompare acqua nel serbatoio a monte é circa 1.5 volte l'energia resa disponibile turbinando la medesima acqua nel percorso inverso. Tuttavia, utilizzando l'energia elettrica nelle ore durante le quali il suo valore ´e minimo (tipicamente di notte), ´e possibile poi immetterla nuovamente in rete quando la richiesta e il valore sono massimi, garantendo così la convenienza economica dell'impianto.

Entrando nello specifico delle turbomacchine per queste applicazioni, una tipologia largamente utilizzata é la pompa-turbina. Si tratta di una pompa a flusso radiale che, progettata specificatamente per questa applicazione, é in grado di operare anche da turbina invertendo il senso di rotazione della girante (con il motore elettrico ad essa collegato ora funzionante da generatore). Questa macchina ´e competitiva rispetto ad altre soluzioni (ad esempio una turbina in parallelo ad una pompa) in virtú della sua compattezza, semplicitá costruttiva ed economicitá.

A differenza di una turbina Francis, una pompa-turbina viene generalmente progettata privilegiando il comportamento fluidodinamico della fase di pompaggio, poiché quest'ultimo é piú sensibile ai fenomeni di separazione del flusso e quindi alle perdite idrauliche. Se da un lato questa strategia porta a soddisfacenti prestazioni in condizioni nominali di funzionamento, possono insorgere problemi di stabilit´a quando la macchina opera da turbina in particolari condizioni di fuori progetto. L'instabilità si manifesta in oscillazioni nella velocità di rotazione, nella coppia meccanica all'albero, nel salto idrico turbinato e nella portata elaborata. Le condizioni operative che possono portare all'instabilità si hanno, in modalitá turbina, durante la sincronizzazione con il generatore alla frequenza della rete elettrica nella fase di avvio o durante la fase di frenatura. Queste operazioni avvengono con una portata turbinata molto bassa e con la girante in condizione di fuga (carico applicato all'albero nullo, l'energia idraulica viene interamente dissipata per attrito nei cuscinetti e la girante non accelera). A causa dell'instabilit´a, che comporta fluttuazioni della coppia trasmessa all'albero con la macchina che pu´o passare repentinamente dalla condizione di generazione alla condizione di pompaggio, le frequenti sincronizzazioni della macchina con il generatore richiedono tempi lunghi. Questo é in contrasto con l'esigenza di rispondere in tempi brevi alle richieste energetiche della rete (produzione o accumulo). In aggiunta, vanno considerati pericolosi fenomeni come colpi d'ariete (intensificati dalle rapide variazioni di portata che si possono dedurre dalla pendenza della curva caratteristica in fig.2.3 con la portata adimensionalizzata  $Q_{ED}$  in funzione della velocità di rotazione  $n_{ED}$  anch'essa adimensionalizzata) che vanno a sollecitare sia il sistema di condotte sia gli organi meccanici della turbomacchina (Pejovic [3]).

#### 2.1 Instabilitá di una pompa-turbina

Il comportamento instabile di questa turbomacchina é connesso con il cambiamento di segno della pendenza della curva caratteristica (rappresentata con i parametri adimensionali  $Q_{ED} = Q/(D^2\sqrt{gH_d})$  per la portata in funzione del numero di giri  $n_{ED} = nD/\sqrt{gH_d}$ ) che si riscontra nella tipica forma, nota in letteratura come curva ad S o S-shaped, come in fig.2.3.

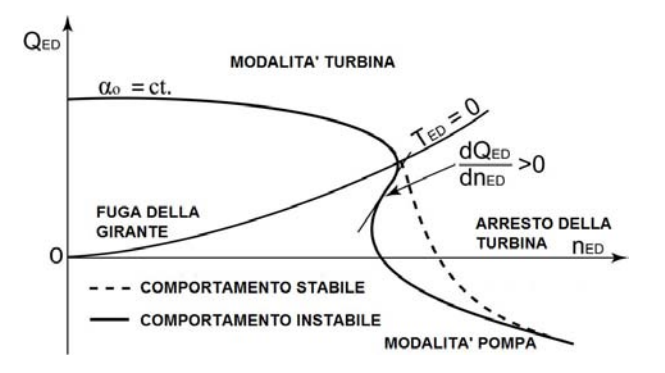

Figura 2.3: Curva caratteristica con andamento ad S di una pompa turbina

Il legame tra la forma ad S della curva caratteristica e la comparsa di oscillazioni nelle grandezze H (salto idrico elaborato dalla macchina) e Q é stato analizzato in un lavoro sperimentale (Zhou [16]). Le equazioni delle oscillazioni auto-eccitate sono state ricavate accoppiando le equazioni del moto di un fluido in un condotto pressurizzato con la curva caratteristica della turbomacchina. I risultati hanno mostrato che se la macchina si trova ad operare nella zona ad S per lungo tempo (relativamente), si presentano delle oscillazioni auto-eccitate (sia per la portata sia per il salto idrico turbinato) date dalla sovrapposizione di numerosi modi di vibrare.

 $\acute{E}$  stato anche ricavato analiticamente (Olimstad [8]) il criterio di stabilità statico per una macchina a velocitá di rotazione fissa. Il criterio si identifica solamente con la condizione sulla pendenza della curva H-Q.

Di seguito si riportano i passaggi fondamentali che permettono di giungere a questa conclusione.

Applicando la seconda equazione di Newton alla massa d'acqua che attraversa

la turbomacchina si ottiene

$$
LA\rho\frac{dQ/A}{dt} = (H_d - H_f - H_t)\rho gA
$$
\n(2.1)

ovvero, l'equazione del moto della colonna fluida, dove i termini indicano:

 $\circ$  L = lunghezza [m]

 $\circ$  D = diametro della sezione attraversata dal flusso [m]

 $\Diamond A = \text{area di passaggio del fluxso } [m^2]$ 

$$
\diamond Q = \text{portata volumetrica } [m^3/s]
$$

$$
\diamond
$$
  $\rho$ = densitá  $[kg/m^3]$ 

 $\infty$  g = accelerazione di gravitá  $[m/s^2]$ 

 $\delta H_d$  = salto idrico disponibile tra il bacino di monte e quello di valle [m]

 $\diamond$   $H_f$  = salto idrico (dissipato) dovuto agli attriti  $[m]$ 

 $\delta H_t$  = salto idrico elaborato dalla girante [m]

La frazione di salto idrico disponibile  $H_d$  che viene dissipata per attriti (scabrezza delle pareti) si stima introducendo il coefficiente di attrito f di Moody, con l'equazione

$$
H_f = f \frac{L}{D} \frac{(Q/A)^2}{2g}
$$

Al fine di perturbare l'equazione del moto, si esplicitano le componenti del salto netto elaborato dalla turbina  $H_t$ 

$$
H_t = H_t^0 + c(Q - Q^0)
$$

con

 $\circ$  c = costante [-]

la grandezza  $H_t$  é cosí espressa da una componente media  $H_t^0$  a cui si somma il termine fluttuante di perturbazione  $cq = c(Q - Q<sup>0</sup>)$ . La formulazione  $Q = Q^0 + q$ serve ad evidenziare il termine di perturbazione  $q$  della portata rispetto alla componente media  $Q^0$ .

Sostituendo la nuova espressione di Q nella 2.1 e risolvendo l'equazione differenziale rispetto a q si ricava

$$
\frac{dq}{q} = -\left(f\frac{Q^0}{DA} + \frac{cAg}{L}\right)dt\tag{2.2}
$$

la cui soluzione é

$$
q(t) = Ke^{\zeta t} \tag{2.3}
$$

$$
\zeta=-\bigg(f\frac{Q^0}{DA}+\frac{cAg}{L}\bigg)
$$

I termini appena introdotti hanno il significato:

 $K =$  perturbazione della portata al tempo t=0

 $\diamond\;\zeta$  = autovalore del problema

Il sistema ha soluzioni  $q(t)$  stabili (ovvero lim  $q(t)_{t\to\infty} = 0$ ) se l'autovalore  $\zeta$  é negativo (o la sua parte reale é negativa). Questa condizione per la stabilitá diventa

$$
\frac{dH_t}{dQ} > -\frac{dH_f}{dQ}
$$

Ovvero, il sistema presenta regioni operative instabili (staticamente) quando la pendenza della curva H-Q della turbina, sommata alla pendenza della curva H-Q delle perdite per attrito, é negativa, si osservi come esempio la fig. 2.4.

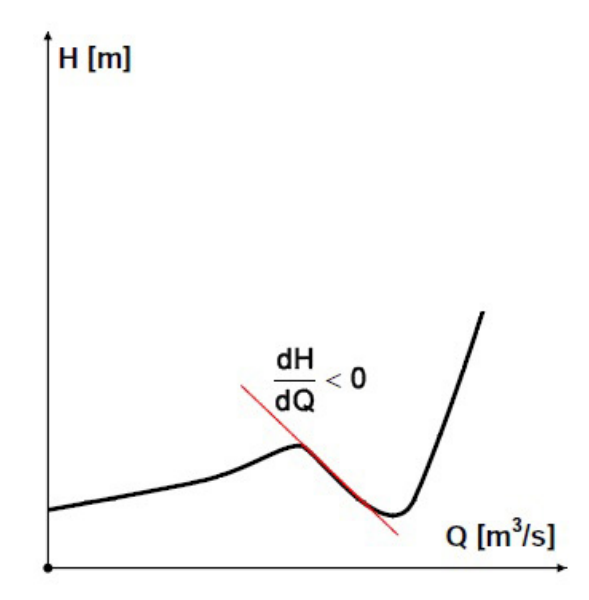

Figura 2.4: Curva caratteristica H-Q con regione a pendenza negativa di una pompa-turbina (forma ad S)

La pendenza della curva caratteristica  $(dH/dQ < 0)$  rimane comunque una condizione necessaria ma non sufficiente per l'instabilit´a del sistema (Widmer [12]). Infatti vanno considerati anche altri fattori (elasticità, inerzia e energia dissipata) che influenzano il comportamento della macchina.

Agli stessi autori appartiene un lavoro (Olimstad [9]), condotto utilizzando sia un modello reale sia analisi CFD, focalizzato sull'influenza che ha la geometria della girante sulla forma della curva caratteristica. Nell'articolo si sottolinea che le giranti utilizzate nelle pompe-turbine sono più simili alle giranti delle pompe che non a quelle delle turbine. In particolare la differenza risiede nell'angolo di inclinazione delle pale all'ingresso che per le giranti delle pompe-turbine é inferiore rispetto a quello tipico di una girante Francis. I valori diversi degli angoli sono dovuti alla necessitá di avere gradi di reazione elevati per le macchine operatrici (la pompa-turbina quando funziona da pompa), e gradi di reazione molto piccoli o nulli per le turbine. Poiché durante la progettazione di una pompa-turbina generalmente si privilegia il comportamento in modalit´a pompa, ecco spiegato perché queste turbomacchine hanno giranti più simili a quelle delle pompe. Seguire questa strategia progettuale peró comporta il rischio di avere una curva caratteristica in modalitá turbina con la forma ad S potenzialmente instabile, rischio che sarebbe limitato adottando una girante Francis che  $\acute{e}$  stabile alle portate dove le pompe-turbine soffrono di instabilità.

In fig.2.5 sono rappresentate le curve caratteristiche ottenute con una girante tipica di una pompa-turbina (angolo di ingresso  $\beta_{1b} = 12^o$  [deg] e 6 pale) e una girante Francis (angolo di ingresso  $\beta_{1b} = 68^{\circ}$  [deg] e 24 pale) con le stesse dimensioni installate nello stesso apparato statorico. La girante Francis non presenta la forma ad S.

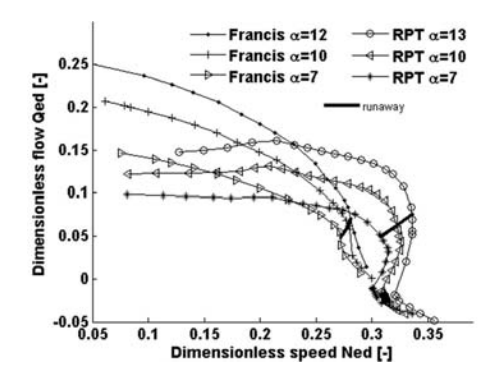

Figura 2.5: Curve caratteristiche  $Q_{ED} - n_{ED}$  ottenute con una girante per applicazione in una pompa-turbina (RPT) e una girante Francis

Gli autori riportano che la stabilità dipende dalla geometria della girante, in particolar modo nella regione di ingresso. Nell'articolo vengono presentati sia dati raccolti testando sullo stesso apparato statorico (distributore e condotti di adduzione e scarico) giranti che differiscono per il raggio di curvatura del

bordo d'attacco e per l'inclinazione della pala all'ingresso, sia risultati ottenuti tramite simulazioni numeriche (con *time step* pari a 1<sup>o</sup> [deg] di rotazione della girante) con diverse geometrie delle pale. Grazie alle numerose prove effettuate, gli autori hanno raccolto delle indicazioni da seguire in fase progettuale per migliorare la stabilitá della macchina. Le indicazioni sono: aumentare il raggio di curvatura del bordo d'attacco dal lato di alta pressione della pala (pale meno affilate dove intercettano la portata per ridurre il distacco dello strato limite in condizioni di fuori progetto), diminuire il raggio della sezione d'ingresso, aumentare l'angolo di incidenza all'ingresso o aumentare la lunghezza delle pale. In un altro lavoro sperimentale (Hasmatuchi [4] e [5]), condotto su un modello in scala di una pompa-turbina, é stato osservato il campo di moto partendo dalla condizione di massima efficienza (BEP, Best Efficiency Point). L'indagine é proseguita poi attraverso la condizione operativa di fuga della girante fino al regime di turbina in frenatura (apertura costante del distributore e portata estremamente ridotta rispetto al BEP). In queste condizioni critiche di funzionamento ´e stata osservata una cella stallata (o nucleo di ristagno, noto in letteratura con il termine *stall cell*) che interessa circa metà circonferenza nello spazio tra la girante e il distributore. La cella stallata, che ruota con una frequenza pari a circa il  $70\%$  della frequenza di rotazione della girante, é causata dalla separazione della vena fluida dai bordi palari della girante che porta al bloccaggio del flusso di attraversamento in alcuni canali interpalari. Immettendo aria come tracciante delle linee di corrente all'interno del distributore é stata verificata la stabilitá e l'uniformitá del campo di moto in condizioni di lavoro nominali. Invece, in condizione di fuga, le traiettorie del tracciante (e quindi anche le linee di corrente) si presentano altamente disturbate dal passaggio dello stallo rotante. La situazione diviene via via più critica al diminuire della portata in quanto il passaggio della cella stallata (rotante) induce fenomeni di inversione della corrente e fenomeni vorticosi anche nei condotti interpalari del distributore, come si osserva in fig.2.6.

Misurazioni (Hasmatuchi [6]) della pressione, eseguite all'interno del distributore e del condotto di scarico di una pompa-turbina, hanno evidenziato che operando nella regione ad S si possono avere picchi di pressione anche 25 volte maggiori dei picchi in condizioni normali di funzionamento (dati riferiti al distri-

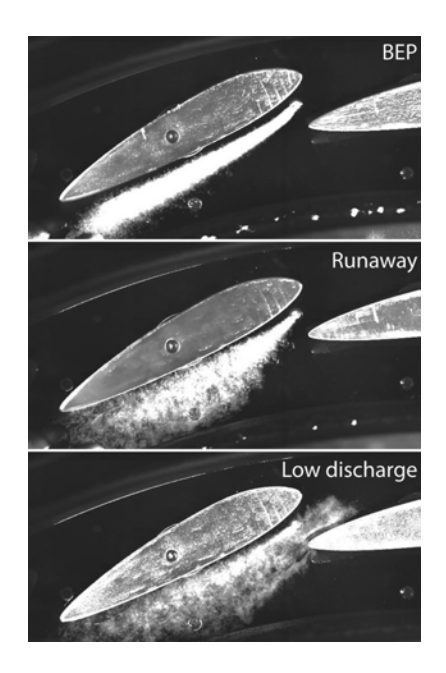

Figura 2.6: Visualizzazione del campo di moto tramite bolle d'aria immesse tra le pale del distributore. Dall'alto verso il basso: situazione di massima efficienza, situazione di fuga della girante, situazione di bassa portata

butore palettato). In particolare, la rilevazione dei picchi di pressione permette di ipotizzare (confermando quanto sopra detto) che la sorgente dell'instabilità sia localizzata nella girante o nello spazio privo di palettatura tra il distributore e la girante.

#### 2.2 Risultati ottenuti con analisi CFD

I continui sviluppi della fluidodinamica computazionale (CFD) l'hanno resa uno strumento interessante per lo studio di questo fenomeno di instabilità. Innanzitutto si tratta di uno strumento molto versatile, comodo ed economico rispetto allo studio sperimentale che richiede di strumentare una macchina in opera con tutti i costi che ne derivano, considerando anche che l'instabilità può essere rilevata solo dopo aver costruito ed installato la macchina. Un notevole vantaggio delle tecniche CFD risiede nel fatto che il campo di moto viene analizzato giá in fase progettuale.

Ad esempio (Barrio [10]) sono state risolte numericamente le equazioni del moto RANS (Reynolds Averaged Navier-Stokes) per mezzo del software commerciale

Fluent per osservare il comportamento di una pompa-turbina a diverse portate. Il confronto con i dati di prestazione della macchina, misurati in un circuito di prova, ha evidenziato la qualitá dei risultati ottenuti numericamente (differenza massima relativa inferiore al 3.5%), consentendo di prevedere il suo comportamento al di fuori delle condizioni operative progettuali. Sono stati osservati fenomeni di flusso invertito nella girante in condizioni di fuori progetto (sia per portate superiori sia per portate inferiori rispetto a quella di massimo rendimento).

Simulazioni numeriche non stazionarie sono state condotte (Seidel [11]) su un modello di pompa-turbina completo di tutti i suoi elementi (dal distributore al condotto di scarico). In particolare, il lavoro é stato concentrato sulla comparsa e sviluppo di instabilit´a del campo di moto in condizioni di fuga e basse portate elaborate dalla girante. É stato utilizzato il codice  $ANSYS$  CFX 13 partendo da simulazioni stazionarie che hanno fornito le condizioni iniziali per le simulazioni non stazionarie.

Il valore 2.0 ∗ 10−<sup>5</sup> per i residui RMS ha fissato l'obiettivo per la convergenza dei risultati calcolati.

Il modello numerico é stato validato confrontando, per alcuni punti operativi, le caratteristiche funzionali calcolate numericamente con quelle misurate su un modello in scala della macchina. Ancora una volta, i valori calcolati numericamente si dimostrano essere molto vicini ai valori misurati.

L'indagine sperimentale si é quindi focalizzata sulla condizione di fuga e sul comportamento della macchina nella regione ad S. La forma ad S del grafico H-Q era gi´a nota prima dell'indagine numerica grazie alle misurazioni effettuate sul modello reale della macchina.

In fig.2.7 sono riportate due immagini significative delle linee di corrente con la girante in fuga (immagine a sinistra) e le linee di corrente ottenute per un punto operativo nella regione ad S. Inizialmente (punto operativo con la girante in fuga, inizio della regione ad S) si verifica nella girante il distacco dello strato limite dalle pale con ricircolo di portata sempre all'interno della girante senza che vi sia il bloccaggio del flusso. La situazione invece é ben diversa quando la macchina si trova nella regione ad S dove il flusso é disturbato in tutta la girante, con ampi ricircoli di portata che ne comportano il bloccaggio in alcuni

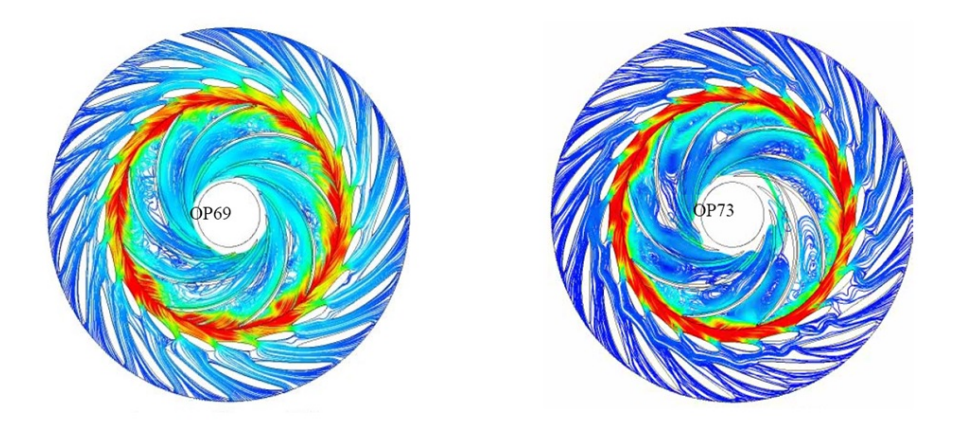

Figura 2.7: Linee di corrente all'interno della girante e del distributore in condizione di fuga (sinistra) e per un punto operativo nella regione ad S (destra) ottenute da Seidel [11]

canali (immagine di destra nella fig.2.7). La separazione della vena fluida dai profili palari (ovvero lo stallo rotante) avviene inizialmente nella girante. Il termine stallo rotante indica appunto il distacco della vena fluida dai profili palari (come da definizione di stallo), il termine rotante evidenzia il fatto che a stallare non é sempre la stessa pala ma interessa le pale successive ruotando rispetto al sistema di riferimento assoluto (la frequenza di rotazione dello stallo misurata in questo articolo ´e circa il 70% della frequenza di rotazione della girante).

In seguito, il campo di moto diventa talmente disturbato che sono stati osservati fenomeni vorticosi che si estendono allo spazio libero tra la girante e lo statore fino ai canali interpalari del distributore (al diminuire della portata il fenomeno si intensifica), come in fig.2.8. Alcuni canali interplari della girante contigui arrivano ad essere bloccati dalla struttura vorticosa stabilizzata. Questo fenomeno di bloccaggio della portata, dovuto alla formazione di una struttura vorticosa stabile, é la causa dell'aumento di pressione totale ai capi della macchina, e porta alla variazione di pendenza della curva caratteristica. Nei canali interpalari l'inversione del flusso induce la macchina a passare dalla modalità turbina alla modalitá pompa. La forma ad S tipica della caratteristica instabile della macchina anche in questo articolo é associata alla presenza dello stallo rotante.

La difficoltá in queste simulazioni numeriche risiede nel fatto che si sta analiz-

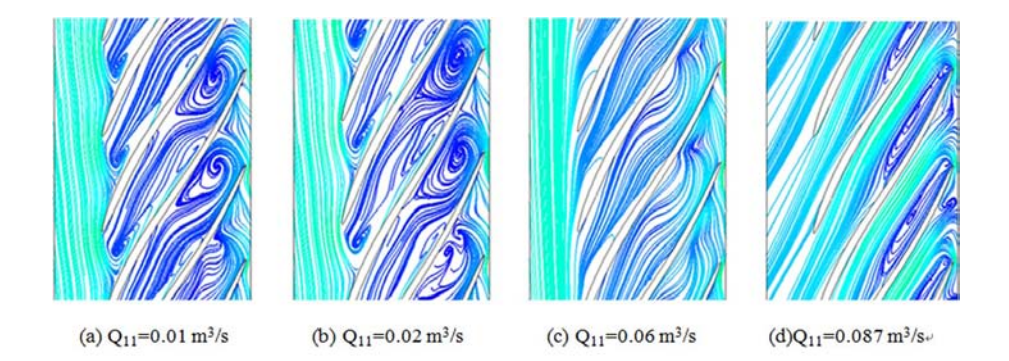

Figura 2.8: Linee di corrente nei canali interpalari della girante ottenuti per varie portate (Sun [16])

zando la turbomacchina in condizioni operative di fuori progetto con campi di moto estremamente turbolenti. Per questo motivo in un lavoro (LeQuin [13]) di simulazione di una pompa-turbina nella regione ad S della curva caratteristica ´e stata dedicata una profonda analisi per la scelta del modello di turbolenza (scelta ricaduta sul modello  $SST \, k-\omega$ ) e per la scelta dello schema di interpolazione della pressione (schema del secondo ordine). In presenza di un campo di moto cosí disturbato (separazione massiva di vena fluida dai bordi palari, strutture vorticose e ricircoli) con elevati gradienti, gli schemi di calcolo tradizionali (ad esempio il modello di turbolenza  $k-\epsilon$ ) non sono adatti. È fondamentale che il modello di turbolenza riesca a predire in maniera accurata il distacco dello strato limite dalle pale includendo la modellazione dei fenomeni di trasporto.

Anche in questo caso, dopo aver simulato situazioni di funzionamento nella regione ad S, sono stati osservati vortici nei condotti della girante, fig.2.9. Il vortice blocca il flusso attraverso la girante, causando poi le pericolose variazioni di pressione. Inoltre il carattere fortemente non stazionario del fenomeno vorticoso porta alla variazione del salto idrico ai capi della girante talmente importante che pu´o esserci il passaggio al funzionamento da pompa (il ricircolo ´e a tal punto esteso da invertire il senso di passaggio della portata).

In conclusione, anche questo lavoro conferma che la forma ad S della curva caratteristica ´e l'effetto dell'ostruzione al regolare flusso attraverso la girante causato da una struttura vorticosa. Non é stata peró condotta l'analisi sulla primissima comparsa del fenomeno.

Interessanti risultati, che in parte confermano quanto giá menzionato, sono stati

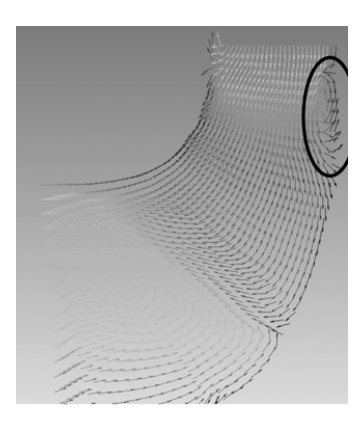

Figura 2.9: Vettori di velocità relativa nel piano meridiano

ottenuti (Gentner [14] [15]) sempre con analisi CFD applicate ad una pompaturbina completa di condotto di alimentazione, distributore, girante e condotto di scarico. Le simulazioni (non stazionarie) sono state eseguite partendo dalla condizione di fuga (coppia all'albero nulla) riducendo linearmente la portata in ingresso. Questa strategia ha permesso di simulare il comportamento della macchina mentre opera all'interno della regione ad S della curva caratteristica. La dissipazione dell'energia idraulica disponibile, che avviene in condizione di fuga, é un fenomeno non stazionario che interessa in particolare lo spazio privo di palettatura tra la girante e il distributore e la girante stessa. L'eccesso di energia idraulica in ingresso induce al pompaggio, ovvero il flusso in alcuni condotti della girante ´e in direzione opposta rispetto alla portata turbinata in modo da ottenere l'annullamento della coppia all'albero. L'interazione tra il flusso entrante e il flusso con direzione invertita porta alla formazione di strutture vorticose nella girante, fig.2.10. La comparsa dei vortici in questo lavoro non é collegata con la presenza dello stallo rotante, che non si é manifestato nelle indagini eseguite.

Il regolare passaggio della portata é impedito nella regione dove si stabilizza la struttura vorticosa, causando un aumento della differenza di pressione totale tra la sezione a monte e a valle del vortice. All'inizio della regione ad S della curva caratteristica, le strutture vorticose nei canali della girante sono instabili, riducendo la portata queste possono stabilizzarsi nello spazio e nel tempo. La stabilizzazione dei vortici viene indicata come la causa dell'aumento della differenza di pressione totale tra ingresso e uscita al diminuire della portata, che

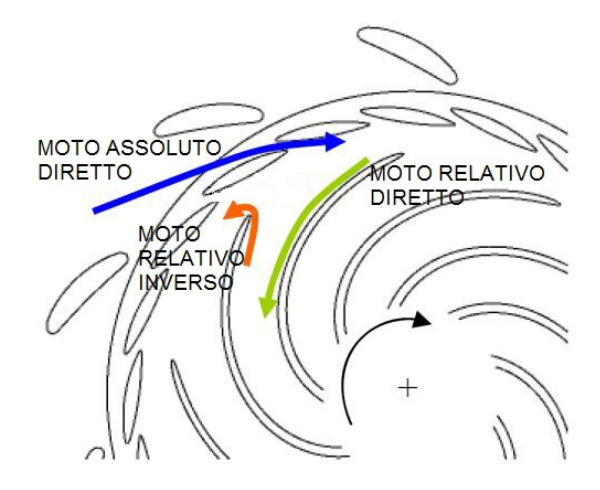

Figura 2.10: Direzioni dei flussi che portano alla formazione del vortice nello spazio privo di palettatura

si traduce nella forma ad S della curva caratteristica, fig.2.4. In altre parole, la stabilizzazione delle strutture vorticose causa il comportamento potenzialmente instabile del sistema (la pendenza della curva  $\frac{dH}{dQ} < 0$  é condizione necessaria ma non sufficiente per avere vibrazioni autoeccitate nel sistema, l'instabilitá dipende anche dall'elasticit´a, dall'inerzia e dall'energia dissipata dal sistema).

In particolare, é stato osservato che la struttura vorticosa si compone di un vortice primario (toroidale nello spazio privo di palettatura tra la girante e il distributore) e di vortici secondari in ogni condotto della girante. La causa principale del vortice primario risiede nel flusso trasversale dal mozzo alla corona esterna lungo il bordo d'attacco delle pale della girante. La forma del bordo d'attacco delle pale della girante influenza quindi la formazione della struttura vorticosa. Ridurre o eliminare il flusso trasversale significa di conseguenza eliminare o controllare la forma ad S della curva caratteristica.

In un altro lavoro (Widmer [12]) é stata osservata l'evoluzione del campo di moto nella zona ad S della curva caratteristica tramite simulazioni numeriche con condizioni al contorno variabili durante le simulazioni stesse. Con il codice commerciale Ansys CFX 12 sono stati analizzati due casi:

1) apertura del distributore costante e portata in diminuzione partendo dalla condizione di fuga, per riprodurre la situazione che si ha durante la frenatura della turbina

2) apertura del distributore e portata in aumento partendo da un punto operativo nella regione ad S

Il modello numerico utilizzato per le simulazioni (modello di una pompa-turbina reale, completo di condotto di adduzione, distributore palettato, girante e condotto di scarico) non comprende le perdite di portata per trafilamento e le perdite meccaniche per attrito nei cuscinetti.

Le condizioni al contorno prevedono l'imposizione della portata di massa all'ingresso, scarico libero in atmosfera (pressione relativa pari a 0 [Pa]) e pareti solide in prossimitá delle quali si ha l'aderenza del fluido. Per la turbolenza é stato utilizzato un modello con due equazioni (SST).

Alla condizione di fuga della girante l'energia idraulica in ingresso nella macchina dev'essere dissipata per annullare la coppia trasmessa all'albero. Questa condizione rappresenta l'inizio della regione ad S della curva caratteristica e la comparsa dell'instabilit´a del campo di moto in seguito alle separazioni di flusso, ricircoli e vortici transitori all'interno della girante osservati nelle simulazioni (e confermati da misurazioni eseguite sulla pompa-turbina). Partendo da questa situazione, la simulazione 1), con l'apertura del distributore maggiore, presenta lo stallo rotante che compare al diminuire della portata e interessa i condotti interpalari dalla girante fino al distributore. I vortici transitori nei canali interpalari della girante che compaiono in condizioni di fuga evolvono nello stallo rotante quando il grado di apertura del distributore é grande. Questo fa si che in virt´u della ridotta portata turbinata il distacco dello strato limite avvenga anche alle pale del distributore (grazie al ridotto spazio libero dalle palette tra la girante e il distributore). Quando invece l'apertura del distributore é piccola, lo spazio privo di palettatura tra girante e distributore aumenta. Questo spazio libero ´e tale da permettere lo sviluppo di una struttura vorticosa che interessa tutta la circonferenza di ingresso della girante. Questa situazione é stata analizzata dalla simulazione 2) nella quale, partendo sempre dalla condizione di fuga, le irregolarit´a del campo di moto evolvono verso un vortice stazionario (stabile nel tempo) che interessa la girante e tutto lo spazio libero tra la girante e il distributore.

Quindi, a partire dalla medesima situazione, ovvero la condizione di fuga della girante dove il campo di moto ´e ampiamente disturbato da strutture vorticose instabili nel tempo e nello spazio generate dal distacco della vena fluida dalle pale, sono state rilevate due possibili evoluzioni a seconda dell'apertura del distributore. Da una parte (distributore con piccoli angoli di apertura) si osserva la stabilizzazione lungo l'intera circonferenza di ingresso della girante dei fenomeni vorticosi preesistenti nella girante che blocca il flusso di attraversamento, dato lo spazio relativamente grande tra la girante e il distributore. Dall'altra parte, con grande apertura del distributore, le strutture vorticose preesistenti possono evolvere in celle stallate rotanti, che bloccano il flusso solo in certi canali della girante e del distributore. L'aumento di pressione che accompagna entrambe le situazioni (l'aumento di pressione é legato alla maggiore resistenza al passaggio che incontra la portata turbinata) é la causa della variazione del segno della pendenza della curva caratteristica.

### Capitolo 3

# Modellazione della pompa-turbina

In questo capitolo verranno presentate le caratteristiche del modello numerico utilizzato per la simulazione della pompa-turbina. Partendo dalla geometria del dominio, si discuter´a in dettaglio una caratteristica saliente di questo modello, ovvero l'implementazione della portata di trafilamento.

Il capitolo prosegue presentando la mesh che é stata ottenuta discretizzando il dominio di calcolo.

Successivamente, saranno analizzate tutte le impostazioni necessarie per la soluzione delle equazioni del moto, dalle condizioni al contorno che sono state scelte per ricreare le condizioni operative della macchina reale, al modello di turbolenza.

Infine, sará discussa la strategia adottata, in termini di valori del passo temporale di integrazione, per raggiungere la convergenza dei risultati.

### 3.1 Caratteristiche geometriche del dominio computazionale della macchina

Il modello tridimensionale, che verrá ora presentato, é stato creato partendo dalla pompa-turbina reale e corrisponde al volume di fluido che la macchina contiene, ovvero é il dominio computazionale all'interno del quale verrá calcolato il campo di moto per mezzo del software CFD.

Al fine di poter considerare l'azione di ogni componente della macchina, il dominio di calcolo comprende, oltre alla girante e al distributore, anche il condotto di adduzione e quello di scarico.

La turbina esaminata é a flusso radiale (di tipo Francis) ma, come si nota nella fig.3.1, presenta la particolaritá che il condotto di adduzione e quello di scarico hanno la stessa direzione assiale. Inoltre i due condotti prevedono il passaggio dell'albero di trasmissione della potenza ad essi coassiale, fig.3.2.

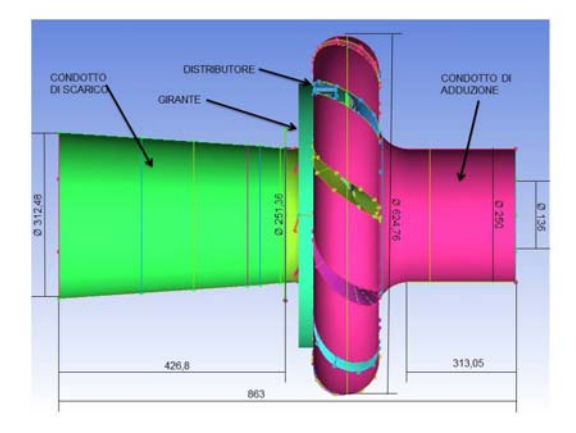

Figura 3.1: Vista complessiva laterale della macchina, quote espresse in [mm]

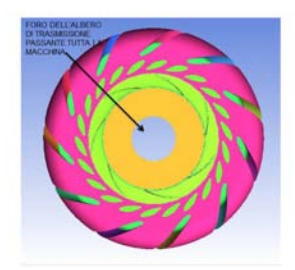

Figura 3.2: Vista dal basso della macchina, particolare dell'apertura passante per l'albero della macchina

Il condotto di adduzione riceve la portata turbinata dalla condizione al contorno di ingresso e, tramite 11 condotti opportunamente sagomati, devia radialmente il flusso verso il distributore, fig.3.3(a) e fig.3.3(b). La portata attraversa quindi un distributore con 22 pale a 22.90<sup>o</sup> [deg] di apertura (mantenuta costante in

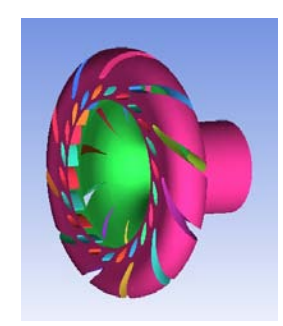

(a) Vista del distributore e del condotto di adduzione

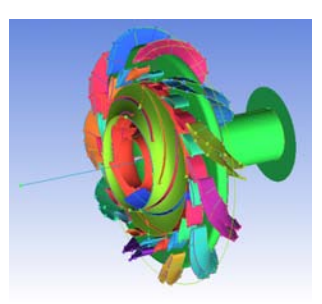

(b) Vista della girante e del condotto di adduzione con i canali che deviano radialmente il flusso

tutte le simulazioni) che ha il compito di fornire al flusso la corretta componente tangenziale di velocitá per intercettare la girante. Quest'ultima, raffigurata in fig.3.3, con le dimensioni principali riassunte in tab.3.1, presenta caratteristiche geometriche proprie di una girante progettata per funzionare da pompa (i valori del coefficiente di pressione teorico al massimo rendimento e del grado di reazione calcolato alla medesima condizione sono tipici delle pompe centrifughe). Una volta turbinata, la portata viene raccolta dal canale di scarico, di forma troncoconica.

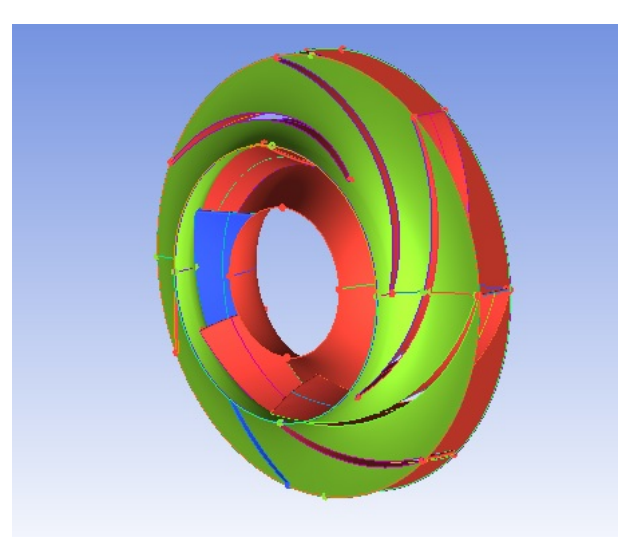

Figura 3.3: Girante

| Girante:                                                           |        |
|--------------------------------------------------------------------|--------|
| numero di pale  -                                                  | 7      |
| velociá di rotazione n [giri/min]                                  | 600    |
| diametro all'ingresso $D_1$ [mm]                                   | 400    |
| altezza meridiana all'ingresso $b_1$ [mm]                          | 40     |
| inclinazione delle pale all'ingresso $\beta_1$ [ <sup>o</sup> deg] | 26     |
| diametro allo scarico $D_2$ [mm]                                   | 230    |
| altezza meridiana allo scarico $b_2$ [mm]                          | 56     |
| inclinazione delle pale allo scarico $\beta_2$ [ <sup>o</sup> deg] | 15.8   |
| coefficiente di pressione teorico $\psi_t$ [-]                     | 0.4520 |
| grado di reazione al BEP $\epsilon_r$ [-]                          | 0.7    |
| Diffusore:                                                         |        |
| numero di pale  -                                                  | 22     |
| apertura del diffusore $[{}^{\circ}deg]$                           | 22.90  |

Tabella 3.1: Caratteristiche geometriche della girante e del diffusore

#### 3.2 Perdite volumetriche

Particolare attenzione é stata posta nell'implementazione della portata di fuga, o trafilamento, vista la sua influenza sul rendimento volumetrico della macchina. La portata di fuga  $Q_f$  é una frazione della portata in ingresso che passa direttamente allo scarico senza scambiare energia con la girante. Il trafilamento avviene attraverso le intercapedini tra la girante e la cassa che la contiene secondo gradiente di pressione tra la sezione di alta pressione (ingresso girante) e quella di bassa pressione (uscita girante), come rappresentato in fig.3.4.

Nonostante ci siano degli accorgimenti progettuali atti a limitare l'entitá del trafilamento (anelli di tenuta che vanno a laminare  $Q_f$ , condotti di equilibratura della pressione per ridurre la differenza di pressione lungo i labirinti seguiti dalla  $Q_f$ ) questo é inevitabile ed é fondamentale non trascurarlo.

Nel modello della macchina la portata di trafilamento é stata prevista aggiungendo due condizioni al contorno, fig.3.5(a), tali da simulare l'uscita della portata Q<sup>f</sup> nella regione tra il distributore e la girante e l'ingresso della portata  $Q_f$  nello spazio tra la girante e il condotto di scarico, si osservi la fig.3.5(b).

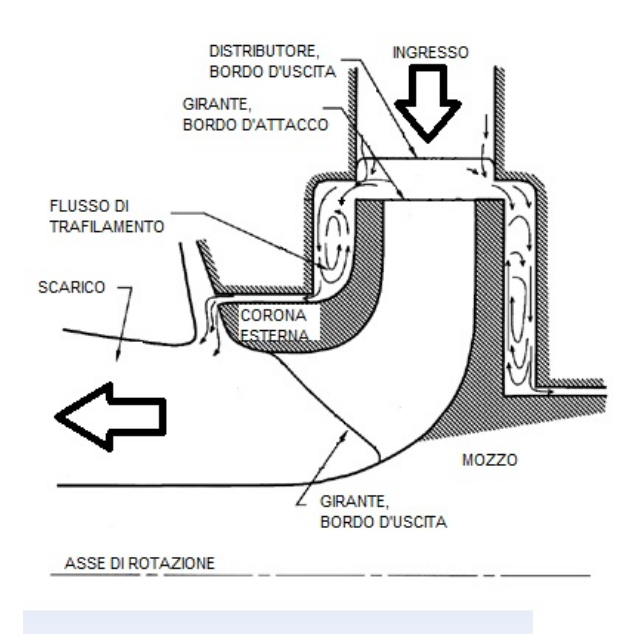

Figura 3.4: Portata di fuga in una turbina di tipo Francis

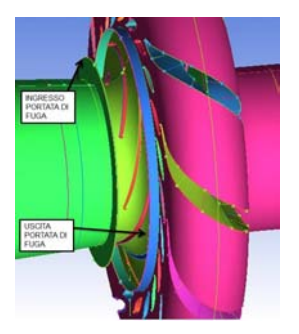

(a) Particolare del modello solido con le regioni previste per la portata di trafilamento

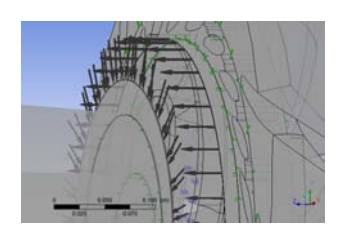

(b) Condizioni al contorno per la portata portata  $Q_f$ 

Figura 3.5: Condizioni al contorno richieste dalla portata di trafilamento

I dati misurati della pompa-turbina reale hanno permesso di stimare il valore della portata di trafilamento applicando l'equazione

$$
Q_f = 1.459(H_d - 2.06)^{0.5839} \tag{3.1}
$$

nella quale i termini valgono:

 $\diamond$   $Q_f$  = portata di trafilamento  $[l/s]$ 

 $\Diamond$   $H_d$  = salto idrico totale (disponibile) tra la sezione di ingresso e quella di scarico [m]

La portata di fuga dipende quindi solamente dalla differenza di pressione (espressa dalla grandezza  $H_d)$ tra monte e valle della girante. I valori calcolati per la  $Q_f$  ed utilizzati nelle simulazioni sono raccolti in tab.3.2.

| Q[l/s] | $H_d$ [m] | $Q_f$ [l/s] | $\%$ di Q [-] |
|--------|-----------|-------------|---------------|
| 110.57 | 10.186    | 4.958       | 4.48          |
| 101.94 | 8.892     | 4.481       | 4.39          |
| 91.23  | 7.360     | 3.863       | 4.26          |
| 78.87  | 5.774     | 3.139       | 3.98          |
| 66.77  | 4.534     | 2.476       | 3.71          |
| 60.26  | 4.221     | 2.288       | 3.80          |

Tabella 3.2: Portate di fuga calcolate con  $H_d$  misurato sulla macchina reale

Il valore di  $Q_f$  é stato imposto nella condizione al contorno di tipo *outlet* a monte della girante. Per quanto riguarda il ritorno della portata, a valle della girante, é stata utilizzata una condizione al contorno di tipo *inlet* imponendo il profilo di velocità. Noto il valore di  $Q_f$  e l'area della superficie che corrisponde alla condizione al contorno di ingresso  $(A_f=0.001206372~[m^2])$ , é stato calcolato un profilo di velocit´a che tiene conto della rotazione imposta alla corrente dal moto della girante. La velocità, scomposta nelle sue tre componenti (radiale, tangenziale e assiale rispetto al sistema di riferimento cilindrico fisso della macchina), é stata espressa in funzione delle coordinate radiale  $r$ , assiale  $z$  e angolare  $\theta$ . Ne sono stati calcolati i valori per 11 punti equi spaziati lungo l'asse  $z$ , si veda come esempio la tab.3.3. I valori delle 3 componenti di velocità, sono stati raccolti in un file di testo (identico alla tab.3.3), in questo modo il software numerico ricostruisce il profilo interpolando i valori che gli vengono forniti.

#### 3.3 Generazione della mesh

Il modello solido del dominio fluido é stato discretizzato per ottenere la griglia di calcolo (o mesh) con il software  $ICEM$  CFD 14.0. Questo passaggio é fondamentale in quanto per l'analisi  $CFD$  é stato utilizzato un software basato sulla tecnica degli elementi finiti.

Il modello completo della macchina é stato scomposto in 5 sotto-domini per

| r m        | $\theta$ [rad] | z[m]        | velradial $[m/s]$ | velcirc $[m/s]$ | velaxial $[m/s]$ |
|------------|----------------|-------------|-------------------|-----------------|------------------|
| $1.6E-01$  | $0.00E + 00$   | $-1.27E-01$ | 0.000000000       | 0.000000000     | 0.000000000      |
| $1.60E-01$ | $0.00E + 00$   | $-1.27E-01$ | $-3.714443$       | $-0.083775804$  | 0.000000000      |
| 1.60E-01   | $0.00E + 00$   | $-1.27E-01$ | $-3.714443$       | -1.256637061    | 0.000000000      |
| 1.60E-01   | $0.00E + 00$   | $-1.27E-01$ | $-3.714443$       | $-2.513274123$  | 0.000000000      |
| 1.60E-01   | $0.00E + 00$   | $-1.27E-01$ | $-3.714443$       | -3.769911184    | 0.000000000      |
| 1.60E-01   | $0.00E + 00$   | $-1.27E-01$ | $-3.714443$       | -5.026548246    | 0.000000000      |
| 1.60E-01   | $0.00E + 00$   | -1.28E-01   | $-3.714443$       | -6.283185307    | 0.000000000      |
| 1.60E-01   | $0.00E + 00$   | $-1.28E-01$ | $-3.714443$       | -7.539822369    | 0.000000000      |
| 1.60E-01   | $0.00E + 00$   | -1.28E-01   | $-3.714443$       | -8.796459430    | 0.000000000      |
| 1.60E-01   | $0.00E + 00$   | $-1.28E-01$ | $-3.714443$       | -9.969320687    | 0.000000000      |
| 1.60E-01   | $0.00E + 00$   | $-1.28E-01$ | 0.0000            | -10.053096491   | 0.000000000      |

Tabella 3.3: Esempio di file di testo con il profilo di velocità discretizzato,  $Q_f = 4.481$  [l/s]

ottimizzare la mesh di ognuno di essi. Il numero di elementi che discretizzano ciascun sotto-dominio é riportato in tab.3.4.

| Sotto-dominio         | numero di nodi | numero di elementi | numero di facce |
|-----------------------|----------------|--------------------|-----------------|
| Condotto di scarico   | 127556         | 117788             | 19280           |
| Diffusore             | 1098812        | 998976             | 215688          |
| Girante               | 1149050        | 1070664            | 168854          |
| Trafilamento mandata  | 314292         | 270864             | 84656           |
| Condotto di adduzione | 2054206        | 1928509            | 270072          |
| Dominio completo      | 4743916        | 4386801            | 758550          |

Tabella 3.4: Numero di elementi della mesh utilizzata

Tutte le mesh sono composte da elementi esaedrici perché sono quelli che si adattano meglio alla geometria complessa di certe parti della macchina.

I sotto-domini sono poi messi nuovamente in collegamento tra di loro tramite interfacce in modo da ricostruire la continuitá del modello completo (consentendo lo scambio di massa e quantitá di moto).

La mesh utilizzata é giá stata validata in indagini numeriche precedenti per cui si assume che i risultati delle simulazioni che verranno presentati non dipendano dalla discretizzazione che é stata adottata.

#### 3.4 Condizioni al contorno

Affinché il software numerico possa risolvere univocamente le equazioni differenziali del moto nel dominio computazionale, é necessario assegnare le opportune condizioni al contorno che devono rispecchiare il più possibile la situazione in cui si trova ad operare la macchina nella realtá.

Le superfici del modello che corrispondono all'interfaccia tra il fluido e una parete solida, sono state definite come parete alla quale il fluido vi aderisce (no-slip  $wall$ ). In questo modo é possibile tener conto degli effetti della viscositá per la formazione dello strato limite in prossimità della parete.

La condizione che rappresenta l'ingresso del fluido nella pompa-turbina é definita con un inlet con la portata di massa specificata per ogni simulazione (la portata coincide con quella misurata nella macchina reale).

Per lo scarico si é voluto simulare il deflusso libero in atmosfera con la condizione *opening* e la pressione relativa di  $[Pa]$  (questa soluzione evita di dover considerare il fenomeno della cavitazione).

Per la portata di fuga (trattata nel §3.2) l'ingresso (posizionato tra la girante e il condotto di scarico) é stato modellato con una condizione di tipo *inlet*. Come opzione ´e stato assegnato il profilo di velocit´a che il software ha ricavato tramite l'interpolazione dei valori di velocità forniti in un file di testo. Per l'uscita della portata di fuga (che avviene immediatamente a monte della girante) si applica la condizione outlet imponendo la portata di massa, nota dai dati ricavati dalla macchina reale (tab.3.2).

Per tutti i sotto-domini é stata imposta la pressione di riferimento pari a  $10^5$  $[Pa]$ . Questa scelta fa si che tutte le pressioni calcolate dal software siano pressioni relative alla pressione di riferimento. La pressione di riferimento serve ad evitare gli errori di arrotondamento che possono insorgere quando, ad esempio, le variazioni di pressione dinamica sono piccole rispetto al valore della pressione assoluta.

Nella sezione del programma inerente alle condizioni al contorno, é possibile assegnare il valore iniziale della velocità per ogni sotto-dominio. In questo modo la soluzione delle equazioni differenziali del moto parte con dei valori di velocità che non sono necessariamente esatti ma forniscono l'ordine di grandezza e la direzione della velocit´a del flusso. Nei problemi complessi, come quello trattato in questo lavoro, inizializzare la velocità del campo di moto aiuta a raggiungere la convergenza più rapidamente e più stabilmente. I vettori di velocità iniziale assegnati hanno modulo unitario con direzione assiale nei condotti di ingresso e scarico, mentre hanno direzione radiale entrante nei sotto-domini della girante e del distributore.

Nel paragrafo precedente é stato detto che il modello della pompa-turbina é costituito da 5 sotto-modelli (o sotto-domini) creati e discretizzati indipendentemente. La continuitá del modello completo viene garantita grazie agli accorgimenti che verranno descritti di seguito. Le mesh dei 5 sotto-domini sono state unite tramite interfacce tra le griglie di calcolo di tipo GGI che si applicano quando le mesh delle superfici a contatto tra sotto-domini diversi non combaciano (ne per tipo di elementi, ne per posizione dei nodi, ne per forma della superficie ad esempio). Stabilita quindi la continuità della griglia di calcolo, alle superfici che corrispondono agli accoppiamenti dei vari sotto-domini é stata assegnata la condizione di tipo interface, la quale definisce la conservazione della massa e della quantità di moto, nel senso che queste grandezze possono passare da un sotto-dominio a quello confinante senza venir alterate o perse.

La rotazione della girante é stata ricreata imponendo all'intero sotto-dominio che la rappresenta (volume fluido e tutte le pareti definite come no-slip wall), la velocità di rotazione  $n = 600$  [giri/min]. La presenza di una parte statorica (sotto-domini con mesh fissa) accoppiata a un rotore (sotto-dominio con mesh rotante) ha richiesto di definire per le interfacce le opzioni frozen rotor nelle simulazioni stazionarie e transient rotor-stator nelle simulazioni non stazionarie. Queste opzioni permettono al software di interpretare in maniera corretta il cambiamento della griglia di calcolo che si ha all'interfaccia. La scelta dell'opzione *frozen rotor* invece di una di tipo *stage* é motivata dal fatto che le simulazioni stazionarie sono state utilizzate unicamente per fornire un campo di moto iniziale per le simulazioni non stazionarie. Quindi, data la minor richiesta in termini computazionali e la stabilitá garantita, il modello frozen rotor é ritenuto il piú adatto per questa situazione. Per quanto riguarda le simulazioni non stazionarie, il modello *transient rotor-stator* é d'obbligo per poter considerare

gli effetti transitori di interazioni tra il dominio statorico e quello rotante. La posizione relativa dei due sotto-domini separati dall'interfaccia viene aggiornata ad ogni time step con lo svantaggio che le risorse computazionali utilizzate (tempo di calcolo e quantità di memoria utilizzata) crescono notevolmente. L'intero volume, confinato dalle condizioni al contorno sopra descritte, é definito come dominio fluido a cui si assegna un preciso mezzo fisico (acqua in questo caso) con tutte le proprietá.

#### 3.5 Caratteristiche del fluido considerato

Il fluido che é stato impostato nelle simulazioni é acqua allo stato liquido (monofase e pura). Le propriet´a, assunte costanti durante tutte le simulazioni, sono contenute nella libreria del software e sono riassunte nella tab.3.5.

| Densitá                    | 998.2             | $rac{kg}{m^3}$       |
|----------------------------|-------------------|----------------------|
| Massa molare               | 18.02             | $rac{kg}{mol}$       |
| Calore specifico           | 4181.7            | kqK                  |
| Temperatura di riferimento | 25                | $0\Omega$            |
| Viscositá dinamica         | $8.899 * 10^{-4}$ | $\frac{kg}{2}$<br>ms |

Tabella 3.5: Proprietá del fluido

#### 3.6 Modello di turbolenza

Per le simulazioni non stazionarie, il modello di turbolenza utilizzato é il Detached Eddy Simulation Model (DES).

Questo modello nasce da un approccio ibrido che combina la formulazione Reynolds Averaged Navier-Stokes (RANS) con elementi della formulazione Large Eddy Simulations (LES). Il modello DES si basa sull'idea di applicare le equazioni RANS dove lo strato limite é aderente alle pareti o inizia a separarsi, e di passare al modello LES nelle regioni dove lo strato limite si separa dalla parete. Questo approccio consente di risparmiare risorse di calcolo rispetto all'utilizzo del modello LES (modello utilizzato in vari articoli come riportato nel §2.2), permettendo comunque di catturare la dinamica non stazionaria degli strati

limite che si separano generando strutture turbolente.

La versione del modello *DES* utilizzata in questo lavoro é abbinata alla formulazione SST (Shear Stress Transport). L'abbinamento dei due modelli é indispensabile, la formulazione SST provvede alla risoluzione degli strati limite fino alla loro separazione, poi in queste regioni si applica il modello DES. Si ottiene cos´ı una formulazione zonale che risulta meno sensibile alla risoluzione della mesh rispetto alla formulazione standard.

Applicazioni tipiche del modello DES sono casi dove si ha la separazione massiva dello strato limite da profili alari stallati, flusso attorno a ostacoli non aerodinamici, flusso attorno a oggetti in moto con ampie regioni di distacco dello strato limite.

#### 3.7 Passo temporale

Il processo di calcolo adottato per ogni punto operativo simulato prevedeva prima la soluzione del problema in condizioni stazionarie in modo da ottenere il campo di moto per inizializzare poi le simulazioni non stazionarie. Benché il problema sia rigorosamente non stazionario, le simulazioni stazionarie hanno fornito il campo di moto di partenza per le simulazioni transienti permettendole di raggiungere i valori desiderati per i residui più velocemente e più stabilmente. Le simulazioni non stazionarie pongono il quesito della determinazione del passo  $\Delta t$  [s] (time step) che discretizza la variabile temporale. Questa discretizzazione é necessaria perché il software numerico riduce il problema non stazionario in una successione di problemi stazionari nei quali la variabile tempo é fissa e viene incrementata di una quantità pari al time step alla fine di ogni processo di integrazione delle equazioni differenziali del moto. Quindi la discretizzazione della variabile tempo é una questione di fondamentale importanza data la sua influenza (pari a quella della discretizzazione spaziale della griglia di calcolo) sui risultati ottenuti. Valori di time step troppo grandi non permettono di risolvere correttamente i gradienti che si formano nel campo di moto.

Per comoditá e per una piú chiara interpretazione, il passo temporale verrá espresso in termini di angolo di rotazione della girante tra due passi successivi di integrazione. Poi, nota la velocitá di rotazione (n = 600 [giri/min]), si converte il passo temporale esprimendolo in [s] come richiesto dal software
numerico.

Basandosi sulle esperienze precedenti eseguite su questo modello di macchina in modalit´a turbina, effettuando prove e osservando i risultati (anche in termini dei valori dei residui ottenuti) e dopo un confronto con la letteratura  $(\S2.2)$ , é stata scelta la strategia seguente:

1) Simulazione stazionaria, valore limite per i residui fissato a 10−<sup>3</sup> (in RMS), serve per inizializzare le simulazioni non-stazionarie

2) Primo passo temporale pari a 10<sup>o</sup> di rotazione (time step  $\Delta t_1 = 2.778 \times 10^{-3}$ [s]), 6 iterazioni per ogni passo di integrazione, la simulazione copre 2 giri completi della girante

3) Secondo passo temporale pari a 5<sup>o</sup> di rotazione (*time step*  $\Delta t_2 = 1.389 * 10^{-3}$ [s]), 6 iterazioni per ogni passo di integrazione, la simulazione copre 2 giri completi della girante

4) Terzo passo temporale pari a 1<sup>o</sup> di rotazione (*time step*  $\Delta t_3 = 2.778 \times 10^{-4}$ [s]), 6 iterazioni per ogni passo di integrazione, la simulazione copre 1.5 giri completi della girante

Il numero di iterazioni per passo di integrazione (*coefficient loops*) é stato fissato a 6 perch´e questo valore ha permesso ai residui di raggiungere il valore limite richiesto (inferiore a 10−<sup>5</sup> in RMS) con i passi temporali utilizzati. Aumentare ulteriormente il numero di coefficient loops avrebbe solo allungato i tempi di calcolo.

Come si puó notare, la durata delle simulazioni per ogni passo temporale imposto ´e stata di 2 giri, di seguito viene fornita la motivazione di questa scelta. Durante le simulazioni sono stati calcolati ad ogni iterazione i parametri di prestazione della macchina rappresentati dalle grandezze  $H_{statico}$ ,  $H_d$ ,  $P_{idraulica}$ ,  $P_{meccanica}$  e  $\eta$ .

La grandezza

$$
H_{statico} = \frac{p_{ingresso} - p_{uscita}}{\rho g} \tag{3.2}
$$

indica la differenza di pressione statica tra la sezione di ingresso e di uscita della macchina, espressa in metri di colonna d'acqua (di cui  $\rho \left[ kg/m^3 \right]$  ne indica la densitá e  $g [m/s^2]$  é il valore di accelerazione gravitazionale). Un altro parametro calcolato é

$$
H_d = \frac{p_{totale,ingresso} - p_{totale,uscita}}{\rho g}
$$
\n(3.3)

che corrisponde al salto idrico totale disponibile (differenza di pressione totale tra monte e valle della macchina), anche in questo caso espresso in metri di colonna d'acqua.

Per quando riguarda i valori di potenza trattata, il termine

$$
P_{idraulica} = \rho g Q H_d \tag{3.4}
$$

corrisponde alla potenza disponibile sotto forma di salto idrico totale  $(Q \in \mathbb{R})$ portata turbinata) espressa in [W]. Mentre la grandezza

$$
P_{meccanica} = \omega \left( \sum T_i \right) \tag{3.5}
$$

indica la potenza meccanica all'albero in [W], data dalla coppia rispetto all'asse di rotazione esercitata da tutte la parti che compongono la girante  $(T_i)$  espresso in  $[Nm]$ , moltiplicato per la velocità angolare  $\omega$  [rad/s]. Infine

$$
\eta = \frac{P_{meccanica}}{P_{idraulica}}\tag{3.6}
$$

´e il rendimento di conversione dell'energia idraulica disponibile in energia meccanica.

Questi parametri, che consentono di monitorizzare le prestazioni della macchina, assieme ai valori dei residui (in particolare il loro andamento in funzione delle iterazioni) sono stati utilizzati per stabilire quando la macchina giunge a regime. Ovvero, quando non si osservano piú tendenze predominanti di crescita o di decrescita dei parametri considerati. Per maggior chiarezza si osservi la fig.3.6.

Si é rilevato che la condizione di regime viene raggiunta prima del completamento del primo giro simulato numericamente (ovvero prima che siano trascorsi 360 time step). Terminare la simulazione dopo aver coperto 2 giri completi permette di avere a disposizione i dati di prestazione e i valori del campo di moto del secondo giro privo di transitori iniziali. Sono state condotte anche prove aumentando il limite a 5 giri completi, ottenendo la conferma che 2 giri sono sufficienti al campo di moto per stabilizzarsi.

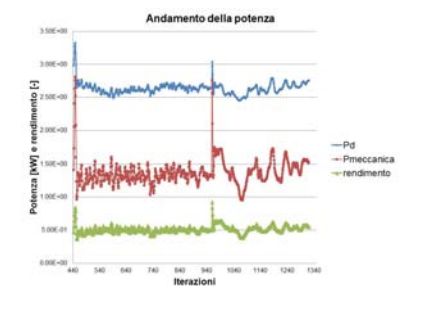

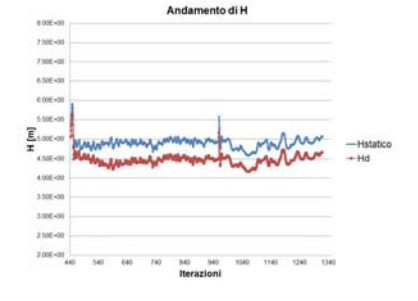

(a) Andamento della Pidraulica e  $P_{meccanica}$ 

(b) Andamento della  $H_{statico}$  e  $H_{d}$ 

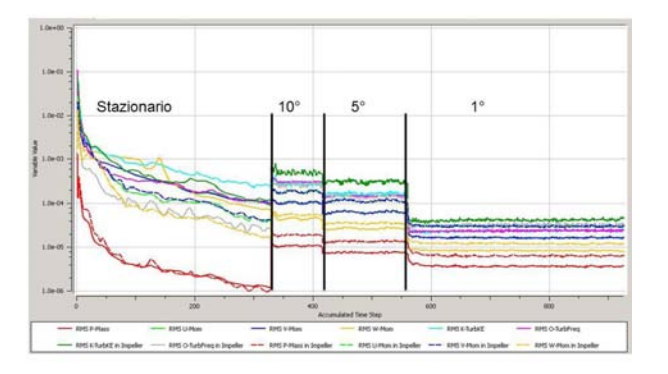

 $(c)$  Andamento dei residui, é indicato il passo temporale

Figura 3.6: Raggiungimento della condizione di regime della macchina

# Capitolo 4

# Validazione del modello numerico

Prima di iniziare l'analisi della fase di frenatura nella regione operativa delle basse portate, sono state eseguite simulazioni di alcuni punti operativi per validare il modello numerico confrontando le prestazioni calcolate con quelle misurate sulla macchina reale.

In questo capitolo sono inoltre riportate due analisi di sensibilità, che sono state condotte con lo scopo di studiare la dipendenza dei risultati calcolati dalla discretizzazione della variabile temporale e dal numero di partizioni utilizzate nella fase di calcolo.

#### 4.1 Analisi di sensibilitá: numero di partizioni

Quando si utilizzano modelli numerici (come in questo caso con mesh di circa  $5 * 10^6$  elementi) che nella fase di calcolo occupano una grande quantitá di memoria rispetto a quella messa a disposizione dal calcolatore, il software consente di dividere la griglia di calcolo in più partizioni. In questo modo l'intero problema (dominio di calcolo e condizioni al contorno) viene diviso in pi´u partizioni (problemi più piccoli rispetto al problema intero) che vengono risolte in parallelo da ciascun processore senza che vengano raggiunti i limiti imposti dalle risorse di calcolo a disposizione del software.

Il numero di partizioni create viene definito dall'utente tenendo conto dei seguenti aspetti:

1) Le dimensioni delle partizioni devono essere compatibili con le caratteristiche dei processori, un numero di partizioni troppo basso é inutile se il processore non riesce a gestire la partizione che gli viene assegnata

2) Un numero troppo elevato di partizioni aumenta i tempi di calcolo. Alla fine di ogni passo temporale il solutore deve ricostruire il campo di moto del dominio completo partendo dai campi di moto di ciascuna partizione. I tempi di calcolo aumentano all'aumentare del numero di partizioni perch´e aumentano i tempi di lettura e aggiornamento delle variabili tra le partizioni e il dominio completo. Inoltre il solutore crea le partizioni in modo tale che si sovrappongano dove il dominio originario ´e stato diviso (in tab.4.1 viene riportata la percentuale di sovrapposizione delle partizioni). Per cui risulta che certe zone del campo di moto vengono calcolate due volte ad ogni passo iterativo. Questa strategia é cautelativa per quanto riguarda i risultati ottenuti ma allunga i tempi di calcolo ulteriormente.

Risulta chiaro come il numero di partizioni debba essere il più piccolo possibile, tenendo conto delle prestazioni del computer a disposizione.

L'analisi di sensibilità trattata in questo paragrafo ha lo scopo di prendere in considerazioni diverse soluzioni (in termini di numero di partizioni), provarle, osservare i risultati ottenuti e infine scegliere il numero di partizioni ottimale.

L'analisi é stata condotta al punto operativo di massimo rendimento della macchina. Questo punto operativo ha fornito il campo di moto in condizione di regime per inizializzare le simulazioni con le diverse partizioni. Il passo temporale é pari a  $1^o$  [deg] di rotazione della girante e tutte le simulazioni coprono 5 passi temporali.

In tab.4.1 sono raccolti i parametri ottenuti, utilizzati per il confronto tra le diverse soluzioni.

I criteri di scelta della soluzione ottimale sono identificati nel tempo di calcolo richiesto (che dev'essere il minimo) e nella percentuale di sovrapposizione (che dev'essere la minima).

Dopo aver verificato che i risultati ottenuti (sia in termini di parametri di prestazione della macchina, sia in termini dei residui) non sono influenzati dal numero di partizioni, é stato scelto il caso c). Questa scelta risponde agli obiettivi dell'analisi, poiché il tempo di simulazione richiesto é tra i più bassi cosí

| Caso                   | a)      | b)      | $\mathbf{c})$ | $\mathrm{d}$ ) |
|------------------------|---------|---------|---------------|----------------|
| Numero di              |         |         |               |                |
| partizioni             | 12      | 10      | 8             | 4              |
| Durata simulazione     |         |         |               |                |
| [h: min:s]             | 1:10:33 | 0:49:11 | 0:50:06       | 0:56:26        |
| Durata partizionamento |         |         |               |                |
| [s]                    | 33.71   | 30.54   | 30.25         | 26.02          |
| % sovrapposizione      |         |         |               |                |
| massimo                | 14.7    | 12.0    | 9.4           | 6.6            |
| $%$ sovrapposizione    |         |         |               |                |
| medio                  | 5.7     | 5.6     | 4.5           | 3.6            |

Tabella 4.1: Confronto tra i casi con diverse partizioni

come il valore dell'indice di sovrapposizione.

L'indice di sovrapposizione (sia il valore massimo sia il valore medio) da la misura dell'efficienza del processo di partizionamento. Un basso valore dell'indice di sovrapposizione significa che il campo di moto é stato calcolato due volte (quindi oltre il necessario) solo in limitate zone del dominio dove appunto le due partizioni contigue si sovrappongono.

Si noti come un'ulteriore riduzione del numero di partizioni non garantisca tempi di calcolo minori. Infatti le partizioni diventano sempre più grandi ed emergono i limiti prestazionali dei processori a rallentare il processo di calcolo. Tutte le simulazioni presentate in questo lavoro sono quindi state eseguite suddividendo il dominio in 8 partizioni.

### 4.2 Analisi di sensibilitá: passo temporale e numero di coefficient loops

La scelta del passo temporale é stata trattata nel §3.7. Per le simulazioni di validazione del modello numerico é stato imposto un passo temporale di  $1^o$  [deg] di rotazione della girante e 6 iterazioni (coefficient loops) per ogni passo di integrazione. Questi valori sono stati scelti considerando i risultati ottenuti in lavori eseguiti in precedenza con il modello numerico utilizzato e considerando esperienze simili riportate in letteratura. La conferma della validità del valore di time step e coefficient loops per quanto riguarda la convergenza é stata ottenuta analizzando i valori dei residui garantiti (sempre inferiori in RMS a  $5 * 10^{-5}$ ).

Da questa combinazione di *time step* e numero di *coefficient loops* dipendono anche i tempi di calcolo richiesti, che sono brevi per le simulazioni di validazione (ciascuna ´e durata circa 5 giorni), ma diventano eccessivamente lunghi per la simulazione dalla fase di arresto della macchina (capitolo 5).

Si ´e voluto quindi osservare come variano i valori dei residui e dei tempi di calcolo in funzione del passo temporale e del numero di coefficient loops per trovare la soluzione ottimale che garantisca valori sufficientemente piccoli per i residui e tempi di calcolo ragionevoli per la simulazione della fase di frenatura. Sono state prese in considerazione diverse combinazioni di time step e numero di *coefficient loops*, ogni combinazione é stata formulata imponendo un vincolo sul numero totale di iterazioni a disposizione per simulare un certo angolo di rotazione della girante. In questo modo ogni combinazione aveva a disposizione la stessa risorsa (numero di iterazioni) per raggiungere lo stesso obbiettivo (coprire un certo angolo di rotazione della girante). Questo fa si che i risultati delle diverse combinazioni siano confrontabili tra di loro e si riesca a identificare quella che sfrutta al meglio la risorsa a disposizione. In particolare, quest'analisi vuole dare gli strumenti per valutare se sia meglio ridurre il passo temporale e i coefficient loops o aumentare il passo temporale e quindi anche i coefficient loops. I vincoli che le combinazioni in esame devono rispettare sono:

 $\implies$  6<sup>o</sup> [deg] di rotazione della girante

=⇒ 36 iterazioni totali

Le combinazioni provate di time step e coefficient loops che rispettano i vincoli sono raccolte in tab.4.2.

Il caso a) rappresenta la situazione di riferimento (utilizzata per la validazione del modello), i casi  $b$ ) e c) sono le alternative. In aggiunta sono presenti i casi d) ed e) che, pur non rispettando il vincolo di 36 iterazioni massime, sono stati considerati per avere ulteriori termini di confronto.

Il caso b) presenta caratteristiche interessanti. Grazie alle 12 iterazioni a disposizione per ogni passo di integrazione, si é osservato che con sole 9 iterazioni i

| $\cos$       | Passo temporale $\lceil \text{0} \cdot \text{deg} \rceil$ | coefficient loops |
|--------------|-----------------------------------------------------------|-------------------|
| a)           |                                                           | 6                 |
| b)           | 2                                                         | 12                |
| $\mathbf{c}$ | 0.5                                                       | 3                 |
| d J          |                                                           |                   |
| e            | 0.5                                                       |                   |

Tabella 4.2: Combinazioni di passo temporale e coefficient loops considerate

residui raggiungono i valori fissati per la convergenza (10−<sup>5</sup> in RMS) consentendo un risparmio di 3 iterazioni per ogni passo di integrazione. Ovvero il caso b) copre i  $6^{\circ}$  [deg] di rotazione senza utilizzare tutte le iterazioni che ha a disposizione. Questo si traduce in un risparmio di tempo, si passa dai 36.71  $[min]$  di calcolo per il caso a) ai 31.35  $[min]$  per il caso b), con residui RMS inferiori, come si puó notare in fig. 4.1.

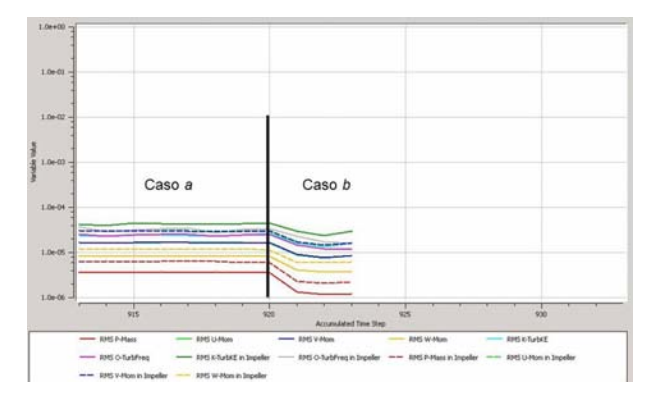

Figura 4.1: Residui ottenuti con il caso b

La combinazione del caso  $c$ ) é in accordo con la strategia proposta nel manuale del software numerico, che ribadisce come sia preferibile diminuire il passo temporale piuttosto che aumentare il numero di coefficient loops per raggiungere la convergenza della soluzione. Tuttavia i residui garantiti dal caso b) e dal caso a) sono inferiori rispetto a questa combinazione (si veda fig.4.2), come pure il tempo richiesto dalle operazioni di calcolo, che per il caso c) é di  $39.58$  [min]. Per quanto riguarda il caso d), il tempo di calcolo per simulare  $6^{\circ}$  [deg] di rotazione della girante é di 25.66 [min]. Con 4 *coefficient loops* si riescono a garantire residui dell'ordine di 9 ∗ 10−<sup>5</sup> in RMS. Questa strategia rappresenta

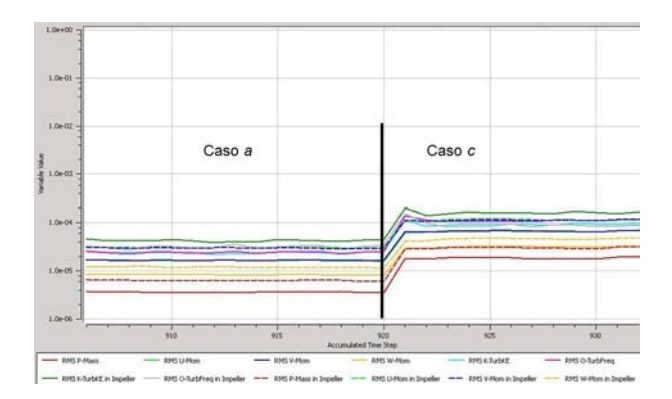

Figura 4.2: Residui ottenuti con il caso c

una valida alternativa al caso  $a$ ) a patto di accettare residui più grandi (comunque dello stesso ordine di grandezza, come in fig.4.3). La simulazione viene completata con 24 iterazioni, si risparmiano quindi 12 iterazioni rispetto alle 36 assegnate. L'ultimo caso considerato, il caso  $e$ ), si basa sul caso  $c$ ) a cui é

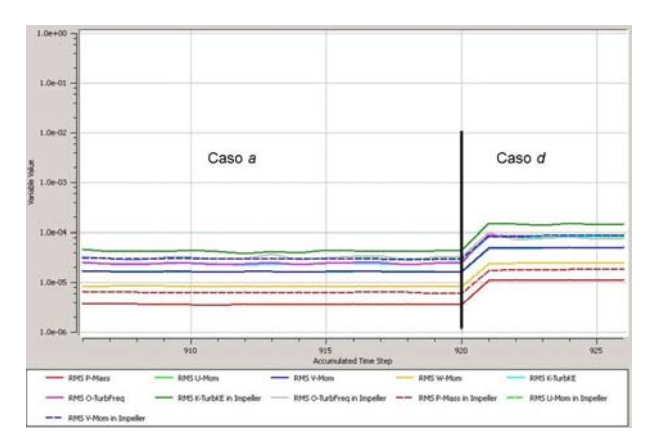

Figura 4.3: Residui ottenuti con il caso d

stata tolta un'iterazione per ogni passo temporale (2 coefficient loops invece di 3). Il tempo di calcolo richiesto dalla combinazione e) per coprire i  $6^{\circ}$  [deg] di rotazione é di 26.53  $[min]$  (richiede soltanto 24 iterazioni). Rispetto alle altre soluzioni il tempo di calcolo é tra i piú bassi, tuttavia il numero inferiore di coefficient loops limita i valori raggiunti per i residui, che sono i piú elevati tra tutti i casi esaminati.

Per analizzare la sensibilità dei risultati ottenuti rispetto al passo temporale e al numero di coefficient loops, sono stati confrontati i parametri di prestazione calcolati applicando le eq. 3.2, 3.3, 3.4, 3.5, 3.6.

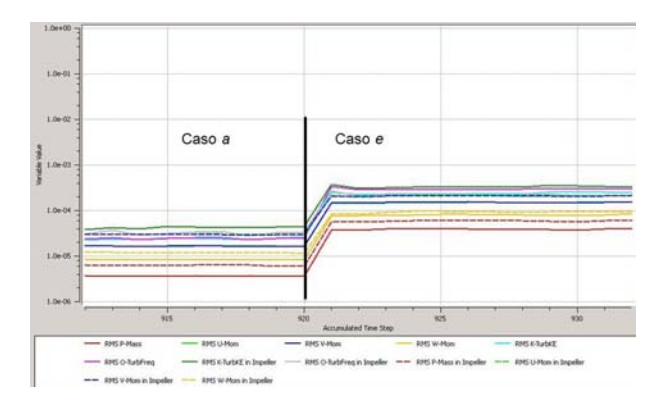

Figura 4.4: Residui ottenuti con il caso e

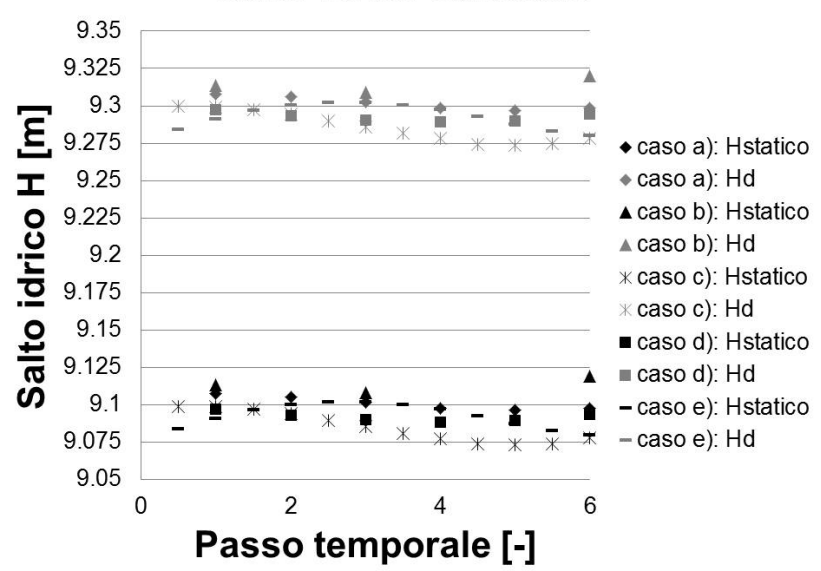

Salto idrico calcolato

Figura 4.5: Confronto tra i salti idrici ottenuti per i casi analizzati

I grafici (4.5, 4.6, 4.7) raccolgono i dati ottenuti per ogni combinazione scartando i primi istanti delle simulazioni, in questo modo i dati relativi ai transitori iniziali dovuti al cambiamento di passo temporale non sono stati presi in considerazione.

Di seguito vengono riportati i risultati ottenuti espressi tramite la media (tra tutti i casi considerati) corredata dalla deviazione standard dei parametri di prestazione:

 $\bar{H}_{statico} = 9.09 \pm 0.01$  [m]  $\bar{H}_d = 9.29 \pm 0.01$  [m]

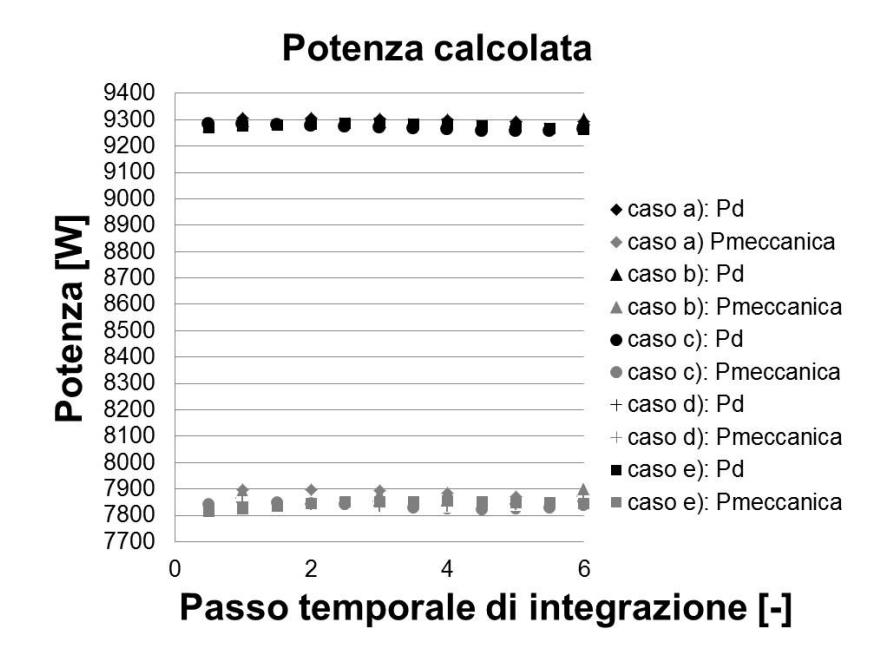

Figura 4.6: Confronto tra le potenze ottenute per i casi analizzati

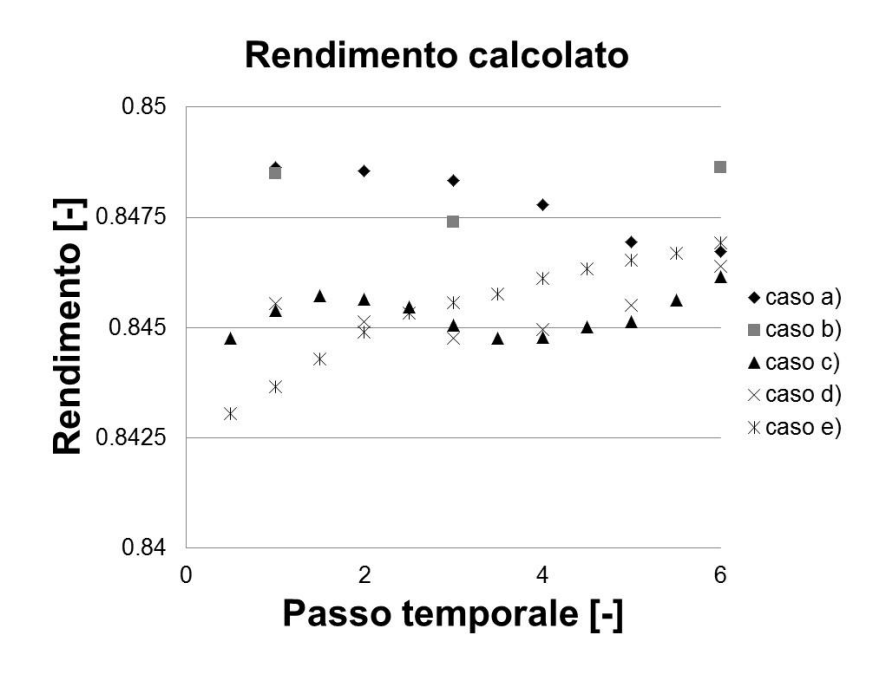

Figura 4.7: Confronto tra i rendimenti ottenuti per i casi analizzati

 $\bar{P}_{idraulica} = 9279.69 \pm 13.73 \; [W]$  $\bar{P}_{meccanica} = 7850.24 \pm 22.37$  [W]  $\bar{\eta} = 0.845 \pm 0.001$  [-] In termini percentuali lo scarto massimo rilevato é del  $\pm 0.3\%$ , i parametri ottenuti con i diversi casi esaminati sono contenuti in una banda di valori sufficientemente stretta. Quindi si assume trascurabile l'influenza che la combinazione di passo temporale e numero di iterazioni per passo temporale ha sulle prestazioni calcolate. Per questo motivo la scelta della combinazione idonea é stata fatta in base esclusivamente ai tempi di calcolo e alla capacità di risoluzione temporale. Il caso b) sarebbe il migliore (per residui e tempistiche di calcolo) ma 2<sup>o</sup> [deg] di rotazione tra due passi integrativi consecutivi sono ritenuti eccessivi per cogliere le evoluzioni dei gradienti nel campo di moto. Quindi per il passo temporale é stato scelto il valore pari a  $1^o$   $[deg]$  di rotazione (scelta analizzata in maggior dettaglio nel §4.3). Per quando riguarda il numero di coefficient loops, la scelta iniziale é stata di 4, come per il caso  $d$ ). Tuttavia, al fine di ottenere tempi di calcolo più brevi, il numero di iterazioni per ogni passo temporale é stato ridotto a 3, con la consapevolezza che i valori dei residui aumentano. Si evidenzia il fatto che le simulazioni di validazione (§4.4) sono state eseguite con passo temporale pari a 1<sup>o</sup> [deg] di rotazione e 6 coefficient loops, mentre solo per la simulazione della fase di frenatura il numero di *coefficient loops* é stato ridotto a 3.

#### 4.3 Numero di Courant

In precedenza  $(\S 3.7 \in \S 4.2)$  é stata esposta la discretizzazione adottata per la variabile temporale. La scelta del valore del passo temporale utilizzato (che corrisponde a 1<sup>o</sup> [deg] di rotazione della girante sia per le simulazioni di validazione sia per la simulazione della fase di frenatura) non é stata motivata se non con argomentazioni basate sull'esperienza acquisita su questo modello e su esperienze simili presenti in letteratura. In questo paragrafo si vuole supportare la scelta del valore di time step utilizzando la relazione di Courant-Friedrichs-Lewy.

Le equazioni del moto che determinano il comportamento del fluido nel dominio computazionale della pompa-turbina, sono equazioni differenziali alle derivate parziali (partial differential equation o PDE).

La loro soluzione, in questo caso e per tutti i problemi piú complessi, é possibile solo per via numerica. La soluzione calcolata, quindi, non coincide con quella esatta per diversi errori che il metodo numerico introduce. Ad esempio, una prima forma di errore é data dalla discretizzazione spaziale del dominio (mesh o griglia di calcolo) che determina l'accuratezza con cui si rappresentano le derivate parziali (numericamente la derivata viene tradotta con una differenza tra valori spazialmente contigui della stessa variabile). Lo stesso discorso vale per la discretizzazione della variabile temporale (time step). Un'altra fonte di errore ´e invece data dalle conversioni che il calcolatore esegue tra il sistema binario (che utilizza per eseguire i calcoli) e il sistema decimale (che l'utente utilizza per visualizzare i risultati). In aggiunta ci sono gli errori di troncamento, dati dal fatto che si stanno trascurando elementi di ordine superiore (in generale superiore al secondo) nello sviluppo in serie delle derivate parziali dell'equazione del moto di partenza.

Per uno schema numerico ben formulato deve risultare che la differenza tra la soluzione esatta (o numerica) e quella approssimata deve diminuire passando da un passo di integrazione a quello successivo. Ovvero, gli errori generati dai meccanismi citati non aumentano all'aumentare del numero di iterazioni eseguite.

Se questa condizione é verificata si dice che lo schema numerico é stabile.

Una condizione necessaria ma non sufficiente per la stabilità dello schema numerico é espressa dal criterio di Courant-Friedrichs-Lewy.

Il criterio si esprime (per un caso monodimensionale) con la formulazione

$$
C = \frac{u\Delta t}{\Delta x} \qquad \qquad [-] \tag{4.1}
$$

dove:

 $\Diamond C$  é il numero di Courant

 $\Diamond u$  é la velocitá locale del flusso

 $\Diamond \Delta t$  é la discretizzazione temporale

 $\Diamond$   $\Delta x$  é la discretizzazione spaziale

Il numero di Courant fisicamente si interpreta come il rapporto tra la distanza convettiva percorsa dal fluido in un passo temporale e la discretizzazione spaziale locale.

Grazie a questa condizione, la discretizzazione temporale e quella spaziale sono correlate tra di loro richiedendo, in accordo alla formulazione originale (Thomée [18]), che:

$$
C<1
$$

Nel manuale del software utilizzato per le simulazioni, si raccomanda di scegliere un passo temporale tale da garantire un valore di C sufficientemente piccolo (dell'ordine dell'unit´a). Infatti essendo il software basato su un codice implicito, non é richiesto un valore particolarmente piccolo  $(< 0.5$  ad esempio) per garantire la stabilitá della soluzione ottenuta.

Con il passo temporale utilizzato (2.778∗10−<sup>4</sup> [s], il tempo che impiega la girante per ruotare di 1<sup>o</sup>  $[deg]$ ), per le simulazioni di validazione del modello (§4.4) sono stati ottenuti i valori di C riportati nella tab.4.3.

|        |     | $Q[l/s]$   $C_{RMS}$   $C_{(ingresso\ girante)}$ | $C_{(uscita\ girante)}$ |
|--------|-----|--------------------------------------------------|-------------------------|
| 101.94 | 2.1 | 2.4                                              | 1.2                     |
| 110.57 | 2.5 | 3.1                                              | 1.3                     |
| 78.87  | 2.4 | 1.7                                              | 0.9                     |
| 66.77  | 2.8 | 0.9                                              | 0.7                     |
| 60.26  | 2.9 | 0.5                                              | 0.6                     |

Tabella 4.3: Numero di Courant ottenuto nelle simulazioni di validazione espresso in funzione della portata turbinata

Sono stati calcolati 3 valori del numero di Courant:

 $\delta C_{RMS}$  é il valore RMS del numero di Courant nell'intero dominio della pompaturbina

 $\circ$   $C_{(inoreso\;girante)}$  é il valor medio del numero di Courant all'interfaccia rotante di ingresso della girante

 $\Diamond C_{(uscita\ girante)}$  é il valor medio del numero di Courant all'interfaccia rotante di uscita della girante

Il valore  $C_{RMS}$  é un indice globale del numero di Courant, serve per valutare l'ordine di grandezza di C su tutto il dominio.

I valori di C alle interfacce di ingresso e uscita dalla girante (calcolati come valore medio ponderale secondo la portata di massa che attraversa ogni elemento di mesh all'interfaccia) vengono presi in considerazione per l'importanza che queste interfacce rivestono. Si tratta infatti delle interfacce (di tipo transient rotor stator ) che separano il dominio rotante della girante dal dominio fisso della parte statorica della turbomacchina. La trasmissione delle informazioni del campo di moto attraverso queste interfacce é di fondamentale importanza per la

correttezza e la stabilit´a dei risultati ottenuti (come riportato in un importante articolo, Trivellato  $[17]$ . Il numero di Courant é uno strumento che consente di valutare se la scelta del time step sia valida, tenendo in considerazione anche quanto avviene in prossimità delle zone computazionalmente più critiche quali sono le interfacce rotanti.

I valori riportati nella tab.4.3 sono in accordo con quanto prescritto nel manuale del software ma non rispettano le prescrizioni più severe riportate in letteratura (prescrizioni ricavate per schemi numerici diversi da quello implementato nel software utilizzato). D'altra parte, ridurre il numero di Courant significa ridurre il passo temporale allungando ulteriormente i tempi di calcolo.

Alla luce anche delle considerazioni svolte in questo paragrafo, il passo temporale adottato per le simulazioni (pari a  $1^{\circ}$  [deg] di rotazione della girante) si ritiene idoneo, tenendo conto dei tempi di calcolo richiesti e delle indicazioni riportate nel manuale del software per il numero di Courant.

# 4.4 Validazione del modello: confronto tra le prestazioni calcolate e quelle misurate sulla pompaturbina reale

Il modello numerico utilizzato in questo lavoro é stato sviluppato per simulare una macchina reale costruita e messa in opera.

Le caratteristiche funzionali, misurate sulla macchina reale in condizioni nominali di utilizzo, verranno utilizzate in questo paragrafo per verificare con quale accuratezza il modello numerico riesce a riprodurre il comportamento della macchina reale. Si tratta di un passaggio fondamentale quando si esegue un'analisi con tecnica CFD, perch´e senza un confronto diretto con dei valori reali non ci sarebbe nessun altro strumento per giudicare la validitá delle simulazioni eseguite e il modello sviluppato non sarebbe di nessuna utilità pratica.

La validazione del modello numerico viene effettuata prima di eseguire le simulazioni che indagano la regione operativa delle basse portate (Capitolo 5) che non ´e stata esplorata dalla macchina reale (dove quindi non si hanno dati di confronto).

I dati di prestazione misurati della macchina reale sono raccolti in tab.4.4. Il

campo di portate per cui sono disponibili le misurazioni é compreso tra il valore massimo  $Q_{max} = 114.40$  [ $l/s$ ] e il valore minimo  $Q_{min} = 60.26$  [ $l/s$ ], tutti i dati sono stati raccolti con l'apertura del distributore costante pari a  $22.90^{\circ}$  [deg]. Alla portata minima la macchina ancora non ha ancora raggiunto la condizione di fuga della girante, definita dall'annullamento della coppia meccanica all'albero.

|       | Q      | $H_{statico}$ | $H_d$  | $P_{idraulica}$ | $P_{meccanica}$ | $\eta$                                                                                                    | $Q_f$              |
|-------|--------|---------------|--------|-----------------|-----------------|----------------------------------------------------------------------------------------------------|--------------------|
|       | [l/s]  | [m]           | [m]    | [kW]            | [kW]            | $\left[ -\right] % \otimes \left[ -\frac{1}{2} \right] \otimes \left[ -\frac{1}{2} \right] \otimes \left[ -\frac{1}{2} \right] \otimes \left[ -\frac{1}{2} \right] \otimes \left[ -\frac{1}{2} \right] \otimes \left[ -\frac{1}{2} \right]$ | $\left[l/s\right]$ |
| sim.5 | 60.26  | 4.169         | 4.221  | 2.495           | 1.035           | 0.415                                                                                                    | 2.288              |
|       | 63.32  | 4.300         | 4.357  | 2.706           | 1.337           | 0.494                                                                                                    | 2.371              |
| sim.4 | 66.77  | 4.470         | 4.534  | 2.969           | 1.707           | 0.575                                                                                                    | 2.476              |
|       | 70.31  | 4.758         | 4.828  | 3.329           | 2.163           | 0.650                                                                                                    | 2.644              |
|       | 74.41  | 5.176         | 5.255  | 3.835           | 2.736           | 0.714                                                                                                    | 2.875              |
| sim.3 | 78.87  | 5.686         | 5.774  | 4.466           | 3.407           | 0.763                                                                                                    | 3.139              |
|       | 82.98  | 6.143         | 6.241  | 5.079           | 4.042           | 0.796                                                                                                    | 3.364              |
|       | 87.31  | 6.732         | 6.840  | 5.856           | 4.806           | 0.824                                                                                                    | 3.637              |
|       | 91.23  | 7.241         | 7.360  | 6.585           | 5.496           | 0.835                                                                                                    | 3.863              |
|       | 95.00  | 7.751         | 7.879  | 7.341           | 6.198           | 0.844                                                                                                    | 4.080              |
|       | 98.80  | 8.326         | 8.465  | 8.202           | 6.975           | 0.850                                                                                                    | 4.315              |
| sim.1 | 101.94 | 8.744         | 8.892  | 8.889           | 7.628           | 0.858                                                                                                    | 4.481              |
|       | 102.90 | 8.901         | 9.052  | 9.134           | 7.813           | 0.855                                                                                                    | 4.542              |
|       | 106.84 | 9.451         | 9.613  | 10.072          | 8.638           | 0.858                                                                                                    | 4.751              |
| sim.2 | 110.57 | 10.012        | 10.186 | 11.045          | 9.458           | 0.856                                                                                                    | 4.958              |
|       | 114.40 | 10.627        | 10.813 | 12.131          | 9.907           | 0.817                                                                                                    | 5.178              |

Tabella 4.4: Dati misurati della macchina reale

Per validare il modello numerico sono stati scelti e simulati 5 punti operativi (indicati con sim.1, sim.2, sim.3, sim.4, sim.5) tra tutti quelli di cui vi sono i dati misurati. Tra i punti simulati vi é il punto di massimo rendimento (sim.1), un punto con portata superiore a quella di massimo rendimento (sim.2) e altri 3 punti (sim.3, sim.4 e sim.5 il punto con portata e rendimento minimi) alle portate inferiori, cercando di distribuire i punti simulati in maniera omogenea sull'intero campo delle portate misurate.

Per ogni punto operativo simulato é stata imposta come condizione di ingresso la portata turbinata del corrispondente punto operativo misurato (colonna Q in tab.4.4). I dati reali hanno fornito anche il valore di  $Q_f$  che é stato usato per imporre le condizioni al contorno per la portata di trafilamento.  $Q_f$  corrisponde al valore di portata da assegnare all'uscita a monte della girante, viene anche utilizzato per calcolare il profilo di velocità per la condizione di ingresso a valle della girante.

Ciascuna simulazione dei punti operativi ha richiesto circa 5 giorni per raggiungere la condizione di regime con *time step* pari a 2.778 \* 10<sup>-4</sup> [s].

Terminata la fase di risoluzione delle equazioni del moto, sono state calcolate le quantitá di seguito riportate.

Il salto idrico statico, definito dall'equazione

$$
H_{statico} = \frac{p(ingresso) - p(scarico)}{\rho g}
$$
\n(4.2)

nella quale il valore utilizzato della pressione statica  $p$  é la media ponderale (in base alla portata di massa che attraversa ogni elemento della mesh della superficie che corrisponde alla condizione al contorno di ingresso o uscita dalla macchina). Dividendo per il peso specifico  $(\rho g \left[ N/m^3 \right])$  si esprime la differenza di pressione statica tra ingresso e uscita della macchina in metri di colonna d'acqua.

La grandezza

$$
H_d = \frac{p_{totale}(ingresso) - p_{totale}(scarico)}{\rho g}
$$
\n(4.3)

´e la differenza di pressione totale (la pressione statica a cui si aggiunge il termine cinetico calcolato rispetto al sistema di riferimento assoluto) tra l'ingresso e l'uscita dalla turbomacchina. Anche in questo caso il valore di pressione  $p_{total}$ é dato dalla media ponderale alle sezioni di ingresso e uscita dal dominio.  $H_d$  é anch'essa espressa in metri di colonna d'acqua.

Con la seguente equazione invece

$$
P_{idraulica} = \rho g Q H_d \tag{4.4}
$$

si calcola la potenza idraulica (in [W]) disponibile alla turbina data dal salto idrico totale  $H_d$ , mentre con la formula

$$
P_{meccanica} = \frac{(\sum T_i)2\pi n}{60} \tag{4.5}
$$

si ricava la potenza meccanica (in [W]) in uscita dalla macchina data dalla somma della coppia calcolata rispetto all'asse di rotazione della girante di ogni elemento del modello in movimento (palette, corona esterna e mozzo della girante), n  $\left[$ *giri* $\left\langle \min\right|$  é la velocitá di rotazione. Infine, noti i valori di potenza disponibile (in ingresso nel volume di controllo della macchina) e meccanica all'albero (in uscita), si calcola

$$
\eta = \frac{P_{meccanica}}{P_d} \tag{4.6}
$$

che ´e il rendimento di conversione dell'energia posseduta dal fluido in lavoro meccanico. Nel calcolo di questo rendimento non vengono considerate le perdite di energia per attrito nei cuscinetti e per ventilazione che sono necessariamente presenti nella macchina reale (i cuscinetti non sono stati implementati nel modello numerico).

Per ogni punto operativo simulato, sono stati calcolati i valori dei parametri (eq. 4.2, 4.3, 4.4, 4.5, 4.6) ad ogni passo di integrazione (campionamento ogni  $1^o$  [deg] di rotazione). É stata poi eseguita la media sui dati relativi a  $180^o$  [deg] di rotazione della girante. In tab.4.5 si riportano i risultati ottenuti.

|       | Q                  | $H_{statico}$ | $H_d$  | $P_{idraulica}$ | $P_{meccanica}$ | $\eta$             | $Q_f$ |
|-------|--------------------|---------------|--------|-----------------|-----------------|--------------------|-------|
|       | $\left[l/s\right]$ | m             | [m]    | [kW]            | [kW]            | $\left  - \right $ | [l/s] |
| sim.5 | 60.26              | 4.927         | 4.521  | 2.667           | 1.436           | 0.538              | 2.349 |
| sim.4 | 66.77              | 5.098         | 4.781  | 3.126           | 2.084           | 0.666              | 2.479 |
| sim.3 | 78.87              | 6.107         | 6.024  | 4.652           | 3.749           | 0.805              | 3.139 |
| sim.1 | 101.94             | 9.101         | 9.301  | 9.285           | 7.858           | 0.846              | 4.481 |
| sim.2 | 110.57             | 10.369        | 10.595 | 11.471          | 9.642           | 0.840              | 4.958 |

Tabella 4.5: Dati calcolati con le simulazioni numeriche

I parametri di prestazione della macchina calcolati numericamente sono stati graficati assieme ai corrispettivi valori misurati. Risulta così facile eseguire un immediato confronto tra il comportamento del modello numerico e il comportamento reale della macchina.

Dai grafici di fig.4.8 e fig.4.9 si nota come il modello riesca a riprodurre correttamente l'andamento della quantità  $H_{statico}$  e  $H_d$  in funzione della portata, soprattutto per i punti sim.3, sim.1 e sim.2 che si trovano nell'intorno del rendimento (e potenza prodotta) massimo.

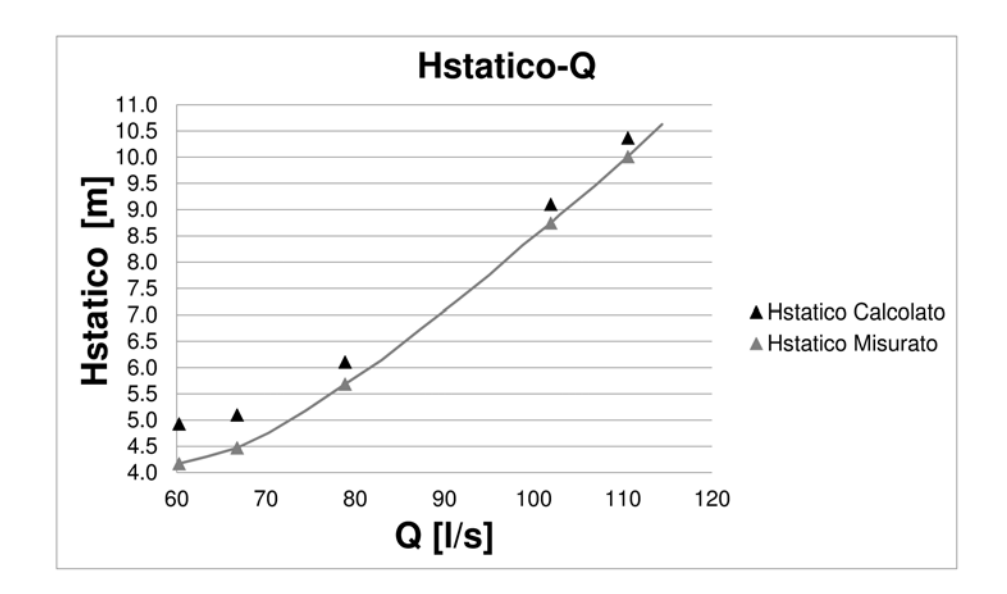

Figura 4.8: Confronto tra il salto idrico statico calcolato numericamente e quello misurato

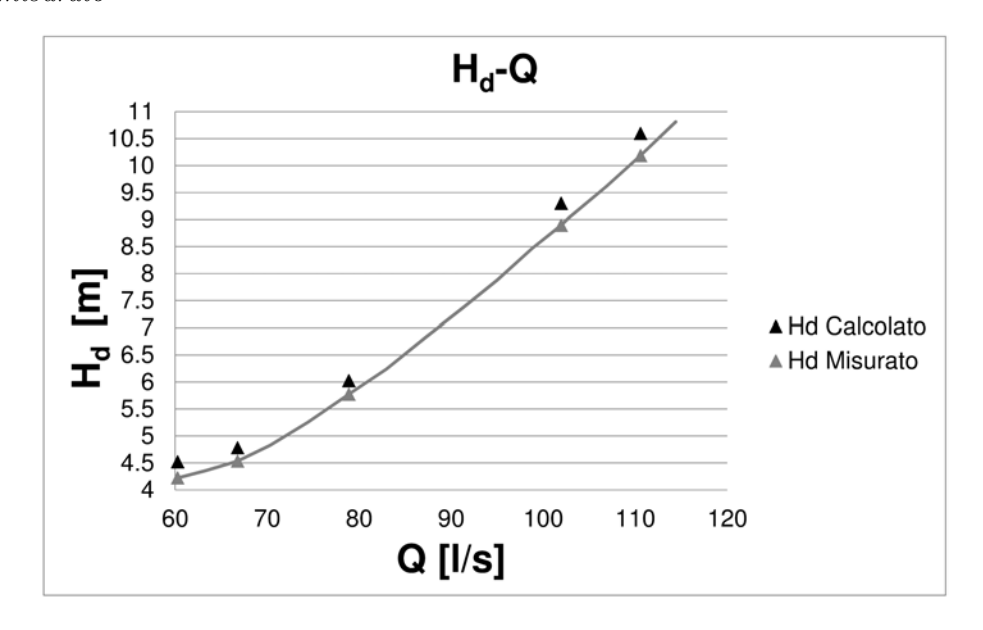

Figura 4.9: Confronto tra il salto disponibile calcolato numericamente e quello misurato

Per quanto riguarda le simulazioni eseguite alle portate inferiori (sim.5 e sim.4), il modello segue ancora bene l'andamento, ma i valori calcolati si discostano in maniera apprezzabile da quelli misurati. Si osservi in particolare le fig.4.11 e fig.4.10, alla portata minima di 60.26  $\lfloor l/s \rfloor$  lo scostamento tra i due valori é del 29% per il rendimento e del 38% per la potenza meccanica. Alle basse porta-

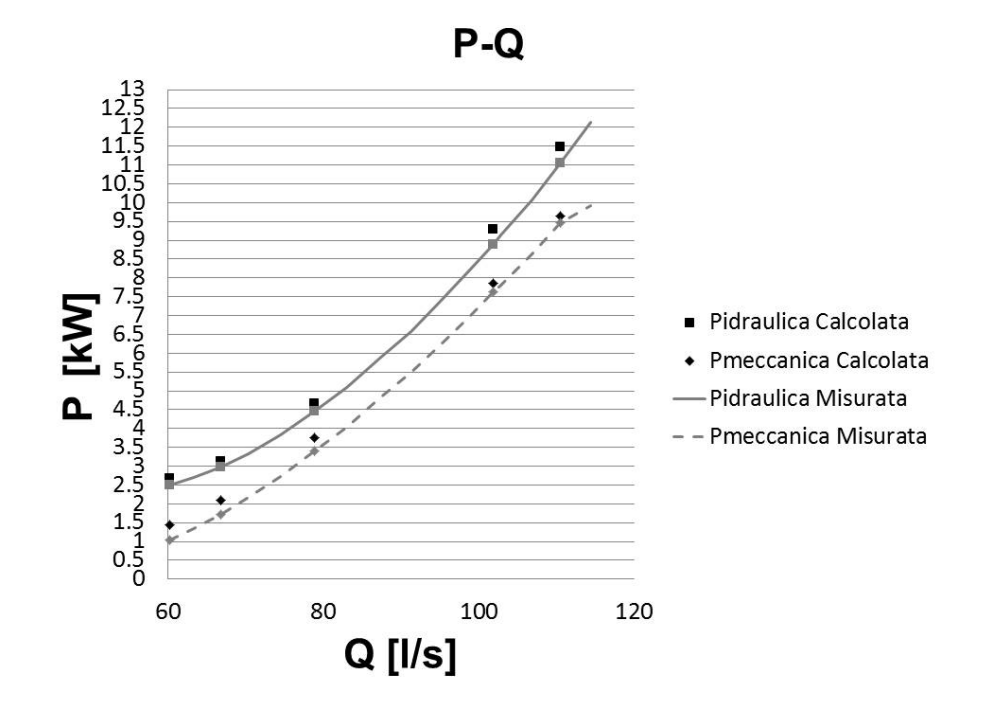

Figura 4.10: Confronto tra la potenza (disponibile e meccanica) prevista dal modello e quella misurata

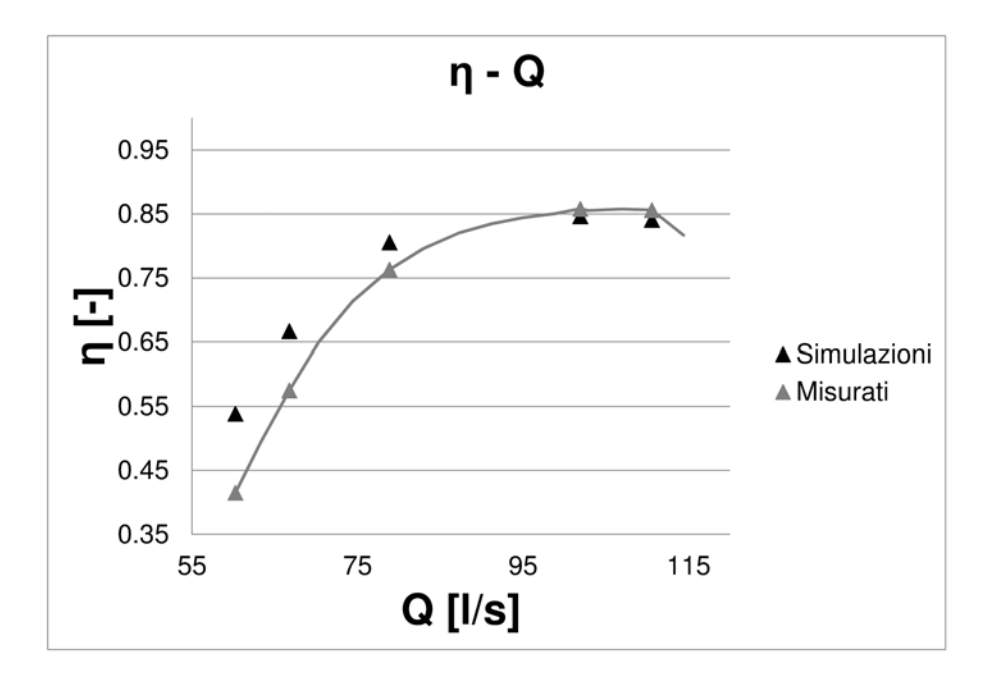

Figura 4.11: Confronto tra il rendimento misurato e quello calcolato

te il rendimento calcolato é nettamente superiore rispetto a quello misurato. Questo effetto si puó spiegare con il fatto che il modello numerico non tiene

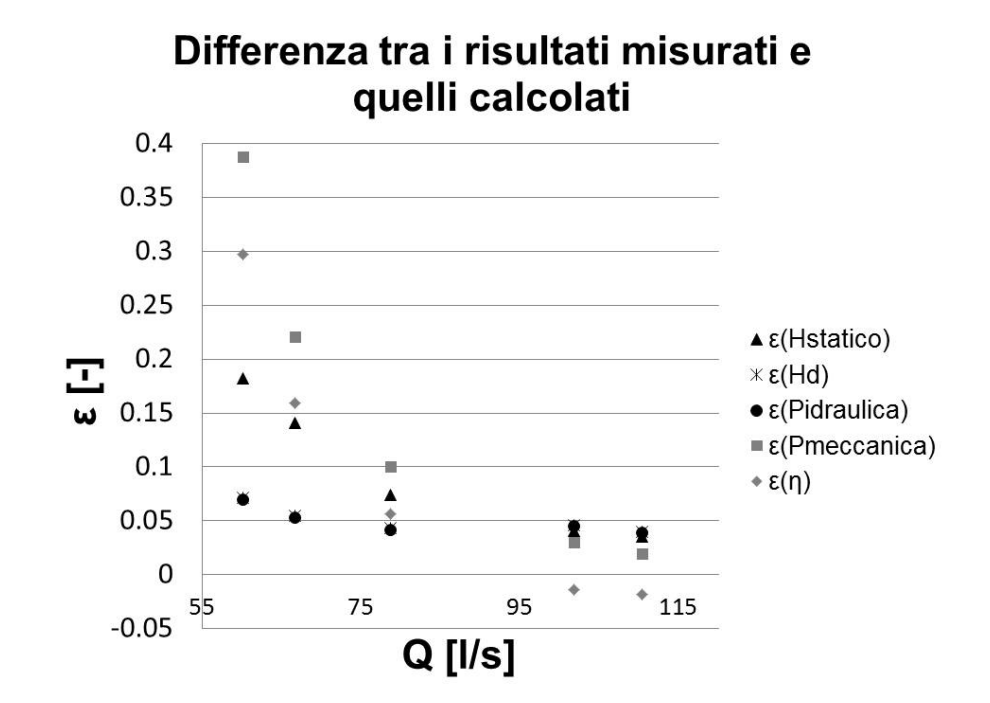

Figura 4.12: Rappresentazione dell'errore relativo  $\epsilon$  per i punti operativi simulati

conto delle perdite per attrito presenti nei cuscinetti e delle perdite per ventilazione. Al diminuire della portata, e quindi al diminuire dei valori di potenza, le perdite meccaniche acquistano sempre più importanza (si assume che il loro valore rimanga costante per tutti i punti operativi) e quindi il modello numerico calcola valori (prima di potenza meccanica e poi di rendimento) che sono sovrastimati rispetto ai valori misurati. Alle portate massime, l'effetto delle perdite meccaniche diventa via via meno importante (in relazione alla maggior potenza prodotta) e quindi lo scostamento rispetto ai dati misurati é contenuto.

Il grafico in fig.4.12 rappresenta l'andamento degli scostamenti di tutti i parametri di prestazione presi in considerazione, espressi con la grandezza  $\epsilon$  per tutti i punti operativi simulati. La quantitá  $\epsilon$  é cosí definita:

$$
\epsilon_X = \frac{X_{calcolato} - X_{misuration}}{X_{misuration}} \qquad [-]
$$
\n(4.7)

dove  $X$  é la grandezza di cui si vuole calcolare l'errore  $\epsilon$ .

La quantitá  $\epsilon$  rimane contenuta per le simulazioni a portata maggiore (tutte le grandezze espresse dalle eq.4.2, 4.3, 4.4, 4.5 e 4.6 hanno un valore di  $\epsilon$  < 0.05), in linea con i risultati (sempre in termini di  $\epsilon$ ) riportati in letteratura (§2.2).

Alle portate inferiori si sottolinea ancora come sia il dato di potenza meccanica quello che presenta il massimo scostamento ( $\epsilon$  massimo) proprio per la mancanza delle dissipazioni di potenza nei cuscinetti.

Analogamente si osserva che anche le quantiá  $H_{statico}$  e  $H_d$  sono sovrastimate rispetto ai valori misurati, e al diminuire della portata turbinata lo scostamento tra le due serie aumenta. Anche questo fenomeno si spiega con il fatto che il modello numerico comunque sottostima le fonti di dissipazione che ci sono nella macchina reale (in questo caso di natura idraulica). Nel modello numerico infatti non si riesce a riprodurre esattamente la rugosità superficiale delle pareti interne della macchina o eventuali imprecisioni costruttive che vanno ad aumentare le perdite idrauliche. Anche il modello di turbolenza adottato, per quanto complesso e ben collaudato, rimane sempre un modello che si avvicina al comportamento reale del fluido. Ma, a causa di svariati motivi (tra cui anche la discretizzazione spaziale e temporale ad esempio), pu´o non riuscire a risolvere adeguatamente alcune fonti di dissipazione di energia.

I valori ottenuti numericamente confermano la capacità del modello di riprodurre l'andamento seguito dai parametri di prestazione misurati sulla macchina reale al variare della portata turbinata.

Tuttavia, i valori calcolati non coincidono con i valori misurati. La differenza ´e data dagli errori che necessariamente il modello numerico introduce. Le fonti delle imprecisioni contenute nel modello sono numerose e di varia natura, ma sono accomunate dal fatto che risulta impossibile, attualmente, implementare tutti i fattori che nella macchina reale influenzano lo sviluppo del campo di moto. Si pensi alla rugosità o agli accoppiamenti dei vari componenti che possono essere fonte di dissipazione energetica. Ancora si pu´o ricordare l'influenza esercitata dal particolare modello di turbolenza scelto, che mostra i suoi limiti soprattutto quando si vogliono studiare campi di moto estremamente turbolenti (con repentini e ampi distacchi dello strato limite). Infine si possono menzionare le condizioni la contorno, la cui scelta va fatta tra un numero ristretto di tipi di condizioni messe a disposizione dal software, introducendo anche qui una semplificazione della realtá.

Comunque, avendo ben chiari i limiti sopra esposti, si assume che il modello numerico della pompa-turbina, con le impostazioni e le condizioni al contorno provate e verificate, sia in grado di fornire indicazioni utili e attendibili sul comportamento della turbomacchina in condizione di frenatura, come verrá trattato nel prossimo capitolo.

La grande utilitá di questo tipo di indagini basate su tecniche CFD non risiede nel fatto che si possono predire con esattezza le prestazioni della macchina, ma risiede nel fatto che si possono eseguire indagini sperimentali prima che la macchina venga costruita e installata. Inoltre il modello numerico da la possibilitá di misurare qualsiasi grandezza che determina il moto della corrente fluida in qualsiasi punto del dominio di calcolo, possibilità difficile e costosa da raggiungere su un modello reale.

Come ultima verifica di un progetto, anche se sviluppato con numerose simulazioni CFD per studiarne il comportamento in diverse condizioni operative, rimane comunque la prova in laboratorio della turbomacchina.

## Capitolo 5

# Simulazione della fase di frenatura della pompa-turbina: impostazioni

In questo capitolo verranno esposte le impostazioni principali che caratterizzano la simulazione numerica della pompa-turbina mentre opera da turbina nella regione delle basse portate, ovvero durante la fase di frenatura.

L'importanza di questa regione operativa risiede nel fatto che il funzionamento della macchina potrebbe diventare instabile e la curva caratteristica potrebbe assumere la forma ad S, come é stato discusso nel capitolo 2.

Il punto di partenza di questa simulazione é il punto operativo per il quale la girante (scollegata dal generatore) ´e in fuga. Questa condizione segna l'inizio della regione ad S (qualora fosse presente) della curva caratteristica. L'analisi numerica si sviluppa poi ricreando le condizioni che si hanno durante la fase di frenatura, ovvero ´e stata imposta la riduzione lineare della portata in ingresso nella macchina.

Di conseguenza, anche la portata di fuga  $Q_f$  varia, poiché dipende direttamente dalla differenza di pressione totale ai capi della girante, che a sua volta dipende dalla portata turbinata.

Lo scopo della strategia adottata (con condizioni al contorno che variano durante la simulazione) é quello di osservare con continuitá come evolve il campo di moto, per cercare la comparsa e lo sviluppo dei fenomeni che possono portare al

comportamento instabile, in analogia con quanto giá presentato in letteratura (§2.2). Si tratta di una strategia alternativa alla simulazione dei punti operativi con condizioni al contorno fisse durante ogni simulazione.

### 5.1 Identificazione del punto operativo di fuga della girante

I dati di prestazione misurati sulla macchina reale hanno come estremo inferiore i valori raccolti alla portata  $Q = 60.26$  [ $l/s$ ]. A questa portata sono stati misurati valori di rendimento  $\eta = 0.415$  e di potenza all'albero  $P_{meccanica} = 1.035$  $[kW]$ . Tali valori indicano che questo punto operativo é ben lontano dalla condizione di fuga della girante, che per definizione prevede l'annullarsi della coppia (e quindi della  $P_{meccanica}$ ) all'albero. Poiché si é deciso di iniziare l'indagine della regione ad S dalla condizione di fuga, é stato necessario cercare un punto operativo prossimo a questa condizione. La ricerca é stata condotta grazie al modello numerico a cui ´e stata imposta una portata in ingresso che veniva ridotta per ogni simulazione fino a quando le prestazioni calcolate non corrispondevano con quanto atteso.

Dopo aver analizzato le caratteristiche funzionali ottenute numericamente, é stato selezionato il punto operativo alla portata  $Q = 46$  [l/s] dove il rendimento calcolato é  $\eta = 0.183$ . La potenza meccanica misurata  $P_{meccanica} = 0.342$  [kW] segnala che questa portata non rappresenta propriamente la condizione di fuga. Tuttavia é stato deciso di lasciare un margine (in termini di  $P_{meccanica} > 0$ ) in modo da cogliere la condizione di fuga nella simulazione della fase di frenatura inizializzando il campo di moto con quello fornito dal punto operativo a portata  $Q = 46$  [ $l/s$ ].

Durante la campagna di simulazioni per la ricerca della condizione di fuga, si é presentato il problema della determinazione della portata di trafilamento, per cui ora verranno riportati i passaggi fondamentali che ne hanno condotto alla soluzione.

I valori delle portate fissati nelle opportune condizioni al contorno per le simulazioni alle portate inferiori a  $Q = 60.26$  [ $l/s$ ], non sono stati presi dai dati provenienti dalla macchina reale, come avveniva per le simulazioni di validazione nel §4.4. Infatti, non sono disponibili dati misurati in questa regione operativa. Per quanto riguarda la portata turbinata  $Q$ , essa é stata imposta avendo cura di scegliere valori che di volta in volta venivano diminuiti senza discostarsi troppo dal valore precedente (ovvero sono stati scelti i valori 55, 53, 50, 48, 46  $[l/s]$ ).

Il problema é sorto quando si doveva imporre il valore di  $Q_f$ . Nelle simulazioni di validazione il valore di  $Q_f$  veniva preso dai dati misurati, dove era stato calcolato in funzione della variabile  $H_d$ . Infatti, la grandezza  $H_d$  é la forza motrice della portata di fuga. Per quanto riguarda invece le simulazioni dei punti operativi che escono dal campo delle portate per cui si hanno i dati misurati, il valore di  $Q_f = f(H_d)$  non puó essere determinato prima di avere concluso la simulazione stessa (che a sua volta richiede fin da subito il valore di  $Q_f$  come condizione al contorno) e aver calcolato la grandezza  $H_d$ . La soluzione é stata ottenuta cercando una funzione interpolatrice dei valori di  $Q_f$  che abbia come variabile indipendente una grandezza che sia nota prima di aver concluso la simulazione. Questo é stato ottenuto graficando la  $Q_f$  in funzione della portata Q per l'intervallo di dati misurati. Poi é stata identificata una funzione  $f(Q)$ che interpoli i valori noti di  $Q_f$  su tutto il campo di portate disponibili. In questo modo, Q é fissata per ogni simulazione a priori dall'utente, e si calcola immediatamente  $Q_f$ . In fig.5.1 si vede l'andamento di  $Q_f$  in funzione di  $Q$  e come questi dati vengono interpolati dalla  $f(Q)$ .

La funzione interpolatrice é la seguente

$$
Q_f = -9 * 10^{-6} Q^3 + 2.6 * 10^{-3} Q^2 - 0.1779 Q + 5.5982
$$
 (5.1)

Le portate sono tutte espresse in  $[l/s]$ .

Fissata per ogni simulazione la  $Q$ , tramite l'eq. 5.1 é stata calcolata la  $Q_f$  e il profilo di velocità (come descritto nel §3.2) per imporre le opportune condizioni al contorno. Nella tab.5.1 sono raccolte le simulazioni effettuate con i rispettivi dati di prestazione calcolati con le portate di fuga ricavate dall'eq. 5.1. Assieme ai valori di  $Q_f$  calcolati (a priori) con la funzione interpolatrice che sono stati utilizzati per le condizioni al contorno, sono riportati anche i valori della portata di fuga ottenuti applicando la 3.1 noto il valore di  $H_d$  (calcolati a posteriori). Il confronto tra le portate di fuga calcolate con i differenti modi permette di

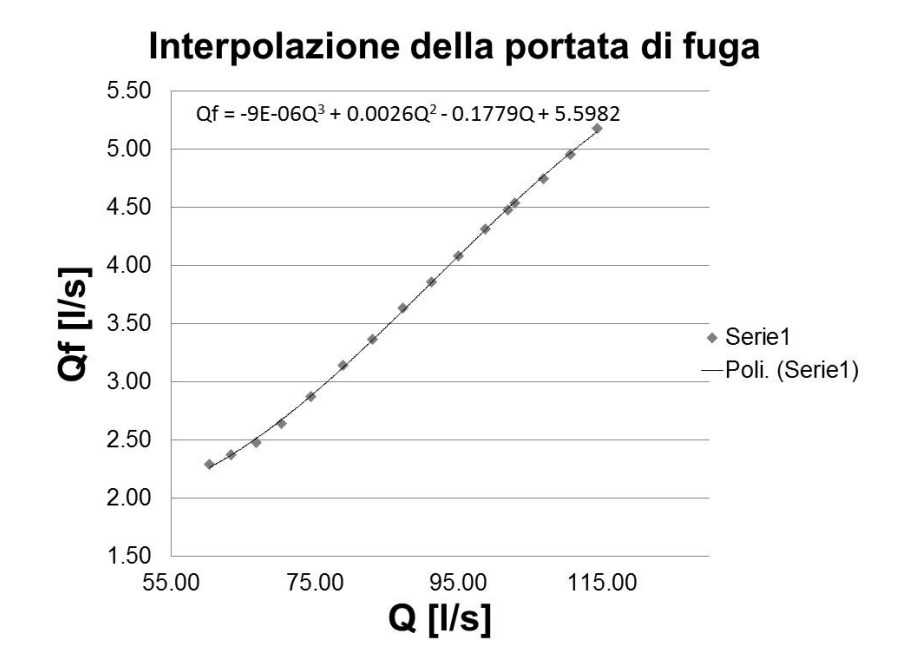

Figura 5.1: Interpolazione dei valori di  $Q_f$  con una  $f(Q)$ 

| Q     | $H_{statico}$ | $H_d$ | $P_{idraulica}$ | $P_{meccanica}$    | $\eta$ | $Q_f(Q)$           | $Q_f(H_d)$ |
|-------|---------------|-------|-----------------|--------------------|--------|--------------------|------------|
| [l/s] | [m]           | m     | [kW]            | $\lceil kW \rceil$ | $[-]$  | $\left[l/s\right]$ | [l/s]      |
| 55    | 4.807         | 4.249 | 2.288           | 0.991              | 0.431  | 2.181              | 2.305      |
| 53    | 4.795         | 4.215 | 2.187           | 0.846              | 0.385  | 2.133              | 2.284      |
| 50    | 4.746         | 4.182 | 2.047           | 0.637              | 0.308  | 2.078              | 2.264      |
| 48    | 4.733         | 4.182 | 1.965           | 0.536              | 0.272  | 2.054              | 2.263      |
| 46    | 4.627         | 4.084 | 1.839           | 0.342              | 0.183  | 2.040              | 2.202      |

Tabella 5.1: Simulazioni effettuate per la ricerca della condizione di fuga della girante, portata di fuga calcolata con l'eq.3.1

valutare se la funzione interpolatrice scelta é adeguata. Se i valori calcolati a posteriori (in funzione di  $H_d$ ) coincidono con i valori calcolati a priori (in funzione di  $Q$ ) allora la funzione interpolatrice garantisce valori di  $Q_f$  corretti. Altrimenti si dovrá modificare la funzione interpolatrice.

Come si puó osservare dalla tab.5.1 e dalla fig.5.2 i due valori di portata non coincidono. Quindi é stato necessario procedere per iterazioni nella seguente maniera:

1) fissata la portata  $Q$ e conclusa la prima simulazione con  $Q_f(Q) \, = \, Q_{f,1}$ si

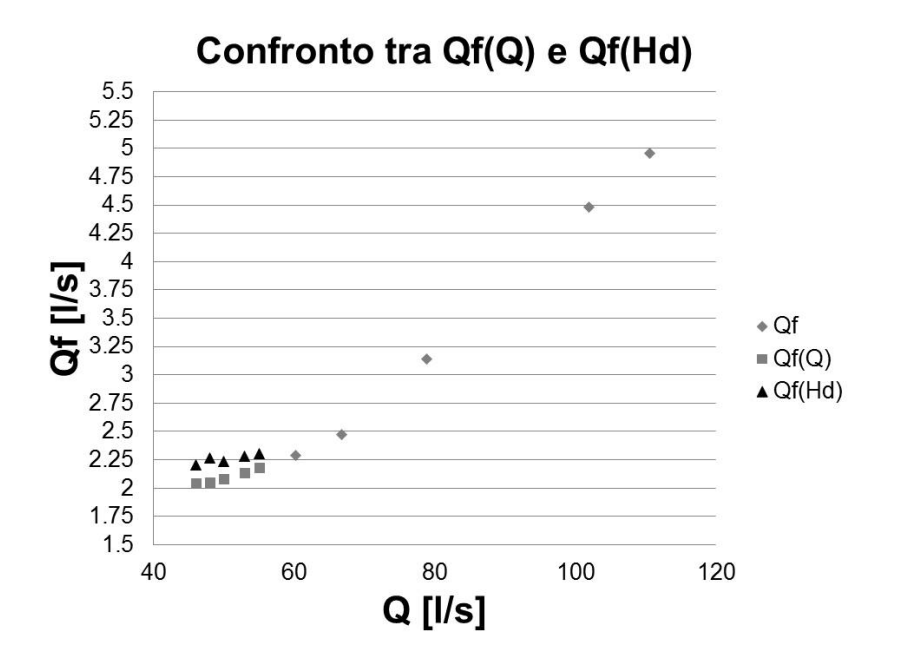

Figura 5.2: Confronto tra i valori di  $Q_f$  ottenuti con l'eq.5.1 e l'eq.3.1

calcola  $Q_f(H_d) = Q_{f,2}$ 

2) mantenendo la medesima  $Q$ , si impone il nuovo valore  $Q_{f,2}$  per la portata di fuga, terminata la simulazione (noto il nuovo valore di  $H_d$ ) si calcola  $Q_f(H_d)$  $Q_{f,3}$ 

3) mantenendo la medesima  $Q$ , si impone il nuovo valore  $Q_{f,3}$  per la portata di fuga, terminata la simulazione (noto il nuovo valore di  $H_d$ ) si calcola  $Q_f(H_d)$  $Q_{f,4}$ 

il processo iterativo termina quando é soddisfatta la relazione

$$
|Q_{f,i+1} - Q_{f,i}| < e
$$

In altri termini, si richiede che la differenza tra il valore calcolato al passo iterativo i-esimo e quello calcolato al passo iterativo successivo sia inferiore alla quantitá  $e$  (il parametro in esame converge ad un determinato valore). La quantit´a e dev'essere sufficientemente piccola per esser certi di avere raggiunto la convergenza della soluzione.

Il processo appena descritto é stato applicato ai punti operativi  $Q = 50$  [l/s] e  $Q = 48$  [ $l/s$ ], ottenendo i risultati riportati in tab.5.2.

La fig.5.3 permette di notare che giá alla quinta iterazione il valore di  $Q_f$  si possa ritenere giunto a convergenza con un valore e = 0.00868.

| Q                  | $Q_{f,1}$          | $Q_{f,2}$          | $Q_{f,3}$          | $Q_{f,4}$          | $Q_{f,5}$          | $\epsilon$         |
|--------------------|--------------------|--------------------|--------------------|--------------------|--------------------|--------------------|
| $\left[l/s\right]$ | $\left[l/s\right]$ | $\left[l/s\right]$ | $\left[l/s\right]$ | $\left[l/s\right]$ | $\left[l/s\right]$ | $\left[l/s\right]$ |
| 50                 | 2.078              | 2.232              | 2.189              |                    |                    | 0.0432             |
| 48                 | 2.054              | 2.267              | 2.192              | 2.250              | 2.241              | 0.00868            |

Tabella 5.2: Processo iterativo per la verifica di  $Q_f$ 

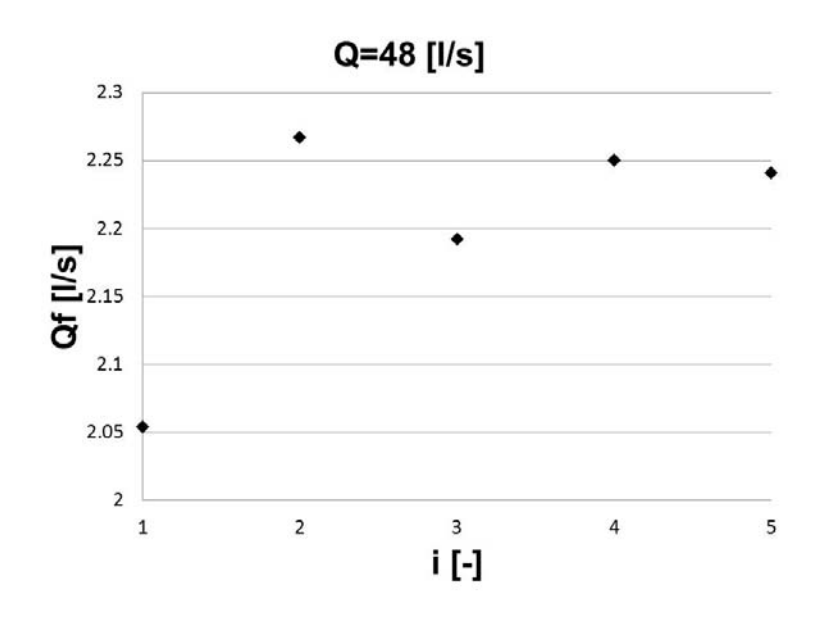

Figura 5.3: *Valori di*  $Q_f$  *alla portata*  $Q = 48$  [ $l/s$ ] *ottenuti con 5 interazioni* 

Il processo iterativo applicato agli altri punti operativi ha portato ai nuovi valori dei parametri di prestazione, raccolti nella tab.5.3. Tra questi si osservino i valori di  $Q_f$  che sono stati utilizzati per ricavare una nuova funzione nella variabile Q che interpoli le portate di fuga ottenute con il processo iterativo.

| Q     | $H_{statico}$ | $H_d$ | $P_{idraulica}$   | $P_{meccanica}$ | η                  | $Q_f$              |
|-------|---------------|-------|-------------------|-----------------|--------------------|--------------------|
| [l/s] | [m]           | [m]   | $\left[kW\right]$ | [kW]            | $\left  - \right $ | $\left[l/s\right]$ |
| 55    | 4.807         | 4.249 | 2.288             | 0.991           | 0.431              | 2.305              |
| 53    | 4.795         | 4.215 | 2.187             | 0.846           | 0.385              | 2.284              |
| 50    | 4.559         | 4.063 | 1.989             | 0.444           | 0.214              | 2.232              |
| 48    | 4.654         | 4.147 | 1.949             | 0.406           | 0.207              | 2.250              |
| 46    | 4.628         | 4.084 | 1.840             | 0.342           | 0.183              | 2.202              |

Tabella 5.3: Parametri di prestazione ottenuti con successive iterazioni per  $Q_f$ 

La funzione trovata é la seguente

$$
Q_f(Q) = 10^{-4}Q^2 - 4.6 \times 10^{-3}Q + 2.1032 \tag{5.2}
$$

Le portate sono sempre espresse in  $[l/s]$ . L'andamento di questa nuova funzione segue bene l'andamento asintotico del valore di  $Q_f$  al diminuire di  $Q$ .

E fondamentale poter disporre di questa funzione interpolatrice. Senza di essa ´ non sarebbe stato possibile cercare la condizione di fuga della girante e soprattutto sarebbe impossibile simulare la fase di frenatura della macchina con questo modello numerico, che ha come caratteristica distintiva l'implementazione del fenomeno del trafilamento attorno alla girante.

### 5.2 Condizioni al contorno tempo-varianti per la simulazione della frenatura

Per ricreare le condizioni della macchina nella fase di arresto (o frenatura), é stata imposta la riduzione della portata turbinata (tramite una funzione  $Q(t)$ ) come se nella realt´a venisse chiusa la saracinesca a monte, mantenendo sempre costante l'apertura del diffusore.

La condizione di partenza per questa simulazione é il punto operativo a portata  $Q = 46$  [ $l/s$ ] (prossimo alla condizione di fuga della girante).

La grandezza che varia durante la frenatura é appunto la portata turbinata Q (varia solo in funzione del tempo), da essa dipende la  $Q_f$  in virtú della funzione utilizzata per calcolarla (si rimanda al §5.1).

Il tasso di riduzione della portata turbinata é stato preso e adattato da un lavoro presentato in un articolo (Widmer [12]). In questa indagine sperimentale ´e stata eseguita la simulazione di una pompa-turbina partendo dalla portata  $Q_{inizio,W} = 90$  [kg/s] fino alla portata  $Q_{finale,W} = 15$  [kg/s] riducendola (con una funzione lineare del tempo) ad ogni passo temporale (pari a  $1^o$  [deg] di rotazione della girante) di  $\Delta Q_W = 2.5 * 10^{-3}$  [kg/s]. La velocitá di rotazione della girante é  $n_W = 1000$  [giri/min]. Il pedice W contraddistingue i dati presi dall'articolo di Widmer [12], assunto come riferimento.

Tramite  $n_W$ , é stata calcolata la riduzione di portata per unitá di tempo (riduzione in un 1 [s]) che é pari a  $\Delta Q_W = 15$  [kg/s<sup>2</sup>]. Questa riduzione di portata verr´a utilizzata nella simulazione presentata in questo capitolo, i due modelli numerici (quello dell'articolo e quello utilizzato in questo lavoro) sono così sottoposti alle stesse condizioni operative.

Il passo successivo ha previsto l'implementazione delle funzioni che vanno a definire le condizioni al contorno che variano durante la simulazione della fase di frenatura. Per la portata, imposta come condizione al contorno di ingresso, si ha

$$
Q(t) = \frac{Q_{iniziale} \ \rho}{1000} - 15t \tag{5.3}
$$

nella quale  $Q_{iniziale} = 46$  [l/s] é la portata del punto operativo prossimo alla condizione di fuga che viene indicato come punto di partenza per questa simulazione e  $\rho \; [kg/m^3]$  indica la densitá. La variabile t  $[s]$  viene definita dall'avanzamento della simulazione e aggiornata ad ogni passo integrativo. L'eq. 5.3 definisce quindi, ad ogni passo di integrazione, la portata espressa in  $\lfloor kg/s \rfloor$ in ingresso nella pompa-turbina.

Nota la portata in ingresso si calcola la portata di fuga

$$
Q_f(t) = 10^{-4}Q^2 - 4.6 \times 10^{-3}Q + 2.1032
$$
 (5.4)

dove tutte le portate sono espresse in  $\lfloor l/s \rfloor$ .

Il valore di  $Q_f(t)$  viene imposto direttamente alla condizione di uscita della portata di trafilamento a monte della girante. Invece, dove la portata di trafilamento ritorna nel dominio a valle della girante, il valore di  $Q_f(t)$  serve per calcolare il profilo di velocità  $(\S3.2)$ , in particolare il valore della componente radiale  $V_r$  (le altre due componenti rimangono sempre costanti). Il valore di  $V_r$ viene stabilito dall'equazione

$$
V_r = \frac{Q_f(t)}{1000A_f} \tag{5.5}
$$

nella quale  $A_f = 0.001206372$   $[m^2]$  indica l'area attraversata dalla portata di fuga in ingresso nel dominio. Il temine 1000 converte la  $Q_f(t)$  da  $[l/s]$  a  $[m^3/s]$ .  $V_r$  é cosí espressa in  $[m/s]$ . Le altre componenti dei vettori di velocità della portata di trafilamento sono costanti e sono raccolte in un file di testo grazie al quale il software ricostruisce il profilo desiderato.

All'inizio di ogni passo di integrazione il software aggiorna la variabile temporale indipendente t

$$
t_{i+1} = t_i + \Delta t
$$

dove il termine ∆t indica il passo temporale scelto, in questo caso pari a 2.778 \* 10<sup>-4</sup> [s] (ovvero 1<sup>o</sup> [deg] di rotazione della girante). Di conseguenza vengono aggiornati tutti i valori delle grandezze definite in funzione del tempo che sono impostate come condizioni al contorno.

Per quanto riguarda lo scarico della portata turbinata, rimane sempre la condizione di scarico in atmosfera (condizione di tipo opening con pressione relativa pari a  $0$   $[Pa]$ ).

Rimane pure invariata la velocitá di rotazione della girante e tutte le altre condizioni sia per le pareti che delimitano il dominio sia per le interfacce (tra rotore e parte statorica).

## Capitolo 6

# Simulazione della fase di frenatura della pompa-turbina: risultati

In questo capitolo verranno riportati i risultati salienti ottenuti simulando la fase di frenatura. Come termini di paragone, verranno riportati i risultati analoghi presenti in letteratura.

Dopo aver correttamente impostato il modello numerico con le condizioni al contorno discusse nel capitolo precedente  $(\S 5.2)$ , é stata eseguita la fase di calcolo del campo di moto.

Come é stato detto, ad ogni time step, ovvero ad ogni  $1^o$  [deg] di rotazione della girante, sono state risolte numericamente le equazioni del moto con le condizioni al contorno aggiornate ad ogni passo temporale. Per ogni passo integrativo il solutore aveva a disposizione 3 coefficient loops per giungere alla convergenza della soluzione del transitorio.

Questa simulazione, data la complessitá del problema, ha richiesto notevoli risorse in termini di potenza di calcolo (la fase di calcolo é durata 6 settimane) e di memoria per l'archiviazione dei risultati. Infatti, ad ogni time step, veniva salvato un file contenente:

 $\Diamond$  campo di pressione totale

 $\diamond$ campo di pressione totale nel sistema di riferimento assoluto

 $\Diamond$  campo di velocità (sia rispetto al riferimento relativo per le regioni del dominio

in movimento, sia rispetto al riferimento assoluto).

In aggiunta sono state continuamente monitorizzate varie grandezze (portate attraverso i sotto-domini, valori di pressione, coppie e sforzi applicati a varie parti della macchina) che sono state utilizzate per creare i grafici di seguito riportati.

### 6.1 Evoluzione del campo di moto e osservazione dello stallo delle pale della girante

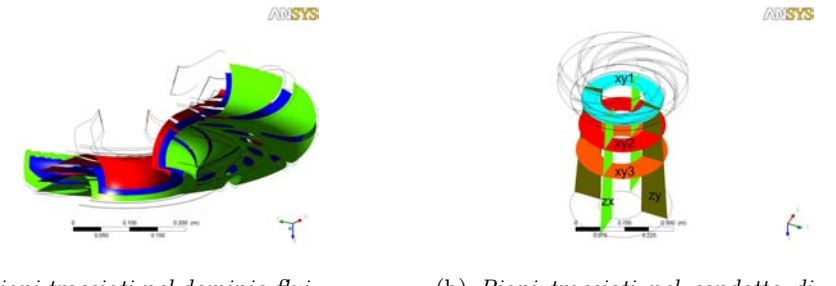

(a) Piani tracciati nel dominio fluido occupato dalla girante e dal distributore

(b) Piani tracciati nel condotto di scarico

Figura 6.1: Disposizione dei piani di visualizzazione del campo di moto

L'analisi dei risultati ottenuti nella fase di frenatura comincia con l'osservazione qualitativa dell'evoluzione del campo di moto, attraverso le immagini dei campi di pressione e velocità ottenute per 3 punti operativi significativi. In questo modo sar´a possibile capire cosa stia succedendo all'interno della macchina e sar´a poi possibile interpretare gli andamenti delle caratteristiche funzionali calcolate (§6.4).

Tutte le immagini del campo di moto, che verranno presentate in questo paragrafo, fanno riferimento ai piani riportati in fig.6.1. In particolare, nella fig.6.1(a) ci sono i piani tracciati nel dominio fluido che comprende l'ultima parte del condotto di adduzione (si notano i profili dei raddrizzatori di flusso), il distributore e la girante. Il piano prossimo al mozzo della girante é colorato in rosso, mentre il blu contraddistingue il piano tracciato a metá della distanza tra il mozzo e la corona esterna. In verde il piano tracciato in prossimitá della corona esterna.

In fig.6.1(b) sono rappresentati i piani tracciati nel condotto di scarico con le

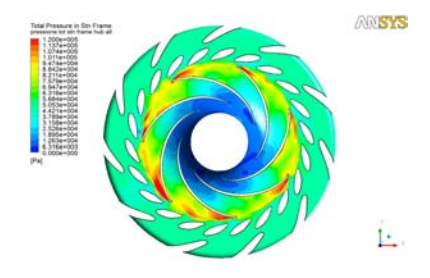

(a) Pressione totale nel sistema assoluto in prossimitá del mozzo

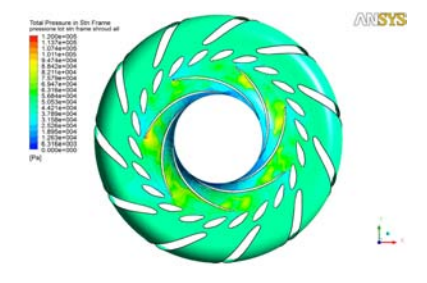

(c) Pressione totale nel sistema assoluto in prossimitá della corona esterna

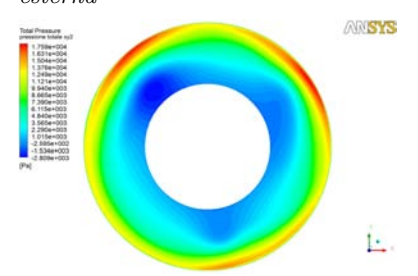

(e) Pressione totale nel sistema assoluto nel piano xy2

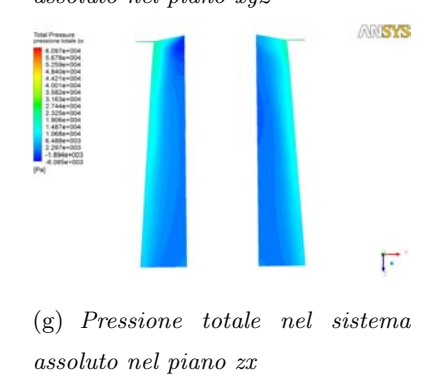

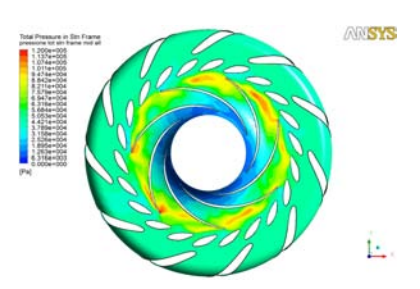

(b) Pressione totale nel sistema assoluto nel piano mediano

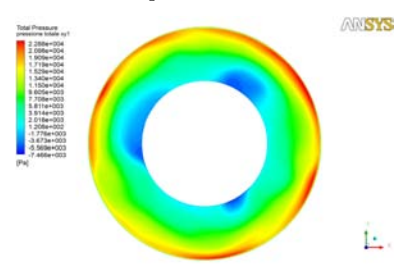

(d) Pressione totale nel sistema assoluto nel piano xy1

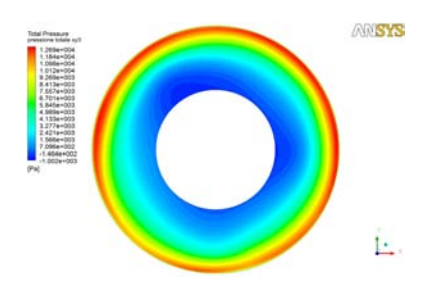

(f) Pressione totale nel sistema assoluto nel piano xy3

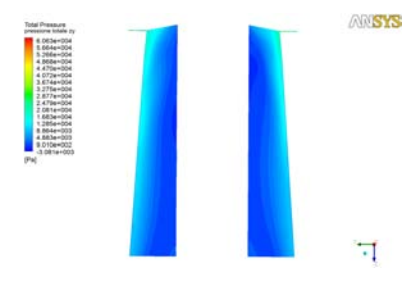

(h) Pressione totale nel sistema assoluto nel piano zy

Figura 6.2: Isosuperfici della pressione totale rispetto al sistema di riferimento assoluto nei vari piani, Q = 46 [l/s]

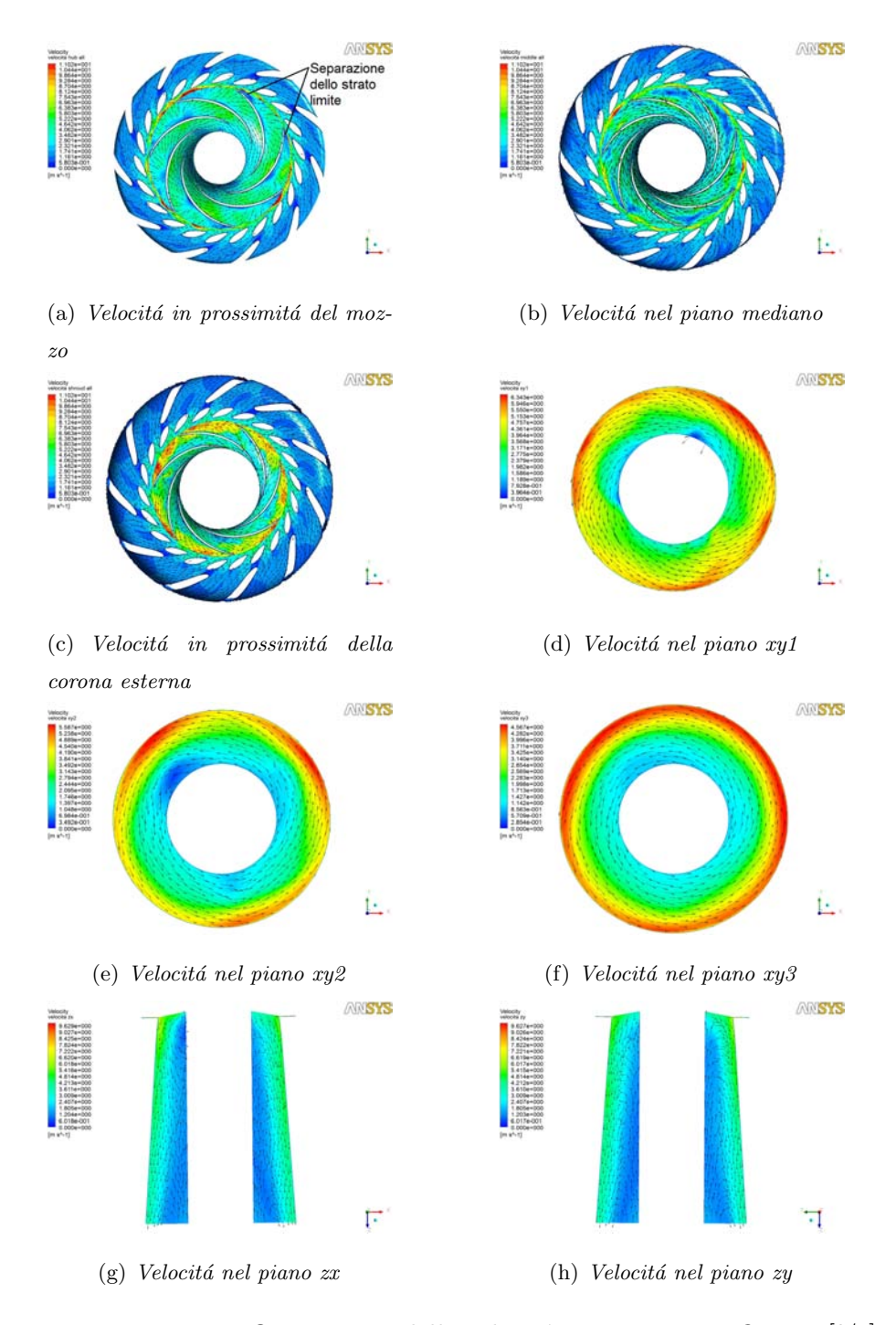

Figura 6.3: Isosuperfici e vettori della velocità nei vari piani,  $Q = 46$  [l/s]

etichette che li identificano.

Le prime immagini che verranno presentate (fig.6.2 e fig.6.3) si riferiscono all'istante iniziale della simulazione della fase di frenatura. Si ricorda che questa simulazione parte dalla portata $Q=46\;[l/s],$  prossima alla condizione di fuga (i
dati caratteristici della condizione di partenza sono  $P_{meccanica} = 0.342$  [kW] e  $\eta = 0.183$ . Quindi, nonostante la portata turbinata sia il 45% della portata di massimo rendimento, la girante é ancora in grado di convertire energia idraulica in energia meccanica con un rendimento diverso da zero.

Le immagini in fig.6.2 indicano che la distribuzione della pressione totale conserva una buona simmetria assiale per quanto riguarda i canali interpalari del diffusore.

Distribuzioni irregolari di pressione iniziano a comparire in prossimità dell'ingresso della girante vicino al mozzo, dove ci sono canali interpalari che presentano valori di pressione superiori rispetto a quanto si riscontra nei canali contigui. Queste regioni ad alta pressione corrispondono ai fronti dei primissimi nuclei di ristagno (o ricircoli) che ostacolano il passaggio della portata e sono dovuti all'incipiente separazione dello strato limite dai profili palari.

Il fenomeno si propaga a valle nel condotto di scarico dove la distribuzione della pressione totale é fortemente non-simmetrica (fig.6.2(d),  $6.2$ (e) e  $6.2$ (f)). Infatti, se all'uscita della girante ci sono delle regioni dove la velocità della corrente  $\acute{e}$  bassa per l'effetto bloccante dei ristagni, per continuità ci saranno altre regioni dove la corrente accelera (ad esempio vicino alla corona esterna). Le vene di corrente accelerata si trasferiscono nel condotto di scarico dove si notano le isosuperfici ad alta pressione totale.

Inoltre, a valle dei ricircoli si instaurano zone a bassa pressione che si estendono fino al condotto di scarico, e l'interazione tra queste zone a bassa pressione e i getti accelerati nel condotto di scarico dal lato della corona causa il moto rotatorio che si osserva nelle fig.6.3(g) e fig.6.3(h).

Molto utili risultano le fig. 6.3, dove sono riportate le isosuperfici e i vettori del campo di velocità. Prima di discutere queste immagini, é necessaria una precisazione per interpretarle correttamente, nella parte statorica della macchina ´e rappresentata la velocit´a assoluta, mentre nella girante viene raffigurata la velocit´a relativa rispetto al sistema di riferimento solidale con la girante.

Dalla direzione e dal verso di questi vettori si ricavano facilmente le linee di corrente, che per definizione sono tangenti ai vettori della velocità.

Si nota subito la sostanziale assenza di simmetria nella distribuzione dei moduli della velocit´a, in particolare nel piano prossimo al mozzo e nel piano mediano. Nella fig.6.3(a) i vettori indicano che, lungo quasi tutta la circonferenza all'ingresso della girante, la direzione del moto é invertita e diretta verso il distributore. Le aree rosse indicano regioni dove la corrente accelera (per continuità) e raggiunge i valori più elevati. Anche nel piano mediano si nota che le linee di corrente sono ampiamente disturbate. In particolare, nei due canali interpalari della girante in alto a destra con ampie regioni dove la velocitá é bassa e i vettori non hanno una direzione concorde. La situazione migliora man mano che ci si avvicina alla corona esterna dove, seppur rimane la distribuzione disomogenea dei moduli della velocità, le linee di corrente seguono bene la direzione imposta dai profili palari della girante senza ricircoli o separazioni evidenti.

Nei piani  $xy1, xy2$  e  $xy3$ , risalta la componente tangenziale della velocitá. É un indice importante del fatto che le pale della girante non sono più in grado di convertire l'energia idraulica in lavoro meccanico operando la massima variazione possibile di quantità di moto. Infatti, l'angolo con cui la corrente ora intercetta le pale ´e ben diverso dall'angolo che si ha alla portata di massimo rendimento, alla quale all'uscita dalla girante la velocità della corrente ha solo componente assiale. Perció, al diminuire della portata, l'angolo della corrente relativa all'ingresso della girante diventa tale per cui prima compare il moto circolatorio nello scarico abbinato alla diminuzione del rendimento di conversione. Poi, lo strato limite attorno alle pale inizia a separasi (ricircoli di portata e nuclei di ristagno sopra evidenziati), fino a quando non si separa completamente e le pale stallano annullando il rendimento della macchina.

Le isosuperfici e i vettori nei piani paralleli all'asse della macchina, in fig.  $6.3(g)$ e  $6.3(h)$ , confermano che in certe zone all'interno della girante, in prossimità del mozzo, il moto é invertito. Infatti i vettori nel condotto di scarico vicini alla parete interna (ovvero dal lato del mozzo della macchina) sono diretti verso la girante. Questo moto invertito interessa ancora solo una piccola frazione del condotto di scarico, ma diventerá piú importante via via che la portata turbinata diminuisce.

Tuttavia, nonostante i fenomeni dissipativi che si sono riscontrati in questo punto operativo, la macchina riesce a garantire ancora una potenza meccanica in uscita positiva operando da turbina.

Grazie alla riduzione della portata turbinata, imposta come condizione al con-

torno tempo-variante, ´e stata raggiunta la condizione di fuga della girante. Monitorando con continuitá la potenza meccanica, calcolata con l'eq.4.5, si é osservato che questa diminuisce al diminuire della portata, fino a quando non ´e stato raggiunto il valore nullo indicando, appunto, l'instaurarsi della condizione di fuga.

Nella pratica, queste turbomacchine vengono sincronizzate con il generatore elettrico durante il loro avvio e vengono frenate durante lo spegnimento proprio quando la girante é in condizione di fuga. Si ritiene quindi importante presentare il campo di moto calcolato in questa particolare condizione riportando le immagini dei campi di pressione e di velocità ottenuti alla portata  $\mathcal{Q} = 38.3$ [l/s], alla quale si ha la potenza meccanica  $P_{meccanica} = 5.99 * 10^{-4}$  [kW] e il rendimento  $\eta = 4.17 * 10^{-4}$ .

La situazione che si riscontra dalle fig.6.4(a), 6.4(b) e 6.4(c) é l'evoluzione di quella vista nel campo di moto a  $Q = 46$  [ $l/s$ ]. L'asimmetria del campo di pressione ´e accentuata soprattutto nel piano prossimo al mozzo e nel piano mediano. In alcune pale della girante si osserva che l'intradosso, che in condizioni operative nominali ´e in depressione, a questa portata si trova in sovrappressione a causa del cambiamento dei triangoli di velocità all'ingresso della girante (si osservino le piccole aree rosse alle punte delle pale che si affacciano alla pala precedente). Ne deriva che la pala stalla, o addirittura esercita sull'albero una coppia di segno opposto come se operasse da pompa. La separazione completa dello strato limite dalla pala genera dapprima dei limitati ricircoli (visti anche alla  $Q = 46$  [ $l/s$ ]). Poi, quando l'estradosso delle pale si trova in depressione, la corrente in prossimità di questa faccia della pala inverte il moto (questo fenomeno in letteratura é noto come *reverse pump flow*), generando dei veri e propri nuclei stallati dove la corrente diretta e quella opposta interagiscono nei canali interpalari (si nota chiaramente alla portata  $Q = 24.3$  [l/s] in fig.6.7).

Che questo campo di moto sia estremamente turbolento e disturbato lo confermano i vettori di velocità in fig.6.5. In particolare, le linee di corrente nel piano vicino al mozzo e nel piano mediano (fig.6.4(a) e 6.4(b)) evidenziano la presenza di numerose zone di ristagno nei canali interpalari della girante (regioni in colore blu scuro). Il flusso invertito risale nella zona tra il distributore e la girante fino ad ostacolare il moto nel distributore.

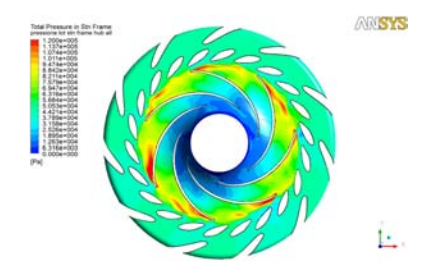

(a) Pressione totale nel sistema assoluto in prossimitá del mozzo

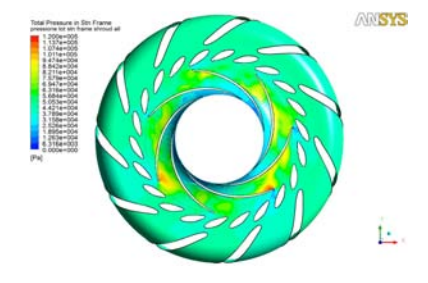

(c) Pressione totale nel sistema assoluto in prossimitá della corona esterna

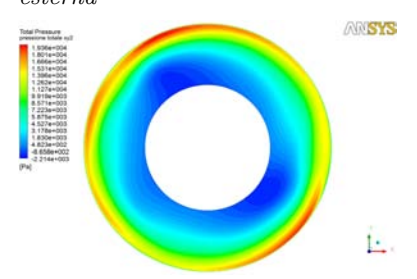

(e) Pressione totale nel sistema assoluto nel piano xy2

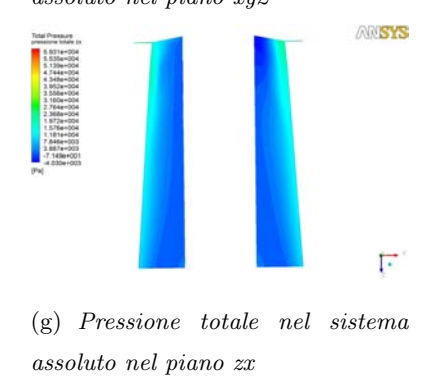

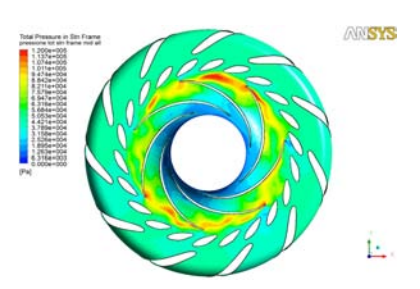

(b) Pressione totale nel sistema assoluto nel piano mediano

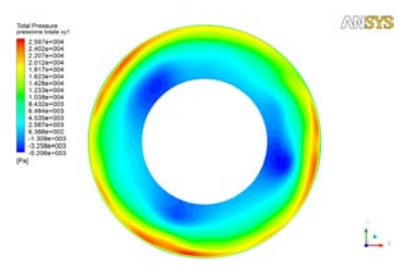

(d) Pressione totale nel sistema assoluto nel piano xy1

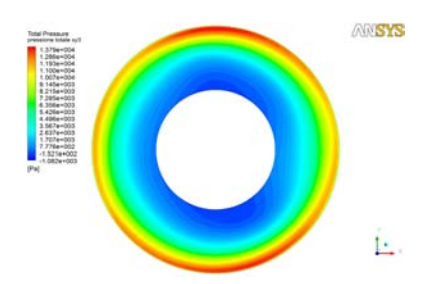

(f) Pressione totale nel sistema assoluto nel piano xy3

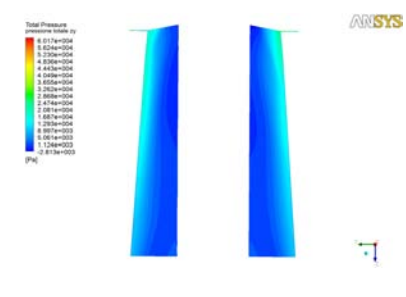

(h) Pressione totale nel sistema assoluto nel piano zy

Figura 6.4: Isosuperfici della pressione totale rispetto al sistema di riferimento assoluto nei vari piani, Q = 38.3 [l/s]

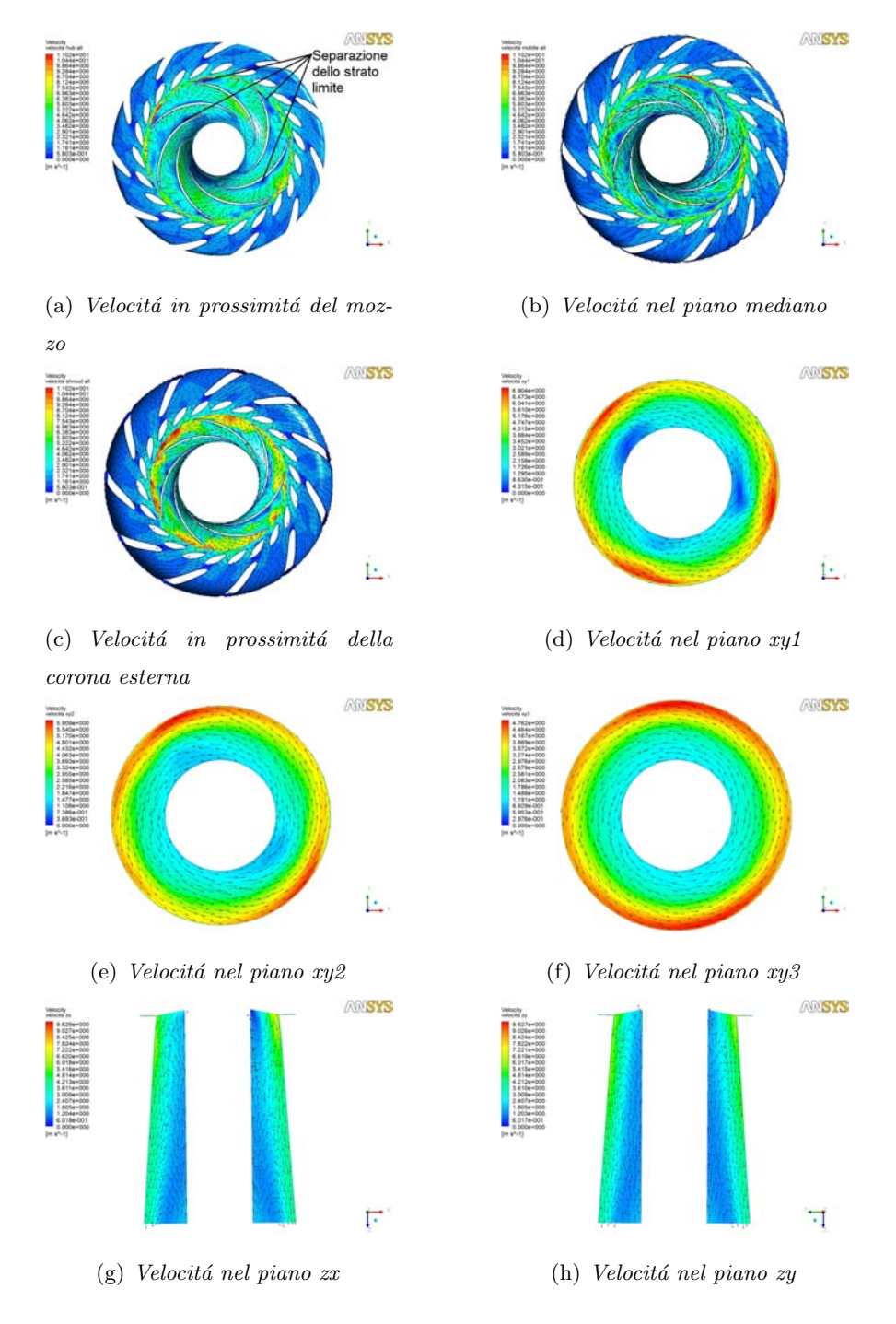

Figura 6.5: Isosuperfici e vettori della velocità nei vari piani,  $Q = 38.3$  [l/s]

Il flusso invertito si propaga a valle al condotto di scarico dove viene richiamata portata dalla condizione al contorno di uscita. Anche per il caso di Q = 46 [l/s] era stato osservato che nel tubo di scarico, vicino alla parete interna, i vettori di velocitá erano diretti verso la girante lungo quasi tutta la lunghezza

del condotto. I vettori cambiavano direzione solo in prossimità dell'interfaccia con la girante. Invece, con la portata  $Q = 38.3$  [ $l/s$ ], il flusso inverso interessa tutta la lunghezza del condotto di scarico con portata che ritorna alla girante vicino al mozzo, si osservino le fig. $6.5(g)$  e  $6.5(h)$ .

Il terzo punto analizzato a cui si riferiscono le fig.6.6 e 6.7, é alla portata  $Q = 24.3$  [l/s]. Questo punto operativo é stato scelto per rappresentare il campo di moto che si instaura nella macchina quando opera alle portate dove la caratteristica funzionale dovrebbe assumere la forma ad S (qualora la pompaturbina presentasse il comportamento instabile alle basse portate).

Il campo di pressione totale all'interno del dominio della girante e del distributore, in fig.6.6, ha completamente perso l'uniformità che si riscontra nelle condizioni operative di progetto.

Nel piano prossimo al mozzo, fig.6.6(a), in basso a sinistra si nota un canale interpalare nella girante contraddistinto dal livello di pressione all'ingresso maggiore rispetto ai canali contigui. Questo canale, come si pu´o verificare osservando la fig.6.7(a), é bloccato. Infatti, la velocitá raggiunge valori prossimi allo zero e i vettori hanno direzioni disparate senza che vi si possa identificare un moto organizzato (é propriamente un nucleo di ristagno). Questi nuclei corrispondono alle celle stallate riportate in letteratura  $(\S 2.2)$ . Il fenomeno, piú intenso verso l'uscita dalla girante, si ripercuote a monte nei canali interpalari del distributore. Anche in questo sotto-dominio della macchina il moto é ostacolato nei canali interpalari di fronte alle celle stallate, come si ricava dai vettori di velocità che hanno direzione opposta rispetto a quella corretta della corrente.

Man mano che ci si sposta verso la corona esterna, l'effetto di ostruzione diminuisce di intensitá. Infatti nella fig.6.7(c) il canale non é completamente ostruito, la portata fluisce in prossimitá dell'intradosso ora in sovrapressione della pala successiva, ma rimane bloccato all'estradosso della pala precedente che ora si trova in depressione a causa della degenerazione dei triangoli di velocitá. In prossimitá del mozzo  $(fig.6.7(a))$ , si osserva che la cella stallata sta comparendo anche nei canali successivi, in accordo con quanto riportato in letteratura per cui le celle stallate nella girante sono rotanti e si muovono ad una frequenza inferiore a quella di rotazione della macchina.

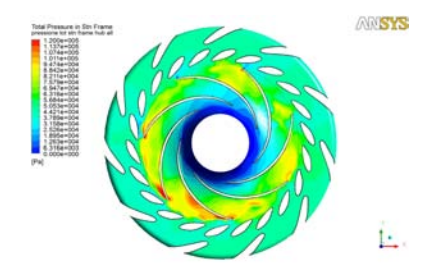

(a) Pressione totale nel sistema assoluto in prossimitá del mozzo

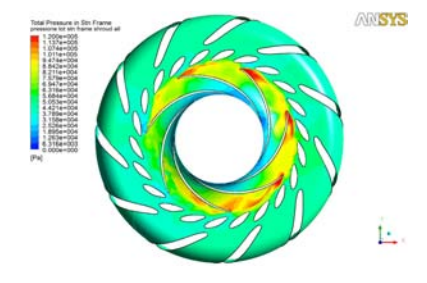

(c) Pressione totale nel sistema assoluto in prossimitá della corona esterna

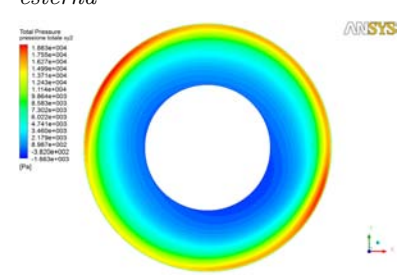

(e) Pressione totale nel sistema assoluto nel piano xy2

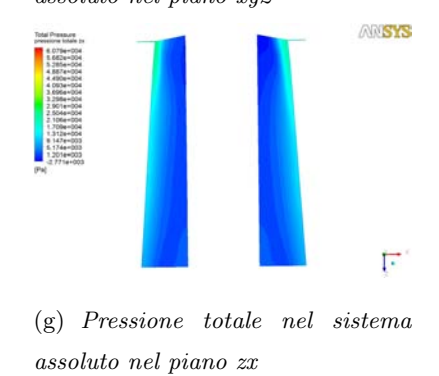

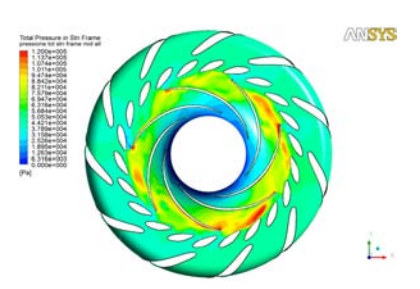

(b) Pressione totale nel sistema assoluto nel piano mediano

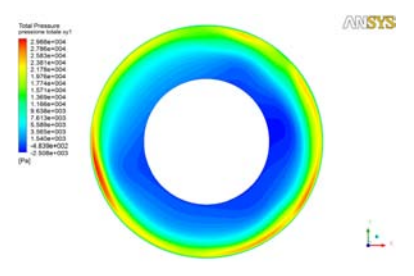

(d) Pressione totale nel sistema assoluto nel piano xy1

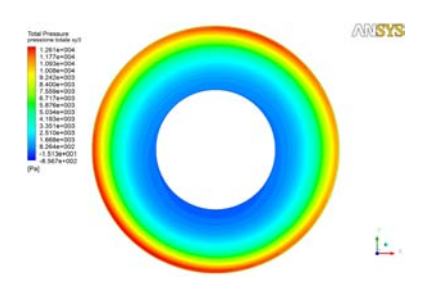

(f) Pressione totale nel sistema assoluto nel piano xy3

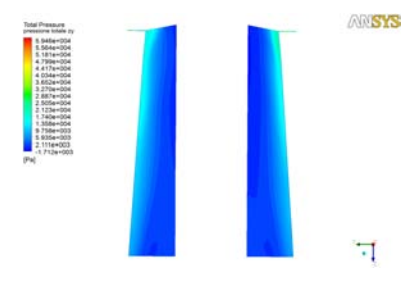

(h) Pressione totale nel sistema assoluto nel piano zy

Figura 6.6: Isosuperfici della pressione totale rispetto al sistema di riferimento assoluto nei vari piani, Q = 24.3 [l/s]

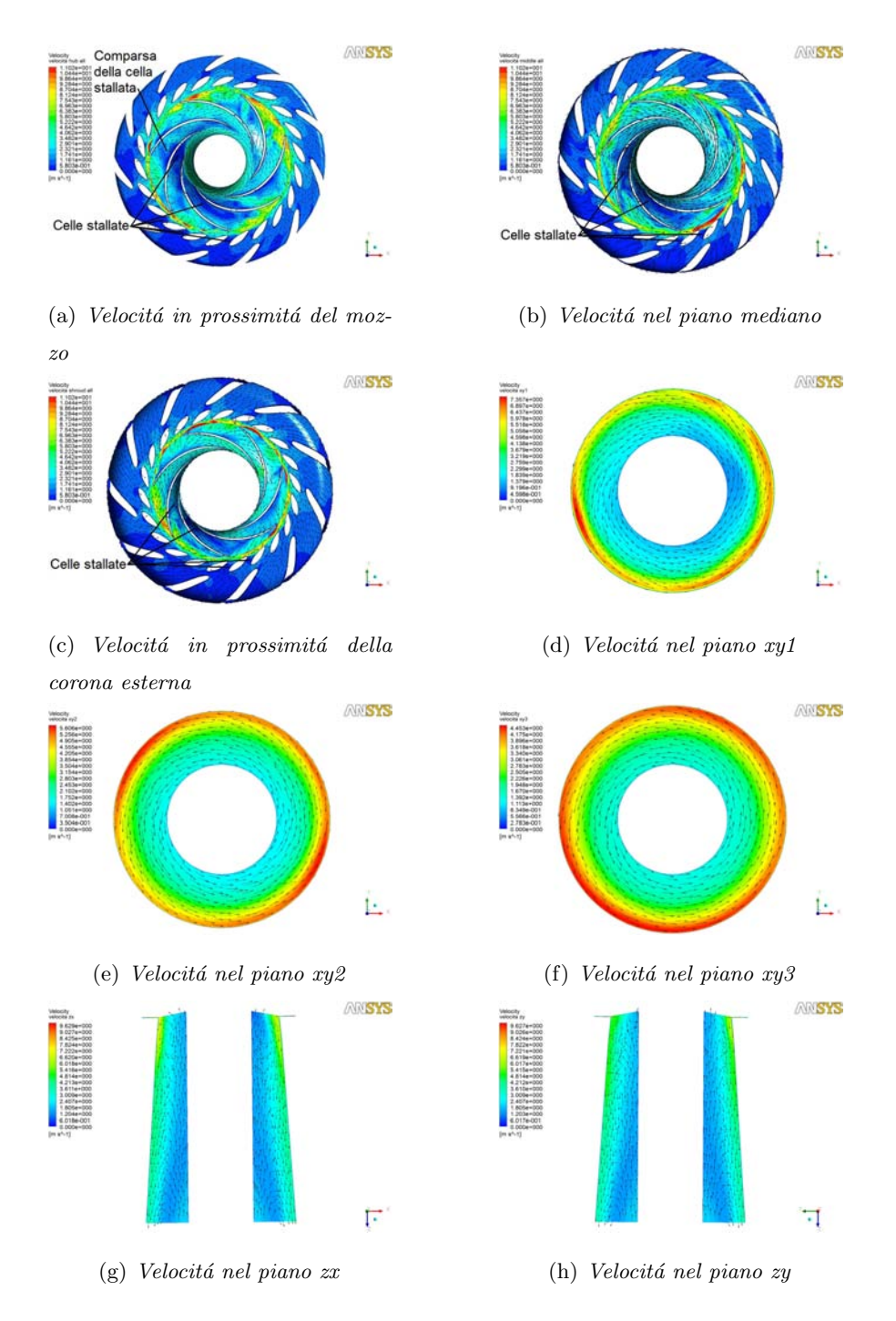

Figura 6.7: Isosuperfici e vettori della velocità nei vari piani,  $Q = 24.3$  [l/s]

Si é voluto indagare in maniera piú approfondita il fenomeno dello stallo appena nominato, cercando altre evidenze oltre a quelle puramente qualitative fornite dalle immagini dei campi di velocitá e pressione. Osservando le immagini dei campi di moto si puó solo supporre che una o piú pale siano in condizione di stallo (condizione necessaria per avere i nuclei di ristagno). Per i tre casi prima esaminati, sono state calcolate le pressioni agenti sull'estradosso e sull'intradosso di ogni pala della girante lungo la corda, sia a metá lunghezza della pala sia in prossimit´a del mozzo. I valori calcolati sono raccolti nell'appendice B e confermano quanto verrá di seguito esposto.

In condizioni di progetto le pale sono disegnate in modo che una faccia di ogni pala, l'estradosso, si trova in sovrapressione rispetto all'altra faccia della pala, l'intradosso. Grazie a questa condizione, dovuta all'appropriata geometria del triangolo di velocità all'ingresso della girante, la forza risultante dovuta alle pressioni agenti su ciascuna pala ´e composta da una componente normale alla direzione della corrente indisturbata, chiamata portanza, e da una componente parallela alla direzione della corrente dovuta all'attrito con il fluido, chiamata resistenza. La coppia motrice esercitata dalla girante é data dai momenti rispetto all'asse di rotazione delle forze di sostentamento di ogni pala.

Al diminuire della portata turbinata, i triangoli di velocità cambiano, come raffigurato in fig.6.8. Di conseguenza, cambia l'angolo con cui la velocità relativa incide sulle pale della girante fino a quando una o piú pale stallano, ovvero lo strato limite si separa dall'estradosso della pala provocando una brusca diminuzione della portanza. La fig.6.9 ne fornisce una rappresentazione schematica e si accorda con quanto avviene nelle fig. 6.5(a), 6.5(b), 6.5(c), 6.7(a), 6.7(b) e  $6.7(c)$ .

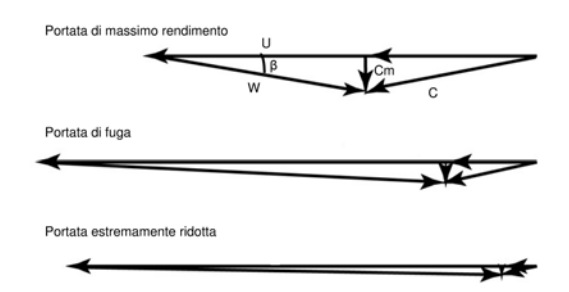

Figura 6.8: Evoluzione dei triangoli di velocità all'ingresso della girante al diminuire della portata. U é la velocitá tangenziale della girante, C la velocitá  $assoluta$  della corrente uscente dal distributore,  $W$  é la velocitá relativa incidente le pale della girante

Quello che succede alla condizione di fuga é proprio questo, lo stallo delle pale

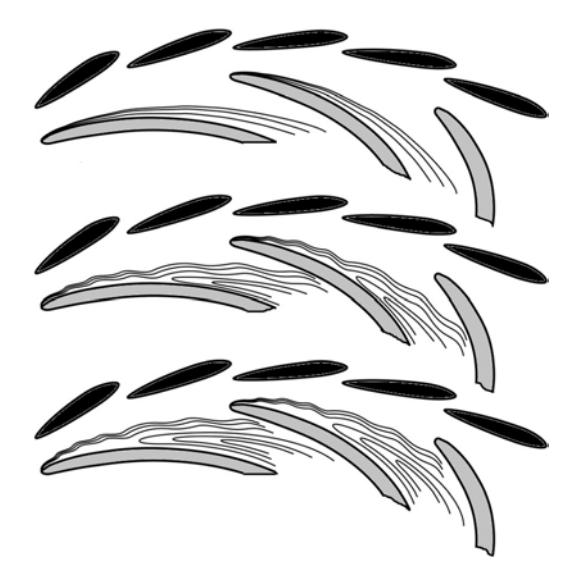

Figura 6.9: Rappresentazione schematica della corrente attorno alle pale della girante (in grigio), dall'alto verso il basso la portata turbinata diminuisce

della girante e l'annullamento della coppia trasmessa sull'albero.

Lo strato limite, non essendo piú aderente al profilo palare, va a generare delle strutture vorticose che ostacoleranno il regolare passaggio della portata nei canali interpalari.

Un'ulteriore diminuzione della portata turbinata fa superare la condizione di stallo nel senso che l'intradosso, che prima era in depressione, ora si trova in sovrapressione. La portanza, risultante dall'azione idrodinamica della corrente sulle pale, cambia verso (la direzione rimane normale alla corrente indisturbata incidente). Il momento esercitato dalla forza di sostentamento rispetto all'asse di rotazione ha segno opposto (negativo, come quando le pale operano in modalit´a di pompaggio). Il comportamento della corrente degenera ulteriormente, ora non ci sono pi´u solo ristagni confinati dove si separa lo strato limite, ma ci sono vene di fluido che invertono il moto come se fossero aspirate lungo le facce in depressione delle pale.

L'evoluzione delle pressioni agenti sulle pale per i tre punti operativi  $(Q =$  $46, 38.3, 24.3$   $\lfloor l/s \rfloor$ ) ha permesso di confermare quanto appena esposto. Nelle fig.B.2 si possono osservare i profili calcolati su ciascuna pala della girante in prossimitá del mozzo e a metá altezza della pala alla portata  $Q = 46$  [l/s]. In questo punto operativo, prossimo alla condizione di fuga, le uniche pale che presentano valori negativi di coppia sono le pale 4 e 5 (come riportato in tab.6.1), i profili di pressione sono tali per cui cambia verso la portanza agente sulle pale (si rimanda alle fig.B.2(g), B.2(h), B.2(i) e B.2(j)).

Passando direttamente alla fig.B.4, appare evidente come quasi tutte le pale operino in condizioni di incipiente stallo (pala 4) o in condizioni tali da avere l'intradosso in sovrapressione rispetto all'estradosso. Le pale 5 e 6 ne sono un esempio (per conferma si osservino i valori di coppia in tab.6.1). Tutte le pale della girante sono caratterizzate da profili di pressione che si discostano dai profili che si hanno in condizioni nominali di funzionamento, a conferma che non sono piú in grado di esercitare la loro funzione.

A causa dell'asimmetria del campo di moto, non tutte le pale della girante si comportano allo stesso modo ad ogni istante. La prima fonte di asimmetria é data proprio dalle pale del distributore che fungono da barriere equidistanti.

In tab.6.1 sono riportati i valori delle portate che attraversano ogni canale interpalare della girante  $(Q_{gi})$  e la coppia esercitata da ogni pala  $(T_{gi})$ . Le portate calcolate in ogni canale interpalare della girante serviranno per dimostrare che i canali bloccati o maggiormente ostacolati sono quelli compresi tra pale stallate o con i profili di pressione invertiti tra l'intradosso e l'estradosso.

Per il punto operativo a  $Q = 46$  [ $l/s$ ], la portata si distribuisce in modo uniforme tra i vari canali, non si notano valori che si discostano in maniera apprezzabile dal valor medio (scarto massimo dal valor medio pari a  $\epsilon Q_{g2} = -4.3\%$  per il canale 2 compreso tra la pala 2 e la pala 3 prossima allo stallo). Per quanto riguarda la coppia sulle pale, due di esse sono in condizioni tali per cui la forza di sostentamento ha cambiato verso (pala 5 e pala 4), non sono pale in stallo ma pale che hanno da poco oltrepassato questa condizione (la separazione dello strato limite é debole, ma é presente flusso invertito concentrato vicino al mozzo e non va ad ostacolare troppo la portata).

La situazione cambia al punto  $Q = 38.3$  [ $l/s$ ]. Le pale che esercitano una coppia negativa sono 3 (pale 2, 4, 6). Le portate nei canali interpalari si discostano maggiormente dal valor medio (scarto massimo pari a  $\epsilon Q_{g7} = -10.5\%$  per il canale compreso tra la pala 7 e la pala 1 prossima allo stallo), sebbene ancora non si osservi la presenza di un canale bloccato. La debole separazione dello strato limite e il flusso invertito sono anche in questo caso confinati in prossimitá del mozzo per le pale con coppia negativa.

Per l'ultimo punto operativo, a  $Q = 24.3$  [ $l/s$ ], la situazione é la seguente. Innanzitutto, le pale che presentano una coppia negativa sono 4 (pale 2, 5, 6, 7) oltre alla pala 4 con coppia praticamente nulla. L'effetto delle cattive condizioni idrodinamiche alle quali le pale operano si riflette subito sulle portate nei canali interpalari. I canali 4 e 5 (che sono separati dalla pala 5 in stallo) presentano una portata estremamente ridotta (rispettivamente del 32.8% e 42.3% della portata media). Lo scarto massimo per le portate é  $\epsilon Q_{g4} = -67.2\%$ 

|                | $Q = 46$ [ $l/s$ ] | $Q = 38.3$ [l/s] | $Q = 24.3$ [l/s] |
|----------------|--------------------|------------------|------------------|
| $Q_{g1}$ [l/s] | 6.300              | 4.976            | 3.791            |
| $Q_{g2}$ [l/s] | 5.987              | 5.612            | 4.034            |
| $Q_{g3}$ [l/s] | 6.351              | 4.627            | 3.269            |
| $Q_{g4}$ [l/s] | 6.513              | 5.009            | 1.042            |
| $Q_{q5}$ [l/s] | 6.977              | 6.521            | 1.345            |
| $Q_{g6}$ [l/s] | 6.095              | 4.873            | 3.491            |
| $Q_{q7}$ [l/s] | 6.633              | 4.632            | 5.260            |
| $T_{g1}$ [Nm]  | 1.523              | 0.752            | 1.456            |
| $T_{q2}$ [Nm]  | 6.051              | $-4.264$         | $-0.487$         |
| $T_{q3}$ [Nm]  | 0.288              | 4.430            | 3.012            |
| $T_{q4}$ [Nm]  | $-1.700$           | $-1.468$         | 0.040            |
| $T_{q5}$ [Nm]  | $-0.025$           | 2.502            | $-6.219$         |
| $T_{g6}$ [Nm]  | 1.838              | $-1.185$         | $-1.563$         |
| $T_{q7}$ [Nm]  | 1.359              | 2.776            | $-1.600$         |

Tabella 6.1: Girante, portate nei canali interpalari e coppia applicata sulle pale

I canali 4 e 5 della girante presentano un forte ostacolo al passaggio della portata (ci sono le celle stallate), alla quale non rimane che fluire solo in prossimità della corona esterna dove non sono presenti le strutture vorticose date dallo strato limite separato dalla pala e dal moto invertito.

Il distributore, data la vicinanza geometrica alla girante, risente in modo amplificato di questo fenomeno di ostruzione. In tab.6.2 e tab.6.3 sono riportati i valori di portata per i canali interpalari del distributore e i valori di coppia per ogni pala distributrice misurata rispetto al perno di ciascuna pala.

|                     | $Q = 46$ [ <i>l</i> /s] | $Q = 38.3$ [l/s] | $Q = 24.3$ [ $l/s$ ] |
|---------------------|-------------------------|------------------|----------------------|
| $Q_{d1}$ [l/s]      | 0.455                   | 0.369            | 0.253                |
| $Q_{d2}$ [l/s]      | 0.574                   | 0.464            | 0.375                |
| $Q_{d3}$ [l/s]      | 0.543                   | 0.558            | 0.496                |
| $Q_{d4}\,[l/s]$     | 0.569                   | 0.587            | 0.384                |
| $Q_{d5}$ [l/s]      | 0.558                   | 0.470            | 0.398                |
| $Q_{d6}$ [l/s]      | 0.683                   | 0.501            | 0.441                |
| $Q_{d7}$ [l/s]      | 0.554                   | 0.551            | 0.219                |
| $Q_{d8}$ [l/s]      | 0.558                   | 0.332            | 0.208                |
| $Q_{d9}$ [ $l/s$ ]  | 0.655                   | 0.321            | 0.279                |
| $Q_{d10}$ [l/s]     | 0.643                   | 0.521            | 0.108                |
| $Q_{d11}$ [l/s]     | 0.523                   | 0.545            | 0.048                |
| $Q_{d12}$ [l/s]     | 0.539                   | 0.429            | $0.196\,$            |
| $Q_{d13}$ [l/s]     | 0.567                   | 0.441            | 0.129                |
| $Q_{d14}$ [ $l/s$ ] | 0.413                   | 0.529            | 0.073                |
| $Q_{d15}$ [ $l/s$ ] | 0.605                   | 0.302            | 0.310                |
| $Q_{d16}$ [l/s]     | 0.621                   | 0.480            | 0.368                |
| $Q_{d17}$ [l/s]     | 0.445                   | 0.428            | 0.258                |
| $Q_{d18}$ [l/s]     | 0.570                   | 0.449            | 0.498                |
| $Q_{d19}$ [ $l/s$ ] | 0.559                   | 0.508            | 0.478                |
| $Q_{d20}$ [l/s]     | 0.522                   | 0.555            | 0.390                |
| $Q_{d21}$ [l/s]     | 0.597                   | 0.459            | 0.369                |
| $Q_{d22}$ [l/s]     | 0.605                   | 0.491            | 0.447                |
|                     |                         |                  |                      |

Tabella 6.2: Distributore, portate nei canali interpalari

Per il primo punto operativo esaminato $\left(Q = 46~[l/s]\right)$ l'ostruzione dei canali della girante é debole e nei canali del distributore non si nota nessun canale completamente bloccato. Lo scarto massimo rispetto alla portata media é  $\epsilon Q_{d14} = -26.4\%$ , il canale 14 é di fronte al piccolo nucleo stallato indicato nelle fig.6.3(a) e 6.3(b).

Passando al caso intermedio, a  $Q = 38.3$  [ $l/s$ ], le portate presentano uno scarto massimo pari a $\epsilon Q_{d15} = -35.4\%.$  Il canale 15 risente del passaggio di un piccolo nucleo di ristagno nel canale interpalare della girante a cui si affaccia in questo

|                | $Q = 46$ [ <i>l</i> /s] | $Q = 38.3$ [l/s] | $Q = 24.3$ [ $l/s$ ] |
|----------------|-------------------------|------------------|----------------------|
| $T_{d1}$ [Nm]  | $-0.060$                | 0.007            | 0.132                |
| $T_{d2}$ [Nm]  | 0.008                   | 0.034            | 0.030                |
| $T_{d3}$ [Nm]  | $-0.171$                | 0.025            | 0.021                |
| $T_{d4}$ [Nm]  | $-0.149$                | $-0.114$         | $-0.084$             |
| $T_{d5}$ [Nm]  | $-0.156$                | $-0.007$         | $-0.213$             |
| $T_{d6}$ [Nm]  | $-0.005$                | $-0.016$         | 0.033                |
| $T_{d7}$ [Nm]  | $-0.031$                | 0.002            | 0.083                |
| $T_{d8}$ [Nm]  | $-0.119$                | 0.005            | 0.069                |
| $T_{d9}$ [Nm]  | $-0.048$                | $-0.180$         | 0.111                |
| $T_{d10}$ [Nm] | $-0.086$                | $-0.071$         | 0.131                |
| $T_{d11}$ [Nm] | $-0.151$                | $-0.009$         | 0.051                |
| $T_{d12}$ [Nm] | $-0.082$                | $-0.112$         | 0.144                |
| $T_{d13}$ [Nm] | $-0.054$                | $-0.051$         | 0.167                |
| $T_{d14}$ [Nm] | $-0.155$                | $-0.036$         | 0.041                |
| $T_{d15}$ [Nm] | $-0.072$                | $-0.194$         | 0.162                |
| $T_{d16}$ [Nm] | $-0.167$                | $-0.003$         | 0.093                |
| $T_{d17}$ [Nm] | $-0.110$                | 0.009            | 0.016                |
| $T_{d18}$ [Nm] | 0.129                   | $-0.076$         | 0.203                |
| $T_{d19}$ [Nm] | 0.081                   | 0.016            | $-0.030$             |
| $T_{d20}$ [Nm] | 0.085                   | 0.088            | 0.080                |
| $T_{d21}$ [Nm] | 0.129                   | 0.048            | 0.064                |
| $T_{d22}$ [Nm] | $-0.040$                | 0.151            | 0.086                |

Tabella 6.3: Distributore, coppia applicata sulle pale

istante.

Anche per il distributore, il punto a portata  $Q = 24.3$  [ $l/s$ ] rimane quello che presenta le maggiori criticitá tra tutti i punti analizzati. Lo scarto massimo  $\acute{\text e}$  $\epsilon Q_{d11}$  = −84.3%, il valore é molto elevato. I canali interpalari dal numero 7 al numero 14 presentano la portata inferiore alla portata media (per il canale 11 la portata ´e solo l'11% della portata media). Questi canali, che sono quindi parzialmente bloccati, sono i canali che si affacciano ai nuclei stallati indicati in fig.6.7(a).

Analizzando i valori di coppia che ciascuna pala esercita sul suo perno (e che quindi va a sollecitare il sistema di controllo dell'apertura del distributore), si osserva subito che passando da $Q=38.3\;[l/s]$ a  $Q=24.3\;[l/s]$ i valori di coppia cambiano di segno passando da valori negativi per quasi tutte le pale a valori positivi. Le pale quindi evolvono da una situazione per cui l'azione idrodinamica della corrente tende a far chiudere il distributore (coppia negativa) a una situazione in cui le pale tendono ad aprirsi (coppia positiva). Il valore medio di coppia esercitato dalle pale aumenta al diminuire della portata (passa da  $T_{d, medio} = -0.055$  [*Nm*] a  $T_{d, medio} = 0.063$  [*Nm*] alla portata  $Q = 24.3$  [*l/s*]). E importante sottolineare il fatto che il sistema di controllo del distributore ´ viene sollecitato in modo diverso (si inverte la coppia da bilanciare) e aumenta l'intensit´a della sollecitazione al diminuire della portata elaborata dalla pompa turbina. Nel § seguente verranno evidenziati gli effetti che il fenomeno delle celle stallate, che ´e stato appena analizzato nella sua formazione e nel suo sviluppo, produce sulla macchina nella sua globalitá.

#### 6.2 Effetti dello stallo sulla macchina

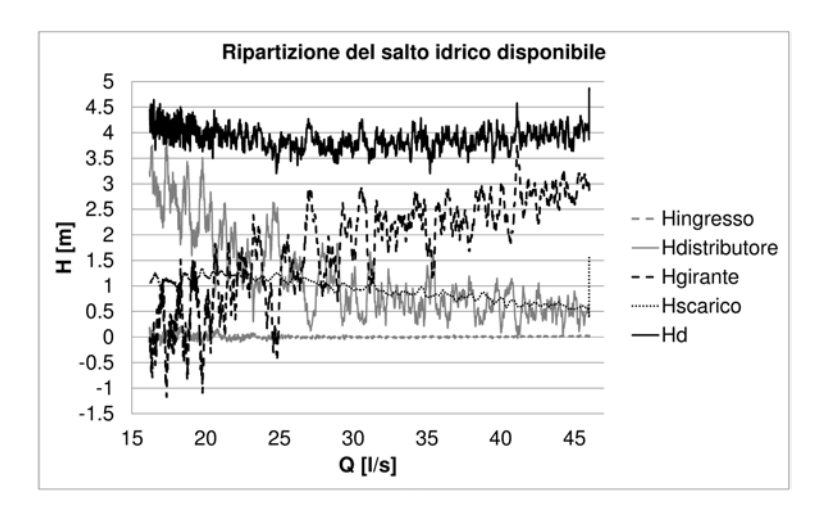

Figura 6.10: Ripartizione della grandezza  $H_d$  tra i vari componenti della macchina

Questo paragrafo presenta l'analisi degli effetti che la formazione di celle stallate, che ostacolano la portata turbinata, ha sulla macchina in base alle oscillazioni e agli scarti rispetto ai valori medi delle grandezze che verranno

prese in esame.

Innanzitutto si vuole verificare quali siano i componenti della macchina che risentono maggiormente dei fenomeni sopra citati al diminuire della portata turbinata.

In fig.6.10 sono riportate le grandezze

$$
H_d = \frac{p_{totale}(ingresso\; macchina) - p_{totale}(scarico\; macchina)}{\rho g}
$$

 $H_{ingresso} = \frac{p_{totale}(ingresso\;condotto\;di\;adduzione) - p_{totale}(uscita\;condotto\;di\;adduzione)}{p_{total} - p_{totale}(uscita\;condotto\;di\;adduzione)}$ ρg

$$
H_{distributive} = \frac{p_{totale}(ingresso\ distributive) - p_{totale}(uscita\ distributive)}{\rho g}
$$

$$
H_{girante} = \frac{p_{totale}(ingresso\ girante) - p_{totale}(uscita\ girante)}{\rho g}
$$

$$
H_{scarico} = \frac{p_{totale}(ingresso\text{ condotto di scarico)} - p_{totale}(uscita\text{ condotto di scarico})}{\rho g}
$$

che esprimono, in [m] di colonna d'acqua, la differenza di pressione totale (calcolata come media ponderale in base alla portata di massa che attraversa ogni cella della mesh) ai capi di ogni componente della macchina (o sotto-dominio nel modello numerico), dal condotto di adduzione passando per il distributore e la girante fino al condotto di scarico. Ad ogni istante, vale la relazione

$$
H_d = H_{ingresso} + H_{distributive} + H_{girante} + H_{scarico}
$$

Osservando l'andamento di  $H_d$ , si nota che inizialmente decresce, come logico attendersi al diminuire della portata turbinata. Alla portata di circa 25 [l/s], la pendenza di  $H_d$  diventa negativa e i valori aumentano. Essendo  $H_d$ , per definizione, la forza motrice che spinge la portata attraverso la macchina, il fatto

che da un certo punto inizi a crescere invece di continuare a diminuire, si spiega con l'aumento della resistenza al moto che incontra la portata turbinata.

L'aver scomposto il salto idrico disponibile nelle sue quote elaborate dai vari componenti della pompa-turbina permette di riconoscere in quali di essi si concentrano gli effetti legati alle celle stallate.

Dato l'andamento pressoché costante di  $H_{\text{ingresso}}$ , si esclude che nel condotto di ingresso vi siano altri fenomeni dissipativi diversi dalle inevitabili perdite per attrito viscoso.

Il componente successivo attraversato dalla corrente é il distributore. Inizialmente  $H_{distributive}$  presenta un andamento pressoché costante fino alla portata  $Q = 35$  [ $l/s$ ], indice che gli effetti dissipativi predominanti sono quelli dovuti agli attriti con le pareti e le perdite idrauliche dovute alle perdite localizzate (curvature, raccordi, profili palari). Poi  $H_{distributive}$  inizia a crescere, in contrasto con l'andamento che ci si aspetterebbe al diminuire della portata elaborata. Sono in atto i fenomeni di ostruzione nei canali interpalari del distributore visti nel §precedente.

Per ulteriori diminuzioni della portata  $Q$ ,  $H_{distributive}$  diventa addirittura maggiore di  $H_{girante}$ , indice del fatto che una quota di  $H_d$  sempre maggiore viene dissipata nel distributore a causa dei canali bloccati e una quota sempre minore viene elaborata dalla girante.

A valle del distributore é posta la girante, ai capi di questo componente é stata calcolata la grandezza  $H_{\text{grante}}$ . Tra tutti i componenti, la girante é quella soggetta al maggior salto idrico per via della conversione che viene realizzata dell'energia idraulica in lavoro meccanico, fino a quando la portata non raggiunge il valore di circa 25  $[l/s]$ . Inizialmente,  $H_{qirante}$  diminuisce come é lecito aspettarsi dal momento che la portata turbinata é in diminuzione. A partire da  $Q = 25$  [l/s] peró, i valori di  $H_{\text{girante}}$  prima si stabilizzano poi diminuiscono bruscamente. I valori negativi raggiunti indicano che la girante fornisce energia alla corrente operando da pompa, per equilibrare l'aumento di  $H_{distributore}$ . I fenomeni di ostruzione (le celle stallate), che già erano presenti a partire da circa  $Q = 35$  [ $l/s$ ], ma i cui effetti si notavano debolmente, ora ostacolano in maniera evidente la portata turbinata soprattutto nel distributore. I canali della girante sono ampi e presentano un'area di passaggio sufficiente per l'esigua portata.

Invece nei canali del distributore, più stretti, il fenomeno é più intenso.

Le zone a moto inverso (si osservino le fig.6.5 e fig.6.7 per i campi di velocità nel condotto di scarico), influiscono sulla corrente nel canale di scarico dove é stato osservato il ritorno di portata verso la girante in vicinanza del mozzo. Questo spiega l'andamento crescente della grandezza  $H_{scarico}$ , per cui le vene con il moto in direzione corretta devono accelerare (richiedendo un maggior salto di pressione) per continuitá.

Quindi, le componenti dove maggiormente si esplicita l'ostacolo al passaggio della portata, riconducibile alle celle stallate che si formano nella regione delle basse portate, sono principalmente il distributore e la girante.

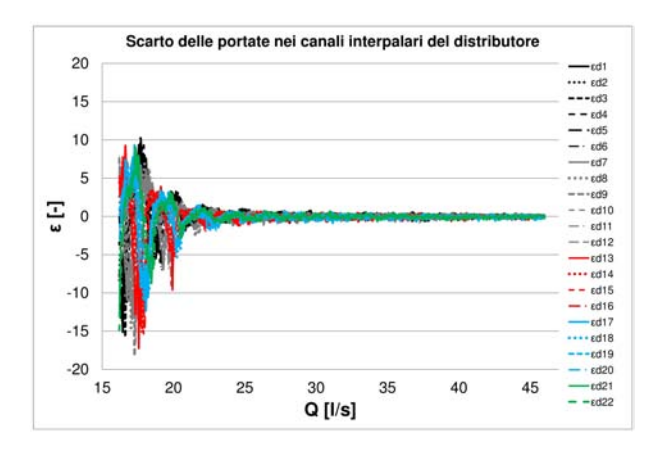

Figura 6.11: Scarti delle portate nei canali del distributore

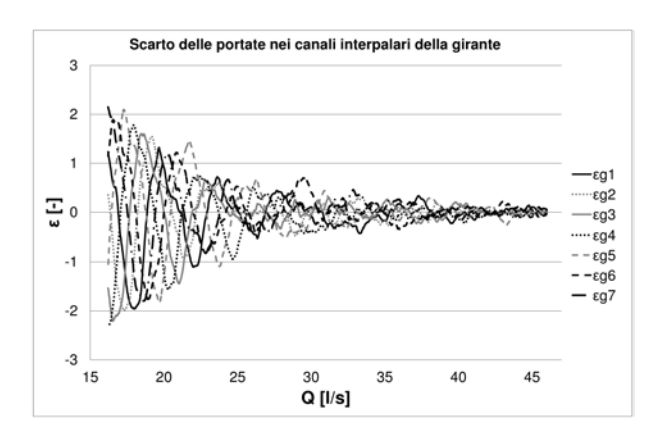

Figura 6.12: Scarti delle portate nei canali della girante

Le fig.6.11 e fig.6.12 forniscono un'ulteriore conferma del bloccaggio che avviene nei canali interpalari e soprattutto dell'intensificazione del fenomeno al diminuire della portata.

La grandezza  $\epsilon$  cosí definita

$$
\epsilon_i = \frac{Q_{calcolato, \; canale \; i-esimo} - Q_{medio}}{Q_{medio}}
$$

indica lo scarto del valore di portata di ogni canale interpalare (per il distributore e per la girante) dal valore medio che si dovrebbe avere in tutti i canali ad ogni istante. Per definizione, quando  $\epsilon_i = -1$  significa che il canale i-esimo é completamente bloccato.

Nel distributore e nella girante i canali iniziano a bloccarsi a circa  $Q = 30$  [ $l/s$ ] (i canali si bloccano completamente prima nel distributore).

Man mano che la portata turbinata diminuisce, i canali ostruiti aumentano in numero e si allarga la banda di valori che contiene gli scarti. Il fenomeno si intensifica e in certi canali (dove  $\epsilon < -1$ ) il moto della portata é addirittura invertito (reverse pump flow).

Come giá si puó osservare, la criticitá della regione operativa delle basse portate risiede nel fatto che le sollecitazioni a cui la macchina é sottoposta aumentano, nonostante diminuisca l'energia in ingresso (proporzionale a  $Q e H_d$ ). A tal proposito sono state calcolate le pressioni (statiche) in 21 punti equi spaziati all'ingresso e all'uscita del distributore, i punti a cui si fa riferimento sono rappresentati in fig. 6.13.

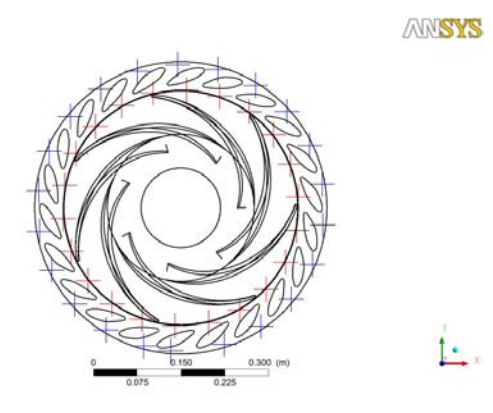

Figura 6.13: Punti di misurazione della pressione statica, in blu punti all'ingresso e in rosso all'uscita del distributore

I grafici di fig.6.14 e fig.6.15 portano un'ulteriore conferma della pericolositá dei nuclei di ristagno. Come si pu´o osservare, i valori di pressione massima

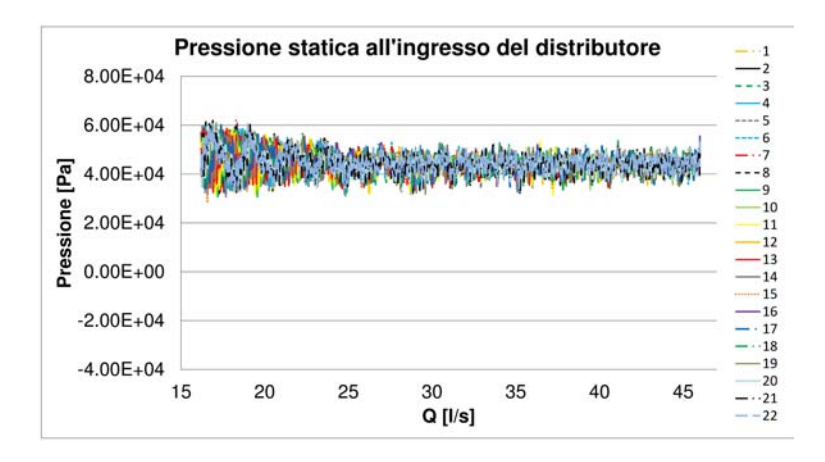

Figura 6.14: Pressione statica all'ingresso del distributore in funzione della portata turbinata Q

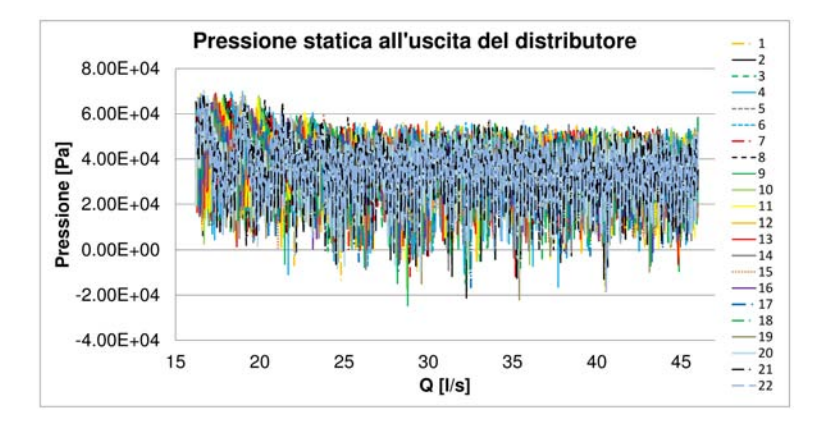

Figura 6.15: Pressione statica all'uscita del distributore in funzione della portata turbinata Q

raggiunta aumentano al diminuire della portata turbinata Q, inoltre aumenta l'ampiezza della banda di valori raggiunti. Di conseguenza tutta la cassa del distributore e le strutture che la vincolano al suolo risentono delle onde di pressione che via via aumentano di ampiezza.

In fase progettuale é fondamentale considerare possibili effetti di risonanza qualora le frequenze caratteristiche delle onde di pressione, che sono legate alla frequenza di rotazione della girante e alla frequenza di rotazione delle celle stallate (inferiore alla frequenza di rotazione della girante), siano confrontabili con le frequenze proprie della macchina e della struttura che la vincola.

In fig.6.16 e fig.6.17 sono rappresentati i valori di coppia, calcolati rispetto al-

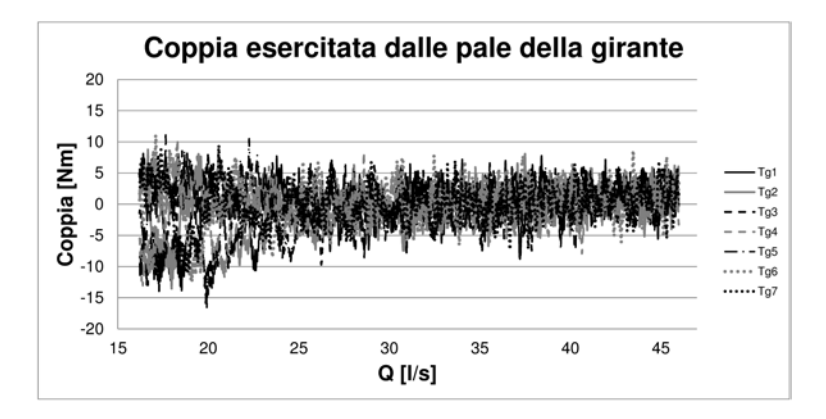

Figura 6.16: Coppia esercitata sulle pale della girante funzione della portata turbinata Q

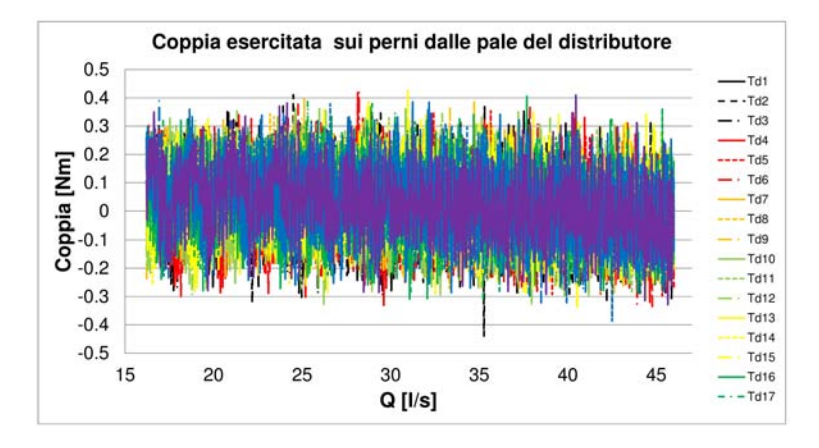

Figura 6.17: Coppia esercitata sulle pale del distributore in funzione della portata turbinata Q

l'asse di rotazione che le pale esercitano sul mozzo (alla girante) e sui perni che (nel distributore) le vincolano al sistema di regolazione della macchina. Si osservi che, contrariamente a quanto ci si aspetta, i valori di coppia aumentano al diminuire della portata turbinata e si allarga la banda che contiene i valori calcolati. I fenomeni appena descritti vanno considerati in fase progettuale affinché si possa verificare correttamente la resistenza a fatica dei componenti piú sollecitati (perni delle pale, giunzioni con il mozzo, le pale medesime ecc ecc). Le oscillazioni di coppia raccolte dalla girante si trasmettono all'albero, e sono deleterie durante la fase di sincronizzazione con il generatore all'avvio della pompa-turbina in modalitá di produzione. Come é stato detto, questa procedura avviene portando la girante in condizioni di fuga e quindi in punti operativi vicini alla regione dove la macchina presenta il comportamento appena esposto. Considerando le esigenze delle reti elettriche, che richiedono a questi impianti tempi di risposta sempre più brevi, si comprende l'importanza data a questo fenomeno di instabilitá.

### 6.3 Analisi in frequenza dei valori di coppia e pressione calcolati

Osservando i grafici di fig.6.16 e fig.6.17 della coppia esercitata dalle pale in funzione della portata, e il grafico di fig.6.15 delle pressioni all'interfaccia tra il distributore e la girante, si nota immediatamente l'andamento oscillatorio periodico di queste curve. Per questi segnali sono stati ricavati gli spettri applicando la trasformata di Fourier ad ogni serie di valori raccolti in funzione del tempo di simulazione. Dai valori delle frequenze dei picchi, che ricorrono negli spettri dei segnali, si puó capire se l'oscillazione delle grandezze é legata solo all'interazione tra la girante e il distributore, oppure se sono presenti periodicità riconducibili alle celle stallate che si stanno spostando.

Nelle figure in appendice C, sono riportati i risultati ottenuti per i valori di coppia calcolati ad ogni istante sulle pale della girante. Il picco principale in questi grafici é alla frequenza  $f_{1,girante} = 219.89$  [Hz], ovvero alla frequenza con la quale da una pala della girante si vedrebbero passare le 22 pale del distributore (la frequenza di rotazione della girante é  $f_{girante} = 10 [Hz]$ ).

Un'altra frequenza che ricorre negli spettri é la  $f_s = 6.55\ [Hz],$ pari al  $65.5\%$ della  $f_{qirante}$ . Questa frequenza é confrontabile con la frequenza di rotazione dei nuclei stallati misurata in altre ricerche presenti in letteratura. Come riportato anche nell'appendice A, si é osservato che la frequenza di rotazione delle celle stallate é compresa tra il  $50\%$  e il  $70\%$  della frequenza di rotazione della girante. Ci sono altri picchi a frequenze inferiori o superiori al valore di 6.55  $[Hz]$  ma poiché non sono presenti costantemente in tutte le pale é da escludere che abbiano una causa comune (rumore nei segnali).

Nei grafici raccolti nell'appendice D, sono rappresentati gli spettri dei valori di coppia calcolati su ogni pala del distributore. Si rilevano i picchi alla frequenza  $f_{1,distributore} = 70.103 [Hz]$  (la frequenza con cui una pala del distributore vedrebbe passare le 7 pale della girante) e ai suoi primi multipli ossia:  $f_{2,distributive} = 140.21$  [Hz],  $f_{3,distributive} = 209.81$  [Hz] e, solo per alcune pale,  $f_{4,distributive} = 279.91$  [Hz].

Un fatto molto interessante é la presenza, in tutti gli spettri, del picco alla frequenza  $f_s = 6.55$  [Hz]. Questi picchi non sono sempre ben definiti e di intensitá paragonabile ai picchi alla frequenza naturale o ai suoi multipli, soprattutto perch´e le celle stallate sono stabilmente presenti nell'ultima parte della simulazione, e quindi ne risentono solo gli ultimi dati.

Quindi, l'effetto periodico dello stallo rotante sui valori di coppia alle pale distributrici é debole, ma si riesce ad apprezzare.

Anche i valori di pressione all'uscita dal distributore (fig.6.15) sono stati sottoposti all'analisi di frequenza. Gli spettri dei segnali sono riportati nell'appendice E (i punti di misurazione della pressione sono indicati dalle crocette rosse nella fig.6.13). La fonte principale della periodicità nei valori di pressione rimane la girante, con i valori di frequenza dei picchi principali pari a  $f_{1, distributore} = 70.103$   $[Hz]$ ,  $f_{2, distributore} = 140.21$   $[Hz]$  e  $f_{3, distributore} = 209.81$  $[Hz]$  come é stato anche rilevato per i valori di coppia sulle pale distributrici. Dopo attenta analisi, anche negli spettri delle pressioni é stata riscontrata la presenza di picchi alla frequenza  $f_s = 6.55$  [Hz]. Questa frequenza peró non é presente in tutti gli spettri, in alcuni si osserva un picco a 6.05  $[Hz]$ . Il fatto che il picco a questa frequenza sia debole e non ben definito é dovuto ai pochi dati di pressione calcolati con le celle stallate ben sviluppate nella girante e nel distributore.

Si potrebbe ovviare a tale problema simulando alcuni giri di rotazione della girante con la portata turbinata fissata (ad un valore ad esempio di 20  $\lfloor l/s \rfloor$ dove sicuramente le celle stallate rotanti sono presenti) in modo da avere delle serie di dati di coppia e pressione nelle quali l'effetto rotante dello stallo é ben visibile.

Un picco costante alla frequenza  $f_s = 6.55$  [Hz] é stato osservato anche negli spettri dei valori della portata attraverso i canali interpalari della girante.

I risultati ottenuti in queste analisi delle frequenze dei segnali si trovano in accordo con quanto osservato in altri lavori analoghi riportati in letteratura.

Si conferma che le celle stallate non rimangono nello stesso (o negli stessi) cana-

li interpalari della girante ma ruotano ad una frequenza inferiore (65.5% dalle osservazioni riportate in questo paragrafo) a quella di rotazione della girante. Poich´e la frequenza che ricorre con lo stesso valore in quasi tutti gli spettri (siano essi di pressione o di coppia), inferiore alla frequenza naturale della girante  $(f_{1,girante})$  e del distributore  $(f_{1,distributore})$ , é una sola, si deduce che le celle stallate rimangono unite e qualora dovessero interessare piú canali, i canali interessati sono contigui e non separati da canali in cui non ci sono nuclei di ristagno.

#### 6.4 Curve caratteristiche

Dopo aver analizzato in dettaglio l'evoluzione del campo di moto e lo sviluppo dello stallo rotante, con gli effetti che ne derivano sui componenti della macchina, verranno analizzati i parametri di funzionamento raccolti nelle curve caratteristiche.

Nei grafici di seguito proposti sono stati riportati anche i valori dei punti operativi simulati per la validazione del modello numerico e per la ricerca del punto di fuga (presentati nel §4.4 e §5.1). In questo modo é possibile osservare come varia la grandezza in esame passando dalla regione operativa nominale alla regione di fuori progetto delle basse portate.

Una caratteristica che si noterá immediatamente in tutti i grafici riportati di seguito, é l'oscillazione dei valori calcolati attorno all'andamento medio della grandezza considerata. L'oscillazione é dovuta al fatto che ad ogni passo temporale le condizioni al contorno cambiano prima che il campo di moto possa raggiungere la condizione di regime. In questo modo, oltre all'oscillazione dei risultati attorno al valor medio che si avrebbe per il fatto che il problema é non stazionario, ci sono le oscillazioni dovute al fatto che il solutore ad ogni passo temporale tenta di raggiungere la soluzione di regime.

Il primo grafico, in fig.6.18, raccoglie i valori della grandezza  $H_{statico}$  che sono stati ottenuti applicando l'eq.4.2.

L'andamento della grandezza  $H_{statico}$  concorda con quanto ci si aspetta, ovvero i valori diminuiscono al diminuire della portata seguendo indicativamente una funzione parabolica. Alle portate inferiori però la pendenza della curva diminuisce fino quasi ad annullarsi e poi aumenta (per  $Q$  inferiore a 25  $[l/s]$ ), indice

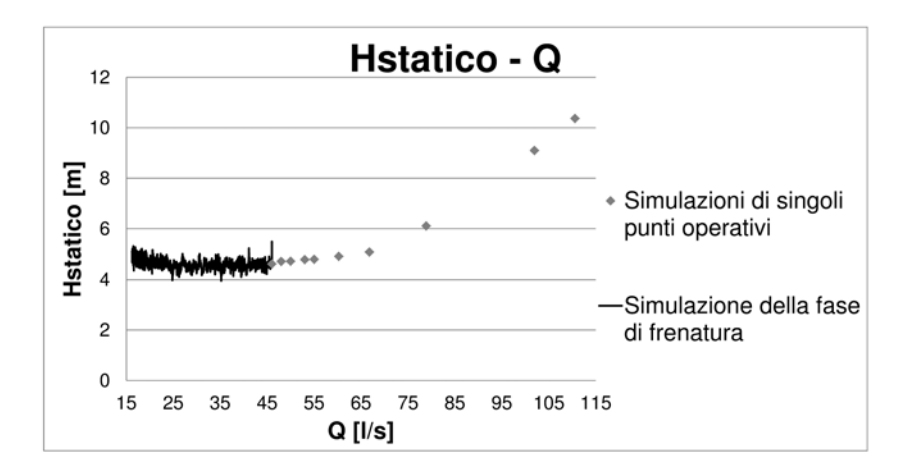

Figura 6.18: Hstatico in funzione di Q

dell'aumento della pressione statica a monte delle celle stallate.

Un comportamento inaspettato si riscontra invece per la grandezza  $H_d$ , definita dall'eq.4.3 e riportata nella fig.6.19.

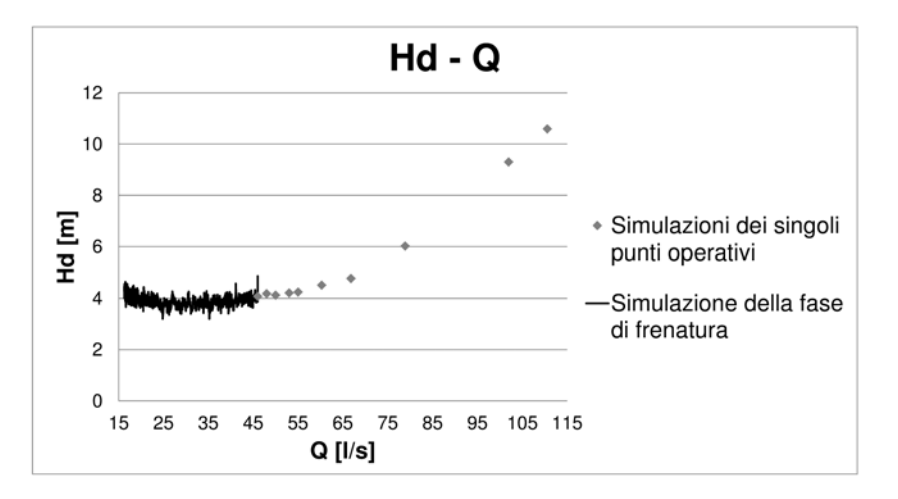

Figura 6.19:  $H_d$  in funzione di Q

La caduta idrica totale diminuisce (come lecito aspettarsi) fino a quando, a poco meno di  $Q = 30$  [l/s], la pendenza cambia diventando negativa e  $H_d$  aumenta. A rigor di logica questa grandezza dovrebbe continuare a diminuire via via che si riduce la portata turbinata. Questo cambio di pendenza indica che sono in corso i fenomeni all'interno della macchina (celle stallate o stallo rotante) che vanno ad ostacolare il regolare flusso della portata. Ne risulta che il salto idrico totale ai capi della macchina é maggiore di quello che si avrebbe in condizioni di flusso regolare. La pendenza della curva raggiunge la condizione, necessaria

ma non sufficiente,  $dH/dQ < 0$  per l'instabilità della macchina.

Passando ora ad analizzare i parametri di potenza, nella fig.6.20 si riporta il grafico della potenza idraulica  $P_{idraulica}$  come é stata definita nell'eq.4.4. La

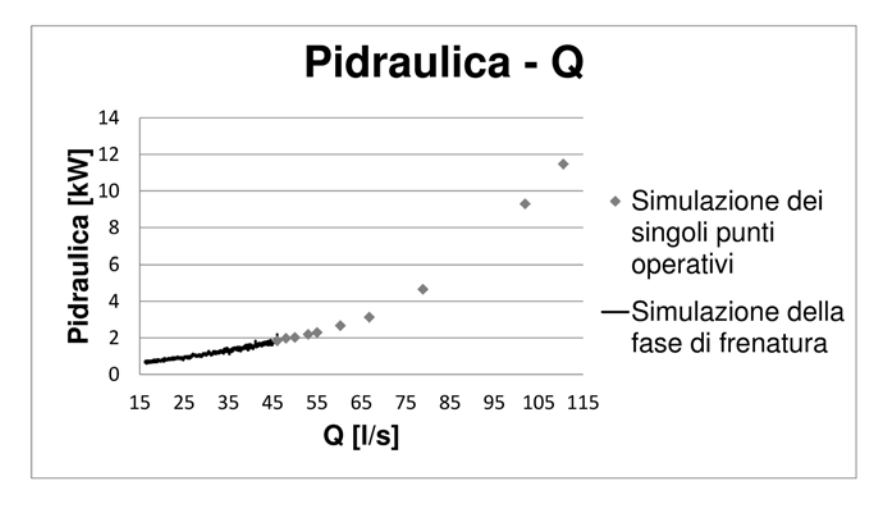

Figura 6.20: Pidraulica in funzione di Q

potenza idraulica, disponibile per la conversione in potenza meccanica, dipende linearmente dalla portata turbinata e dalla caduta idrica totale. Essendo quest'ultima in diminuzione fino a circa  $Q = 30$  [l/s] e poi in aumento, alle basse portate l'andamento della potenza idraulica é stabilito dall'andamento della portata turbinata. Bench´e l'energia in ingresso nella macchina diminuisca, tuttavia nel precedente  $\S$  si é visto che le ampiezze delle oscillazioni dei valori di coppia e pressione aumentano dimostrando il comportamento instabile di questa pompa-turbina alle basse portate.

Per quanto riguarda la potenza meccanica all'albero, calcolata con l'eq.4.5, si osservi la fig.6.21.

Innanzitutto, in questo grafico si nota che numericamente é stata raggiunta la condizione di fuga, dove la potenza meccanica si annulla, poco dopo l'inizio della simulazione. Dal grafico si vede che durante la simulazione il modello supera la condizione di fuga e, al ridursi della portata elaborata, la potenza raccolta all'albero diventa negativa. Il cambiamento di segno nella potenza é il risultato dell'aumento di pale della girante che esercitano una coppia negativa.

Il verso di rotazione della girante e quello del moto della portata sono propri del funzionamento da turbina. La coppia esercitata sulle pale, invece, indica che la girante agisce da pompa. In questa situazione si formano gli stalli rotanti (o

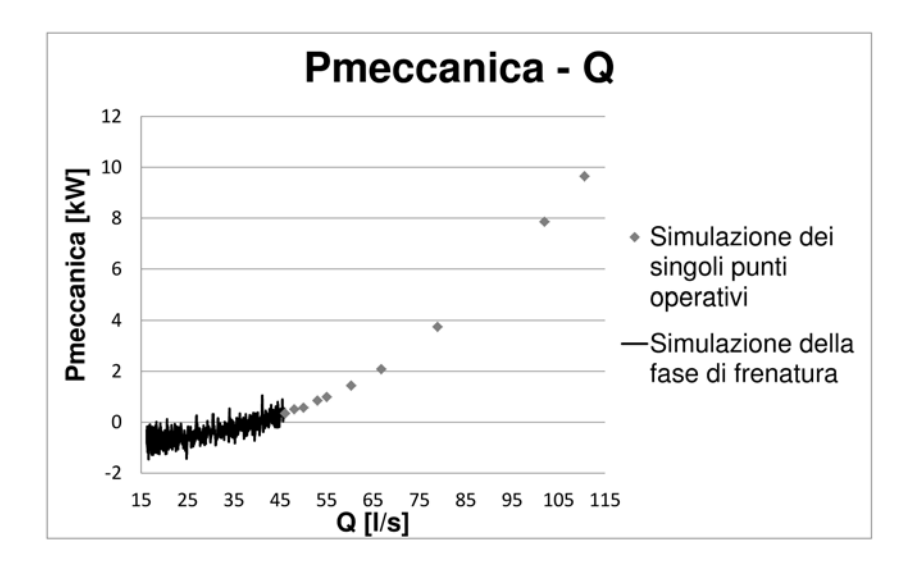

Figura 6.21: Pmeccanica in funzione di Q

celle stallate), che si sviluppano dalle strutture vorticose che compaiono quando le vene in moto diretto interagiscono con quelle in moto inverso che sono dislocate lungo gli estradossi delle pale della girante.

Dai grafici della  $P_{idraulica}$  e della  $P_{meccanica}$  si ricava il grafico del rendimento  $\eta$ , definito in accordo all'eq.4.6 e presentato nella fig.6.22.

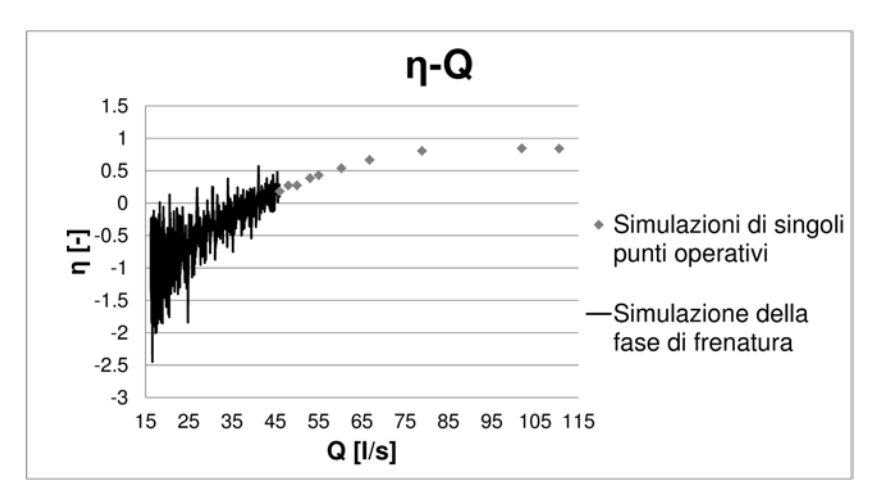

Figura 6.22:  $\eta$  in funzione di Q

L'annullamento del rendimento é un altro indice del raggiungimento della condizione di fuga. Il fatto poi che  $\eta$  assuma valori negativi alle portate inferiori deriva dalle considerazioni fatte per la Pmeccanica.

### 6.5 Curve caratteristiche nei parametri  $kcm - ku$  e  $Q_{11} - n_{11}$

Le curve caratteristiche nei parametri adimensionali  $kcm - ku$  e  $Q_{11} - n_{11}$  ricorrono assai di frequente in letteratura perch´e assumono una forma particolare ad S quando la macchina diventa instabile. Essendo poi kcm − ku adimensionali, i grafici ottenuti da pompe-turbine di dimensioni diverse possono essere confrontati direttamente.

Data quindi la loro importanza, sono state calcolate le grandezze adimensionali applicando le relazioni

$$
ku = \frac{u}{\sqrt{2gH_d}}
$$

$$
kcm = \frac{4Q}{\pi D^2 \sqrt{2gH_d}}
$$

$$
Q_{11} = \frac{Q}{D^2 \sqrt{H_d}}
$$

$$
n_{11} = \frac{nD}{\sqrt{H_d}}
$$

nelle quali  $u = 12.566$  in  $[m/s]$  indica la velocità tangenziale all'ingresso della girante, ossia al diametro esterno  $D = 0.4$  [m].  $H_d$  é il salto idrico totale disponibile espresso in  $[m]$ . Il termine  $n = 600$  [giri/min] corrisponde alla velocitá di rotazione della girante.

In fig.6.23 é rappresentata la curva caratteristica nelle grandezze  $kcm - ku$ . Ai valori inferiori di kcm, si nota il cambiamento di pendenza, conseguenza diretta del cambiamento di pendenza della curva  $H_d - Q$  nel grafico di fig.6.19. Questa curva assume quindi la forma ad S, com'era da aspettarsi data la comparsa delle celle stallate rotanti nella girante. Il grande angolo di apertura del distributore attenua l'effetto di bloccaggio che si ha nei condotti tra le pale distributrici. Quindi la forma ad S non é molto accentuata e si concentra ai valori di portata prossimi allo zero. Peró, il fatto che la curva sia debolmente ad S non mette al riparo dal comportamento instabile della pompa turbina che si presenta anche quando la pendenza della curva caratteristica tende ad infinito (la curva é parallela all'asse delle ordinate).

Si riporta in fig.6.24, come termine di paragone, l'analogo grafico presentato nell'articolo di riferimento per la simulazione della fase di frenatura (Widmer

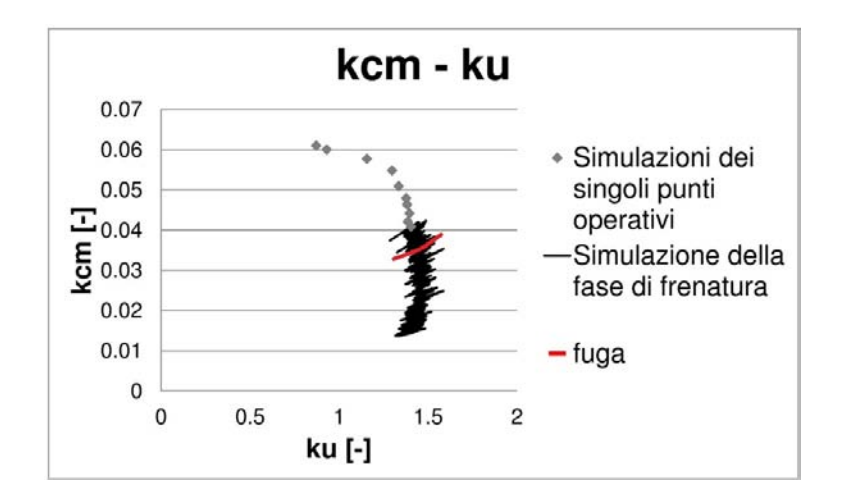

Figura 6.23: Curva caratteristica nei parametri adimensionali kcm − ku

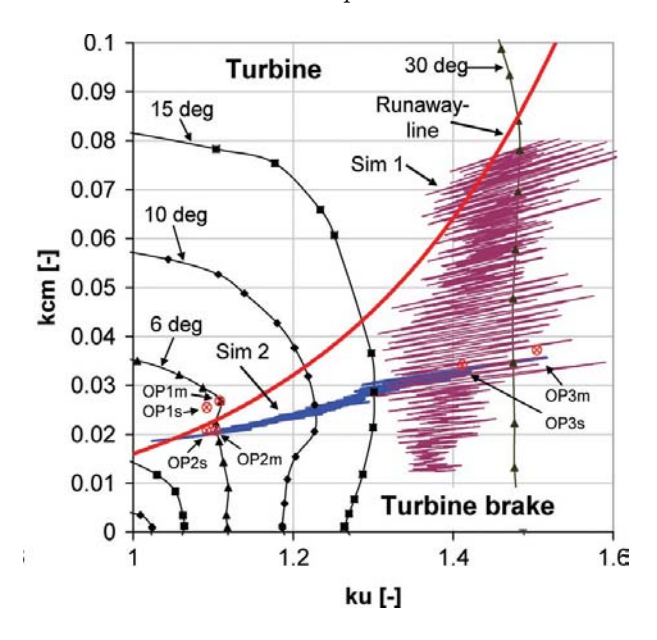

Figura 6.24: Curva caratteristica (indicata Sim 1) nei parametri adimensionali kcm − ku ottenuta da Widmer [12]

[12]). La similitudine tra i due grafici appare evidente, seppur ci siano differenze di geometrie tra le macchine che sono state simulate. Per quanto riguarda gli angoli di apertura del distributore, che nella simulazione del Widmer [12] é pari a 30<sup>o</sup>  $[deg]$  e in questo modello é di 22.90<sup>o</sup>  $[deg]$ , risultano essere confrontabili. Dalle curve a diversi angoli di apertura del distributore riportate in fig.6.24, si conferma che all'aumentare dell'apertura del distributore la forma ad S diventa sempre meno accentuata, alle aperture maggiori la curva é soltanto parallela all'asse delle ordinate.

Il grafico riportato in fig.6.25, rappresenta la curva caratteristica nei parametri Q11−n11. Questi parametri vengono usati in alcuni lavori sperimentali riportati nel §2.2. Si ritiene utile confrontare questo grafico con uno analogo (in fig.6.26) ottenuto da Sun H. [16] con i dati misurati su una pompa-turbina reale.

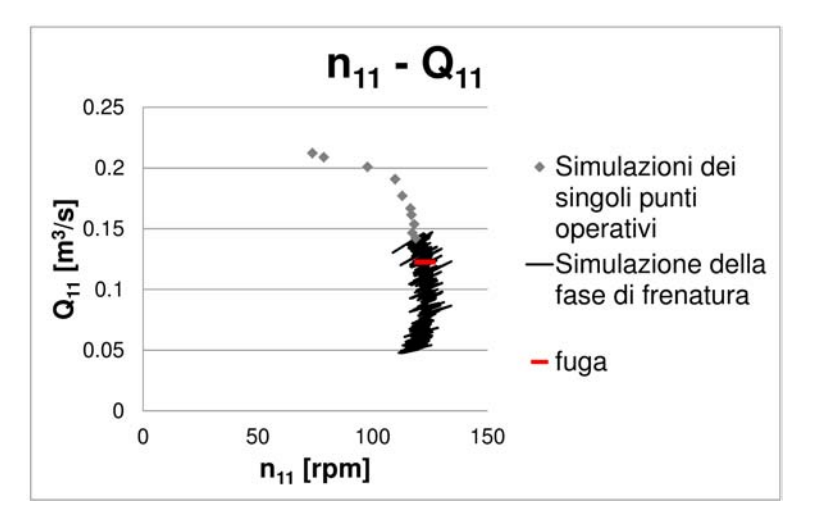

Figura 6.25: Curva caratteristica nei parametri  $Q_{11} - n_{11}$ 

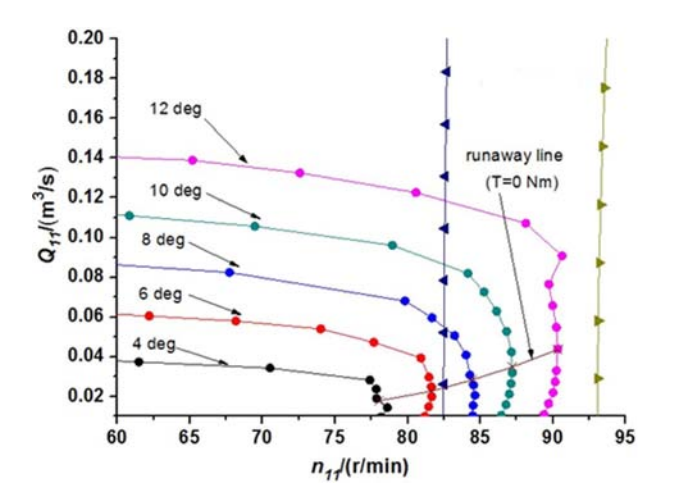

Figura 6.26: Curva caratteristica nei parametri  $Q_{11} - n_{11}$  ottenuta da Sun H.  $[16]$ 

Anche in questi grafici si pu´o apprezzare, seppur debolmente, l'andamento ad S della curva caratteristica. Il grafico ricavato in questo lavoro di tesi é del tutto confrontabile al grafico di fig.6.26, ottenuto da una pompa-turbina la cui instabilitá é stata osservata e provata direttamente sul modello reale.

### Capitolo 7

## Conclusioni

In questo capitolo conclusivo si vogliono riportare i punti salienti che sono emersi durante l'analisi dei risultati ottenuti numericamente, simulando una turbomacchina reversibile operante da turbina.

Innanzitutto, la tecnica CFD ha dimostrato ancora una volta tutte le sue potenzialit´a riuscendo a risolvere situazioni complesse quali lo stallo dei profili palari e la formazione di strutture vorticose particolarmente ampie. Inoltre, il modello numerico mette a disposizione tutti i valori dei parametri (quali pressione, velocit´a, forze e coppie per citarne solo alcuni) per tutta la durata della simulazione, consentendo di analizzare il campo di moto fin nei dettagli e con un numero di informazioni estremamente superiore rispetto a quelle che si possono ricavare da una macchina reale.

Il modello numerico presenta il comportamento instabile, come era lecito aspettarsi dati i presupposti, che inizia a manifestarsi in prossimità della condizione di fuga della girante. I presupposti che hanno fatto ipotizzare la comparsa dell'instabilit´a, sono dati dal grado di reazione e dall'angolo di inclinazione all'ingresso delle pale della girante che sono tipici di una girante progettata per operare da pompa.

Le evidenze sperimentali indicano come causa dell'instabilità la comparsa delle celle stallate rotanti che bloccano (o comunque ostruiscono) la portata nei canali interpalari della girante e del distributore. Si é anche osservato che il fenomeno rimane confinato nei sotto-domini della girante e del distributore.

L'effetto bloccante é dovuto alla comparsa in alcuni canali interpalari della girante delle celle stallate, dei veri e propri nuclei di ristagno che si formano quando alcune vene della corrente invertono il moto in prossimità delle pale che hanno l'estradosso in depressione rispetto all'intradosso. Le celle stallate prima si sviluppano in un canale interpalare poi, al diminuire della portata, si estendono ai canali contigui. Data la vicinanza geometrica, la pressione di ristagno a monte delle celle stallate fa si che l'effetto di ostruzione si manifesti anche nei canali interpalari del distributore.

Le analisi in frequenza hanno confermato che le celle stallate interessano canali contigui senza interruzioni. All'atto pratico si vede passare una sola cella anche se occupa un numero elevato di canali. La comparsa negli spettri di picchi alla frequenza di 6.55  $[Hz]$ , invece, conferma un altro fondamentale aspetto delle celle stallate, ovvero che ruotano occupando in successione i canali interpalari della girante e del distributore ad una frequenza inferiore a quella di rotazione della girante. Tutti questi risultati sono in accordo con quanto presente in letteratura e riportato nei §2.1 e §2.2.

Il comportamento instabile della macchina si riflette sulla forma ad S della curva caratteristica (nei parametri adimensionali kcm − ku).

E confermato quindi il legame tra la forma ad S della curva caratteristica nei ´ parametri adimensionali kcm − ku (o comunque la pendenza negativa nel grafico  $H_d - Q$ ) e il comportamento instabile della macchina.

A prima vista sembra che l'instabilitá si manifesti in una regione operativa che non verr´a mai raggiunta dalla macchina in condizioni operative nominali, pur considerando i frequenti spegnimenti e accensioni che avvengono con la girante in condizione di fuga.

Osservando attentamente la fig. 7.1, si nota che un punto operativo ben al disopra del punto di fuga, ma all'interno degli estremi indicati dai segmenti in arancione, puó passare ad un punto con stesso  $ku$  ma diverso  $kcm$ . A causa del cambiamento di pendenza, il tratto di curva racchiuso dai segmenti arancione non ha la proprietá di essere una funzione, per cui ad un valore di ku corrisponde uno, e uno soltanto, valore di kcm. Ecco perché l'instabilità può presentarsi nelle macchine reali anche quando operano a portate superiori alla portata di fuga, dove quindi si pensa che la macchina sia stabile.

Qualora la macchina dovesse passare repentinamente a un punto a kcm (al medesimo valore di ku) dove la macchina diventa instabile, possono insorgere

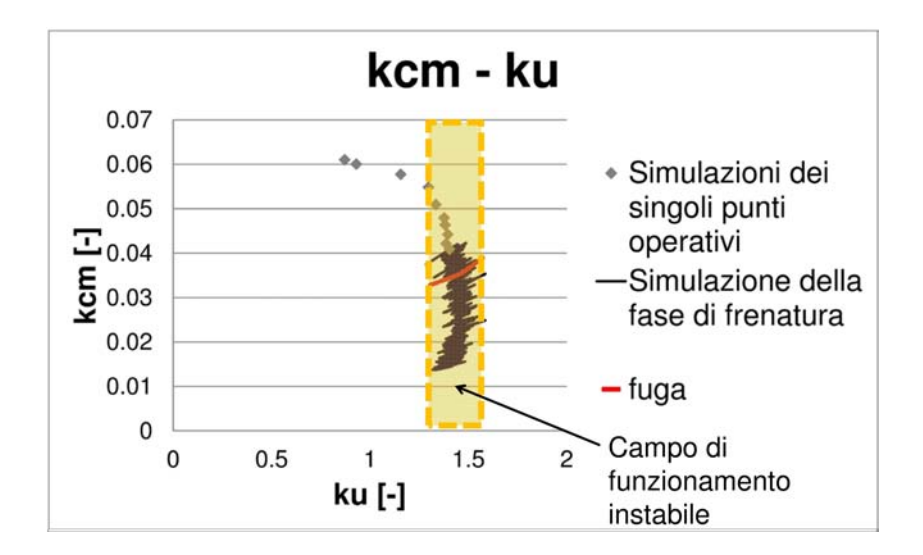

Figura 7.1: Regione operativa interessata dall'instabilità

pericolosi colpi d'ariete. Infatti la portata turbinata viene ridotta di colpo come se venisse chiusa bruscamente la saracinesca.

#### 7.1 Sviluppi futuri

I risultati presentati in questo lavoro aprono le porte a numerose altre indagini e simulazioni che possono essere condotte utilizzando questo modello numerico. Un aspetto importante che andr´a approfondito, che questo lavoro ha trattato marginalmente, riguarda la definizione di una funzione interpolatrice della portata di trafilamento  $Q_f$  il cui campo di validitá sia esteso fino a  $Q = 0$  [l/s]. La funzione interpolatrice andrá validata con dati di portata di  $Q_f$  misurati sulla macchina reale.

In generale, i risultati esposti in questo lavoro di simulazione della fase di frenatura dovranno essere validati con i dati misurati sulla macchina reale alle analoghe condizioni operative. Si dovrá quindi verificare se effettivamente la macchina reale diventa instabile alle basse portate o se i fattori che il modello numerico non contempla (perdite per ventilazione, attriti meccanici) smorzano le oscillazioni che nel modello numerico venivano amplificate. Qualora i risultati numerici venissero validati, il modello si renderebbe disponibile per una vasta campagna di prove (ad esempio confrontando diversi profili palari, diverse geometrie della girante ecc ecc.) che forniranno indicazioni utili in fase progettuale per disegnare una pompa-turbina che sia meno sensibile allo stallo delle pale. La forma ad S potrebbe rimanere nella curva caratteristica ma verrebbe ridotta e confinata alle portate più basse in assoluto.

In alcuni lavori presenti in letteratura viene riportato che le pompe-turbine, che diventano instabili alle basse portate, si comportano in modo diverso a seconda che la portata venga ridotta o aumentata (a paritá delle altre condizioni e impostazioni). Ovvero, nella curva caratteristica si nota un ciclo di isteresi. Partendo dalla portata  $Q=0 \ [l/s]$ ed aumentandola con una funzione lineare simile all'eq.5.3 (con la pendenza di segno opposto), si potrebbe vedere se anche questa macchina nella fase di frenatura (portata in diminuzione) si comporta in modo diverso rispetto alla fase di avvio (portata in aumento).

## Appendice A

# Stallo rotante (Brennen [19])

Il nucleo di ristagno rotante (stallo rotante o *rotating stall*) é un fenomeno che si riscontra quando una successione di profili palari (come puó essere un distributore o una girante) viene investita con un angolo di incidenza prossimo alla condizione di stallo per le pale. Questa condizione per una pompa-turbina avviene ad esempio quando si opera alle portate minime.

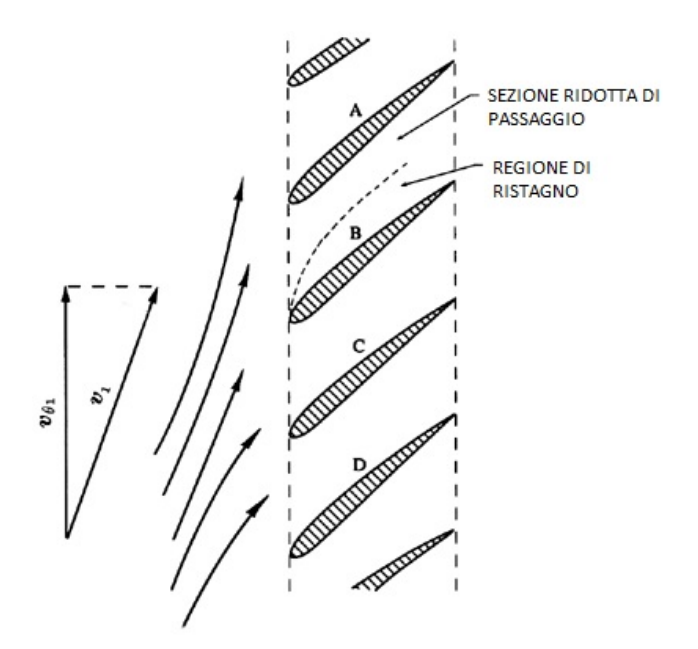

Figura A.1: Rappresentazione schematica di uno stallo rotante (Brennen [19])

In fig.A.1  $\acute{\text{e}}$  rappresentata una successione di pale (rotore o statore della turbomacchina) che opera con un elevato angolo di incidenza. Se la pala B va in stallo, si avrá il distacco della vena fluida dal profilo con la conseguente ostruzione al regolare flusso nel canale tra la pala B e la pala A. Questo fenomeno tende a deviare il flusso a monte allontanandolo dalla regione ostruita con il risultato che l'angolo di incidenza delle pale che precedono la pala stallata B aumenta portando allo stallo anche la pala A mentre per la pala C che segue l'angolo di incidenza diminuisce. La cella stallata tende a spostarsi verso l'alto interessando il canale interpalare che precede. Il nucleo di ristagno puó interessare più condotti interpalari simultaneamente e si sposta attorno all'asse di rotazione, da qui il nome di stallo rotante (rotating stall), con lo stesso verso di rotazione della girante ad una frequenza inferiore (50 − 70% della frequenza di rotazione della girante). Si sottolinea il fatto che lo stallo rotante non implica necessariamente una variazione della portata turbinata, questa viene ridistribuita negli altri condotti interpalari (il limite é dato dal raggiungimento del moto sonico nella sezione ridotta di passaggio per cui non puó esserci un ulteriore aumento di portata).
#### Appendice B

# Profili di pressione agenti sulle pale della girante alle portate  $Q = 46, 38.3, 24.3$  [ $l/s$ ]

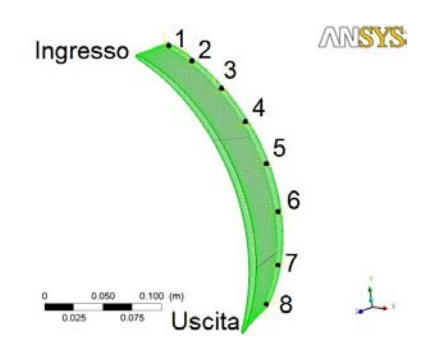

Figura B.1: Distribuzione dei punti di misurazione della pressione sui profili palari, il punto n.1  $\acute{e}$  al bordo d'attacco

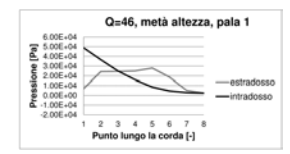

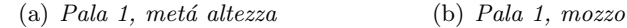

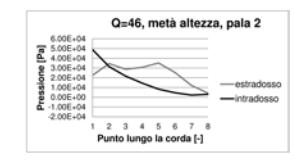

(c) Pala 2, metá altezza  $\qquad \qquad$  (d) Pala 2, mozzo

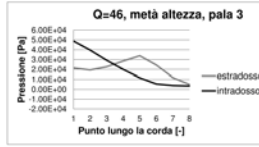

(e) Pala 3, metá altezza (f) Pala 3, mozzo

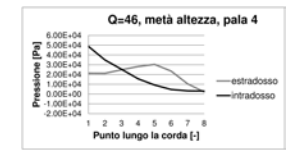

(g) Pala  $\downarrow$ , metá altezza (h) Pala  $\downarrow$ , mozzo

| 6.008+04                                                                                            |                          | Q=46, metà altezza, pala 5 |
|----------------------------------------------------------------------------------------------------|--------------------------|----------------------------|
| 5.00E+04<br>DOF+04<br>-na<br>2.00E+04<br>1.00E+04<br>$0.005 + 00$<br>$-1.00E + 04$<br>$-2.00E + 04$ |                          | estradosso<br>-intradosso  |
|                                                                                                    | Punto lungo la corda [-] |                            |

(i) Pala 5, metá altezza (j) Pala 5, mozzo

| 6.00E+04                                                                                                    | Q=46, metà altezza, pala 6 |                           |
|----------------------------------------------------------------------------------------------------|----------------------------|---------------------------|
| 5.00F+04<br>$000 + 04$<br>$3.00E + 04$<br>$2.00E + 04$<br>1,00E+04<br>$0.00E + 00$<br>$-1.00F004$<br>$-2.00E + 04$ |                            | estradosso<br>-intradosso |
|                                                                                                    | Punto lungo la corda [-]   |                           |

(k) Pala 6, metá altezza  $(1)$  Pala 6, mozzo

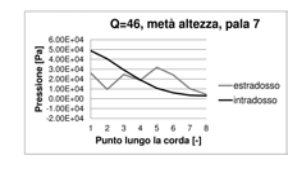

(m) Pala 7, metá altezza (n) Pala 7, mozzo

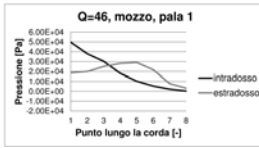

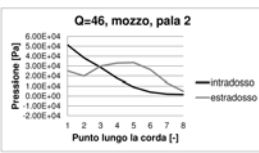

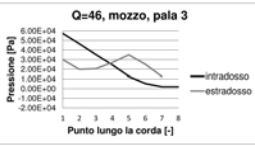

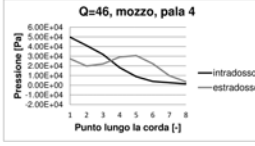

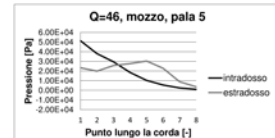

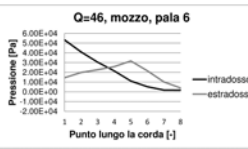

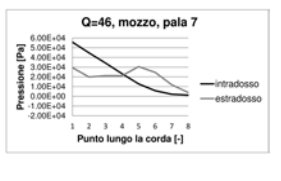

Figura B.2: Profili di pressione sulle pale della girante,  $Q = 46$  [l/s]

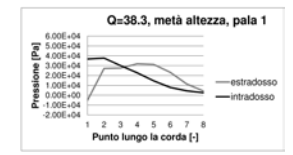

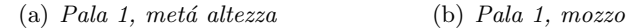

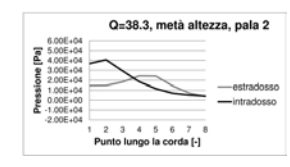

(c) Pala 2, metá altezza (d) Pala 2, mozzo

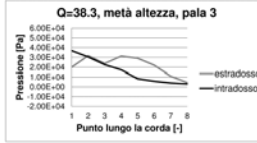

(e) Pala 3, metá altezza (f) Pala 3, mozzo

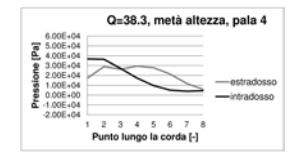

(g) Pala  $4$ , metá altezza (h) Pala  $4$ , mozzo

|                                                                                                    |   |  |  |  | Q=38.3, metà altezza, pala 5 |
|----------------------------------------------------------------------------------------------------|---|--|--|--|------------------------------|
| 6.00E+04<br>5.00E+04<br>4.00F+04<br>3.00E+04<br>2.00E+04<br>1.00F+04<br>$0.006 + 00$<br>$-1.00E + 04$<br>$-2.00E + 04$ |   |  |  |  | estradosso<br>-intradosso    |
|                                                                                                    | 1 |  |  |  |                              |
|                                                                                                    |   |  |  |  | Punto lungo la corda [-]     |

(i) Pala 5, metá altezza  $($ i) Pala 5, mozzo

|                                                                                                    | Q=38.3, metà altezza, pala 6 |                           |
|----------------------------------------------------------------------------------------------------|------------------------------|---------------------------|
| 6.00 04<br>5.00E+04<br>4.00F+04<br>1.00E+04<br>2.00E+04<br>1.00E+04<br>0.00F+00<br>$-1.00E + 04$<br>$-2.00E + 04$ | Punto lungo la corda [-]     | estradosse<br>-intradosso |

(k) Pala 6, metá altezza  $(1)$  Pala 6, mozzo

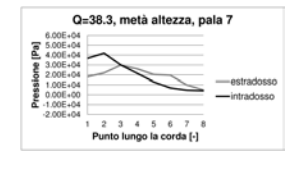

(m) Pala 7, metá altezza (n) Pala 7, mozzo

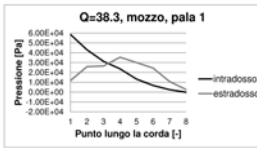

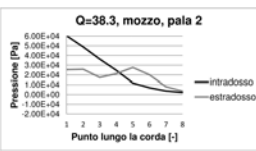

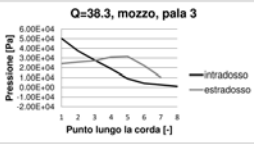

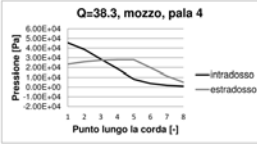

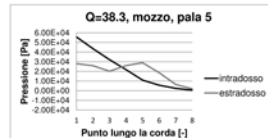

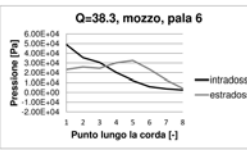

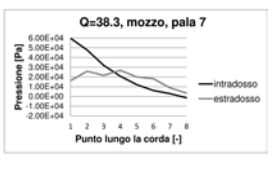

Figura B.3: Profili di pressione sulle pale della girante,  $Q = 38.3$  [l/s]

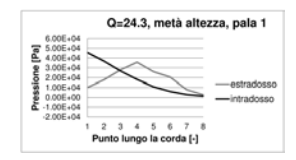

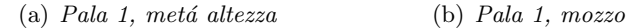

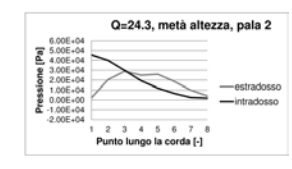

(c) Pala 2, metá altezza  $\qquad \qquad$  (d) Pala 2, mozzo

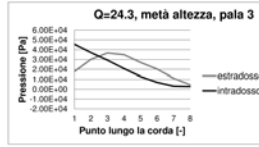

(e) Pala 3, metá altezza  $(f)$  Pala 3, mozzo

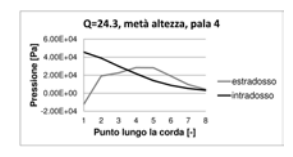

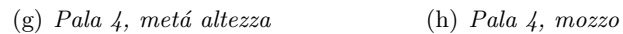

| 6.00E+04                                                                                                    | Q=24.3, metà altezza, pala 5 |                           |
|----------------------------------------------------------------------------------------------------|------------------------------|---------------------------|
| 5.00E+04<br>$4.00E + 04$<br>$3.00E + 04$<br>$2.00F + 04$<br>1.00F+04<br>0.00E+00<br>$-1.00E + 04$<br>$-2.00E + 04$ | -8<br>6                      | estradosso<br>-intradosso |
|                                                                                                    | Punto lungo la corda [-]     |                           |

(i) Pala 5, metá altezza  $($ i) Pala 5, mozzo

| 6.00E+04<br>5.00E+04                                                                             | Q=24.3, metà altezza, pala 6 |             |
|--------------------------------------------------------------------------------------------------|------------------------------|-------------|
| 4.00F+04<br>$3.00E + 04$<br>$2.00E + 04$<br>1,00E+04<br>0.00E+00<br>$-1.00F004$<br>$-2.00E + 04$ |                              | -intradosso |
| 1                                                                                                | Punto lungo la corda [-]     |             |

(k) Pala 6, metá altezza  $(1)$  Pala 6, mozzo Q=24.3, metà altezza, pala 7

| 2.00E+04      |                               |              |   |  |   |                           |
|---------------|-------------------------------|--------------|---|--|---|---------------------------|
| 1.00E+04      |                               |              |   |  |   | estradosso<br>-intradosso |
| $-1.00E + 04$ |                               |              |   |  |   |                           |
|               |                               |              | 馬 |  | R |                           |
|               | $0.00E + 00$<br>$-2.00E + 04$ | $3.00E + 04$ |   |  |   |                           |

(m) Pala 7, metá altezza (n) Pala 7, mozzo

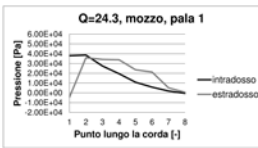

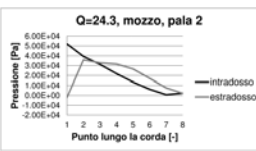

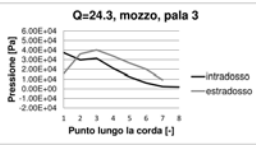

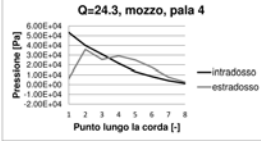

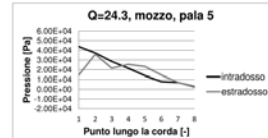

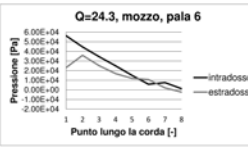

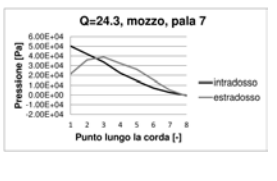

Figura B.4: Profili di pressione sulle pale della girante,  $Q = 24.3$  [l/s]

### Appendice C

## Spettri in frequenza della coppia sulle pale della girante

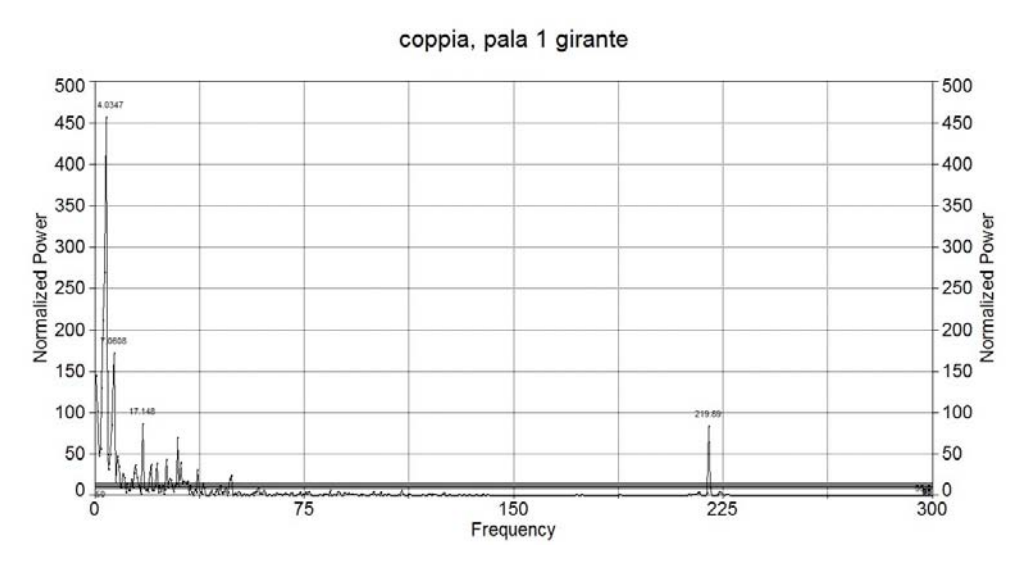

(a) Spettro della coppia sulla pala 1 della girante

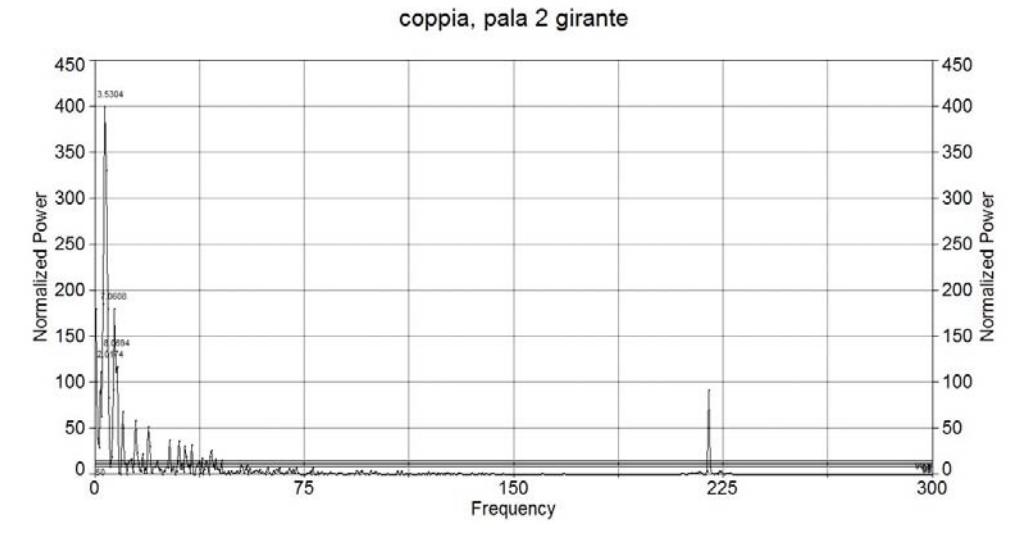

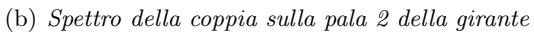

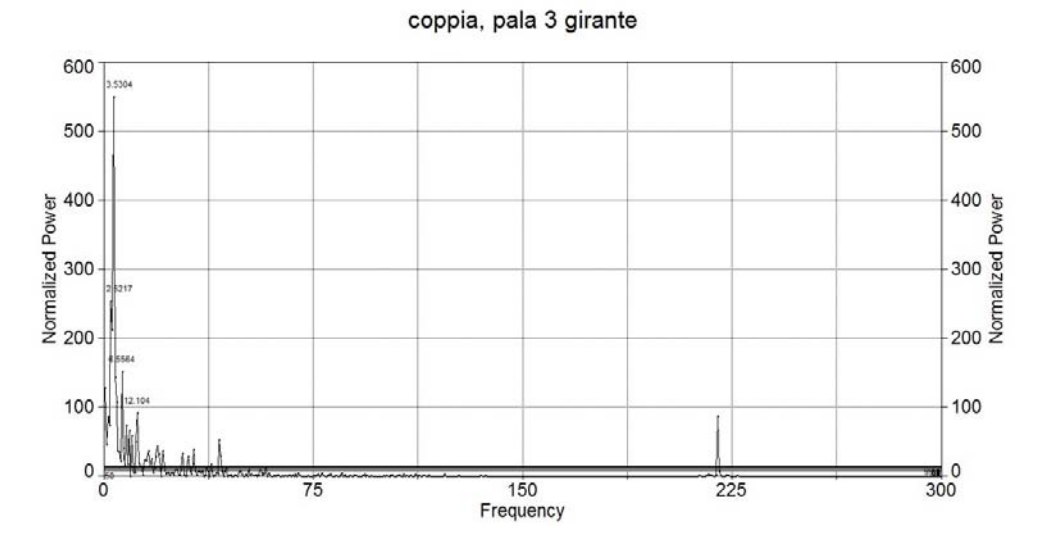

(c) Spettro della coppia sulla pala 3 della girante

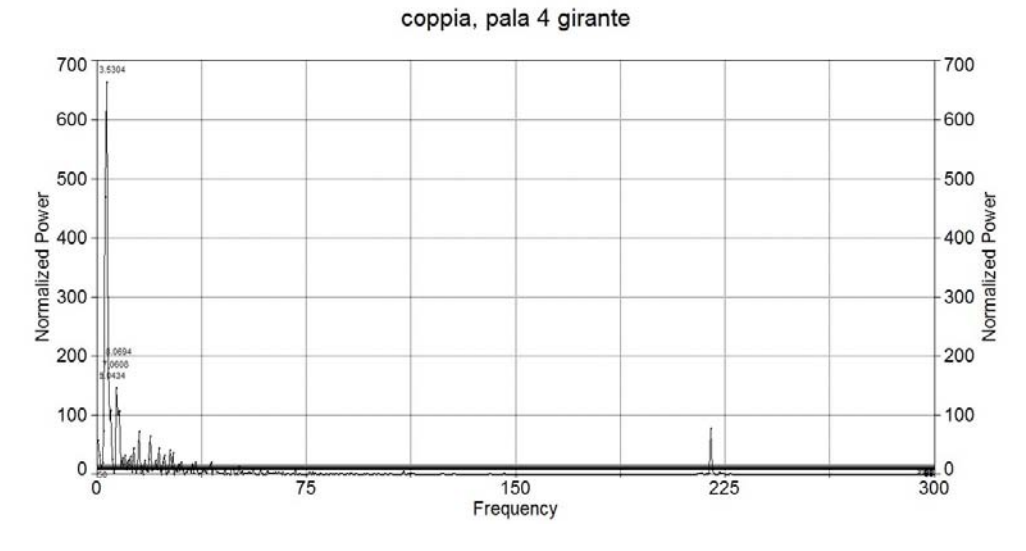

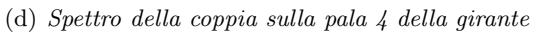

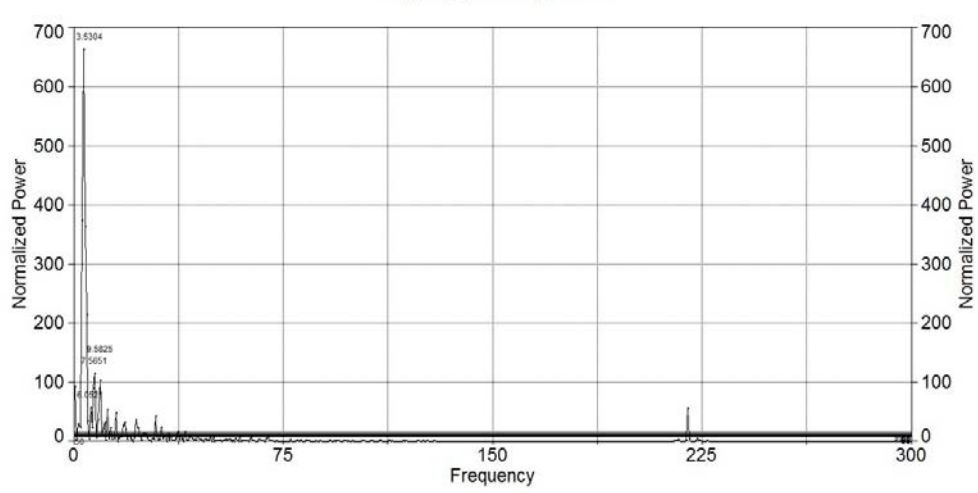

coppia, pala 5 girante

(e) Spettro della coppia sulla pala 5 della girante

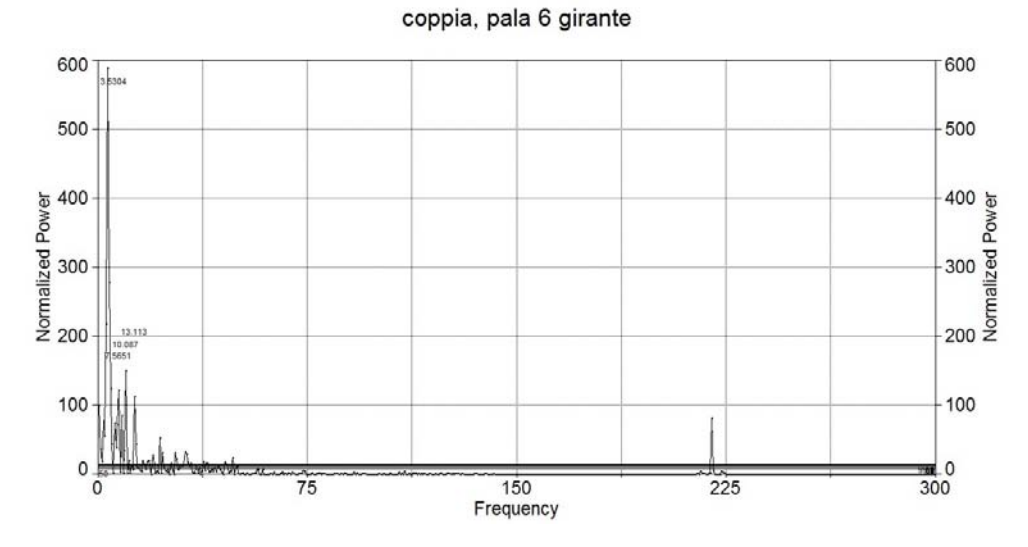

(f) Spettro della coppia sulla pala 6 della girante

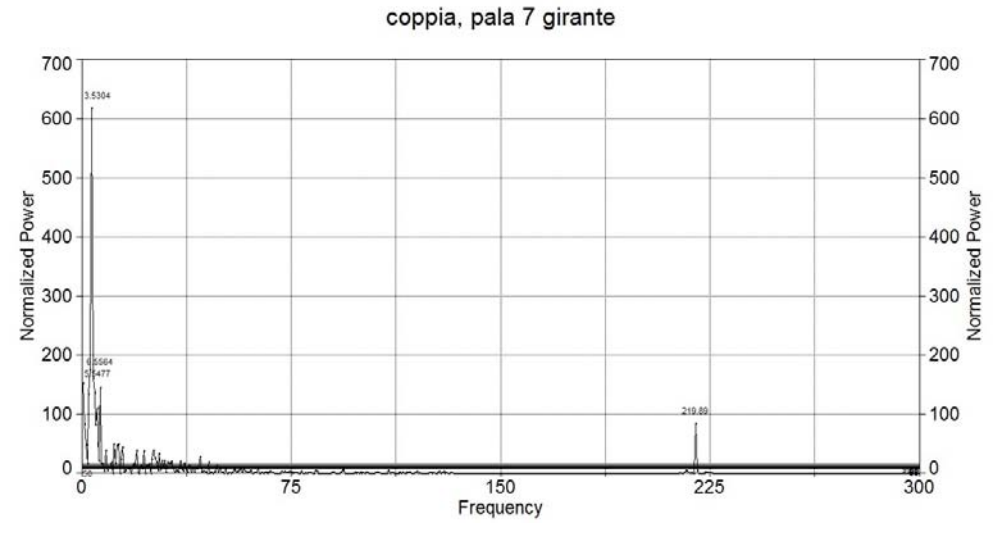

(g) Spettro della coppia sulla pala 7 della girante

Figura C.1: Analisi in frequenza della coppia applicata sulle pale della girante

#### Appendice D

## Spettri in frequenza della coppia sulle pale del distributore

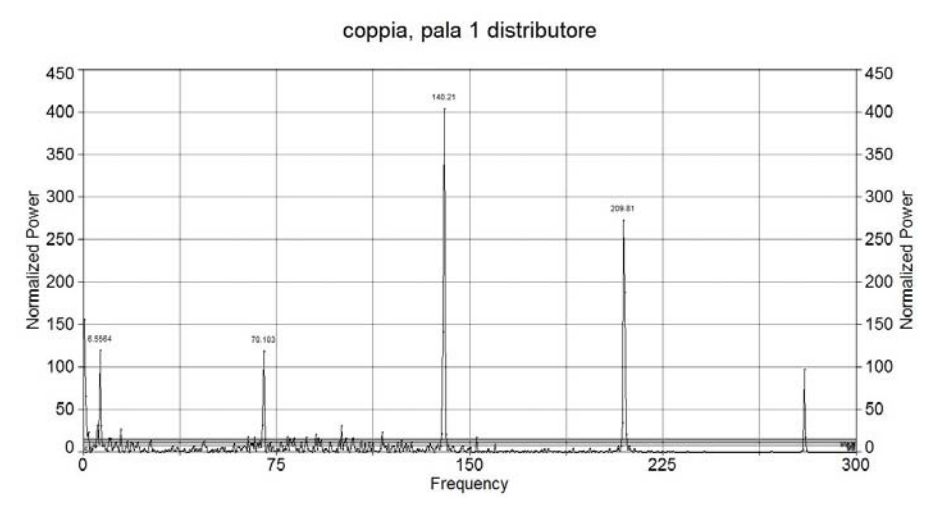

(a) Spettro della coppia sulla pala 1 del distributore

coppia, pala 2 distributore

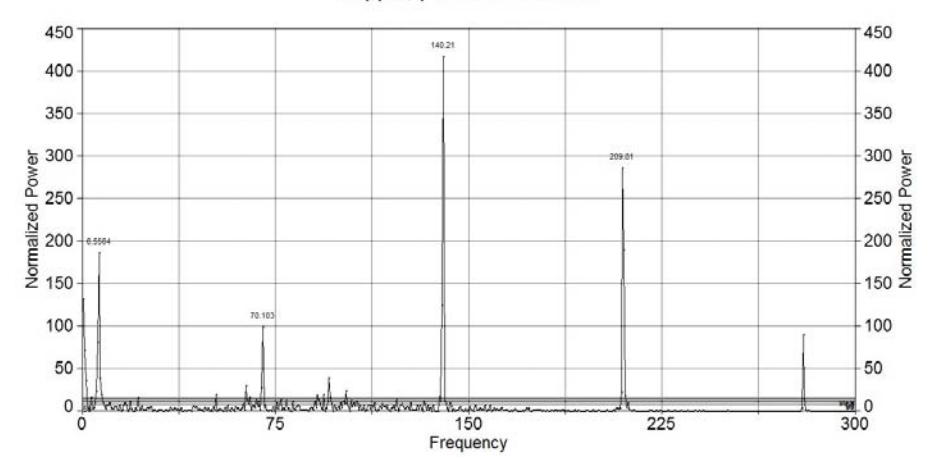

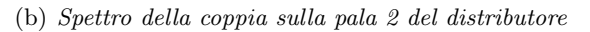

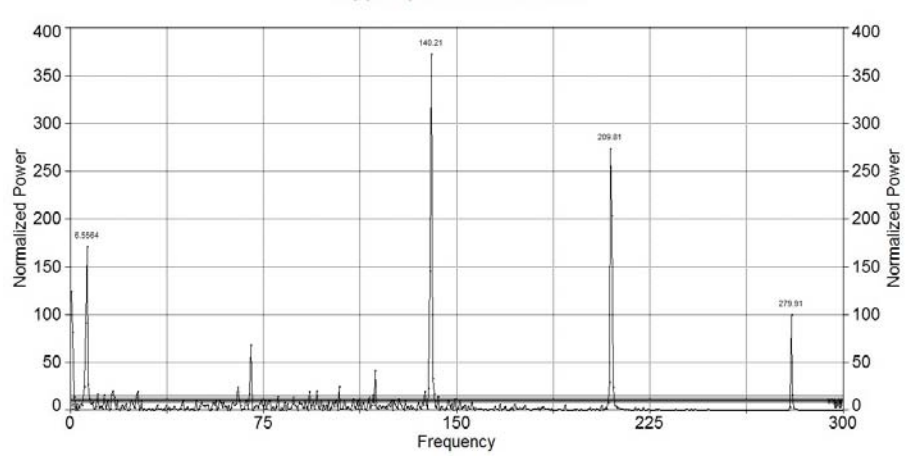

coppia, pala 3 distributore

(c) Spettro della coppia sulla pala 3 del distributore

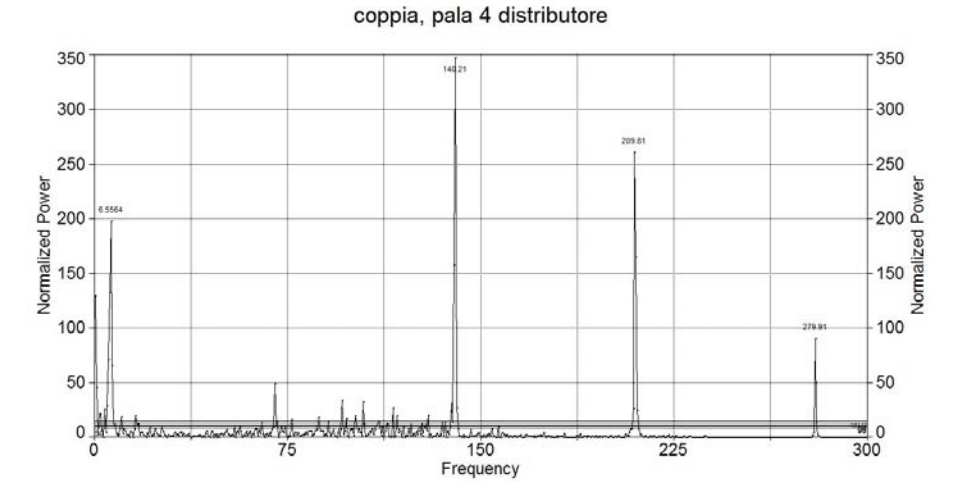

(d) Spettro della coppia sulla pala 4 del distributore

coppia, pala 5 distributore

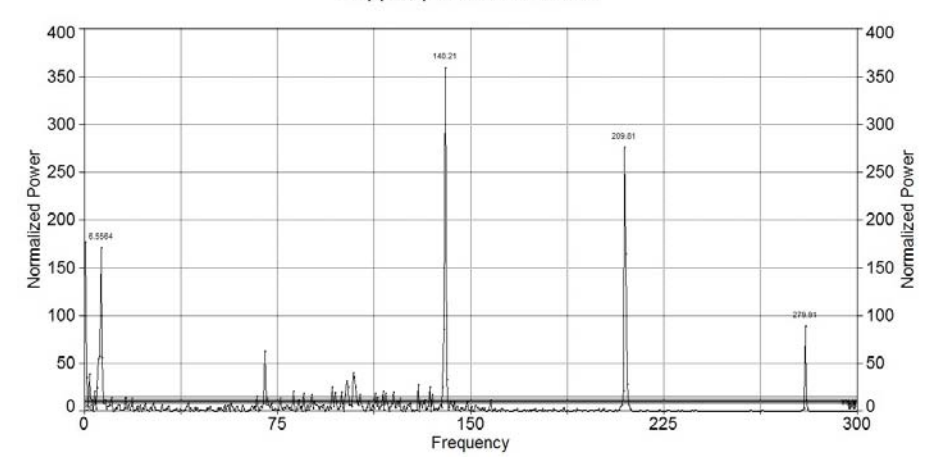

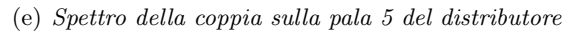

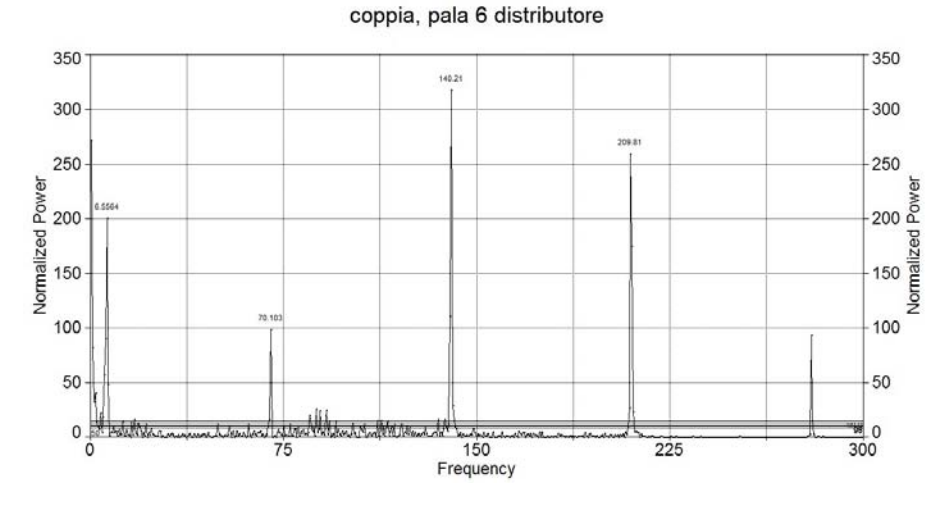

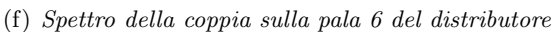

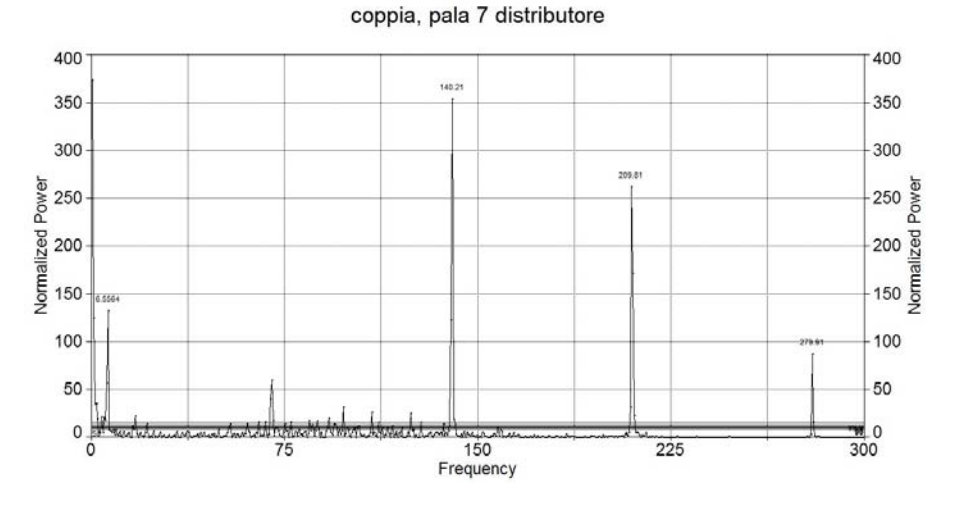

(g) Spettro della coppia sulla pala 7 del distributore

coppia, pala 8 distributore

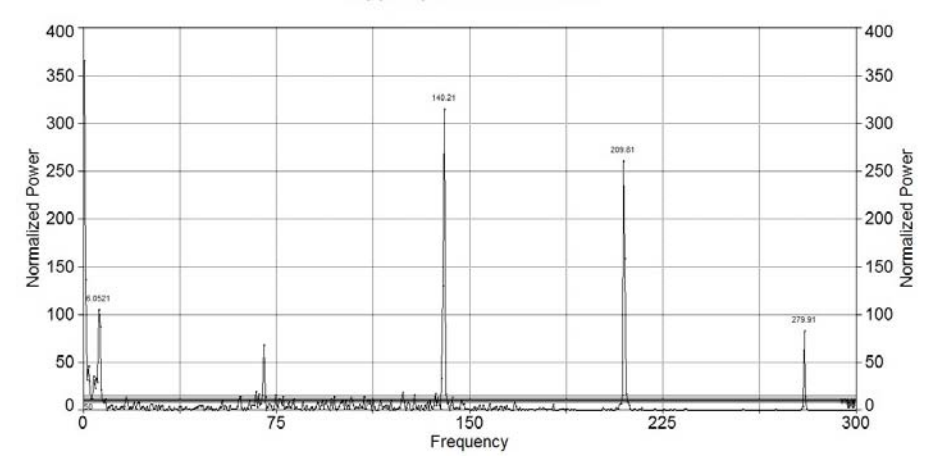

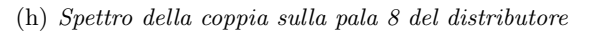

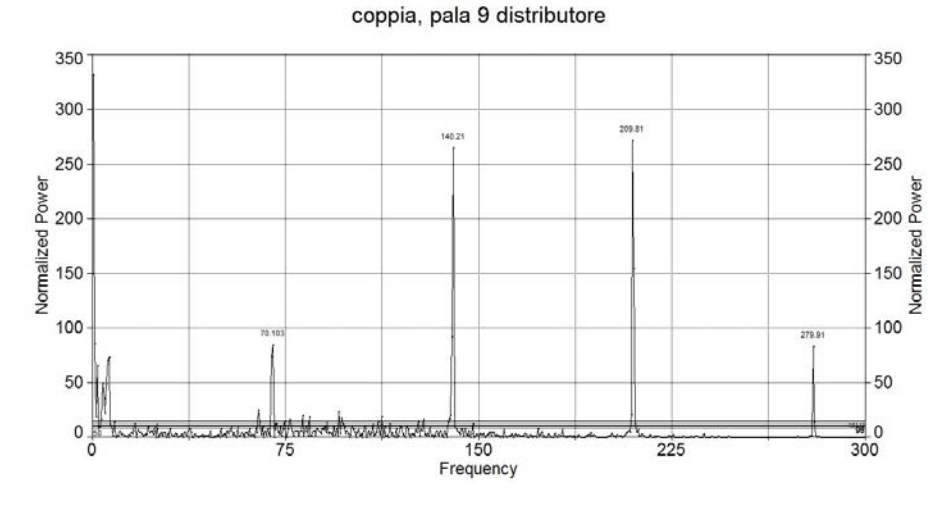

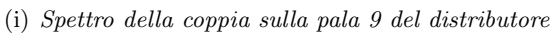

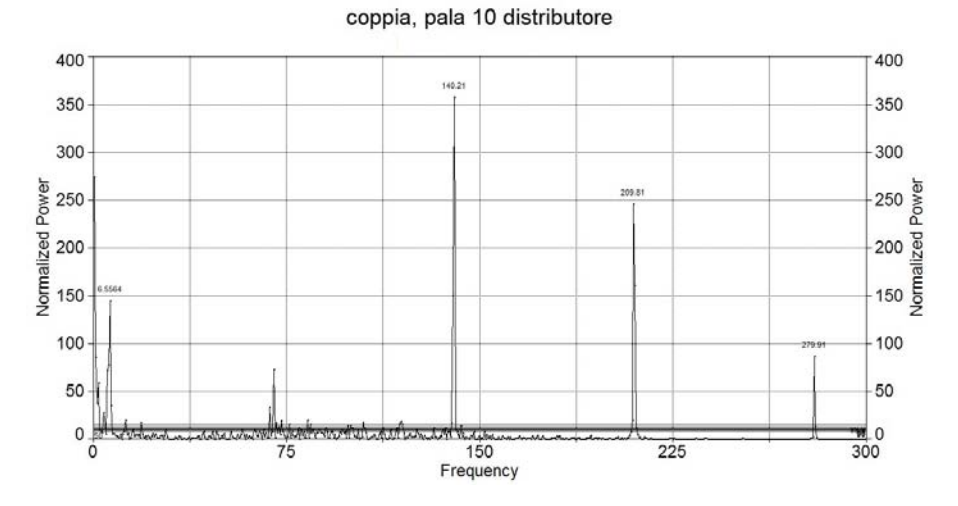

(j) Spettro della coppia sulla pala 10 del distributore

coppia, pala 11 distributore

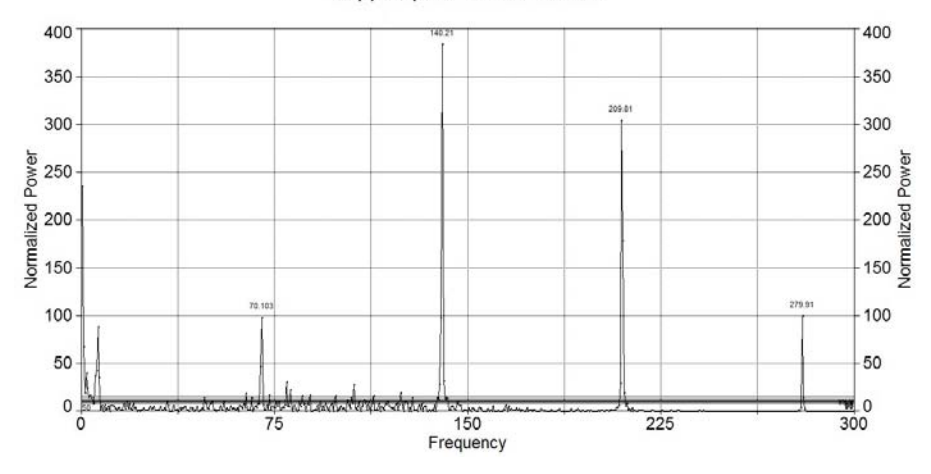

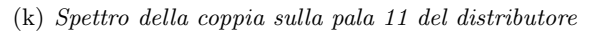

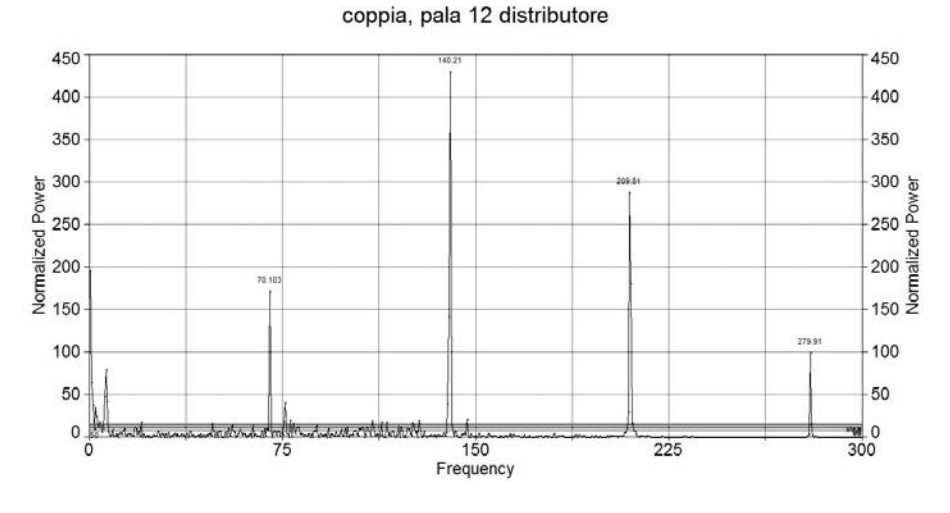

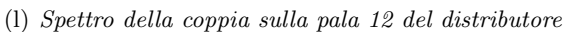

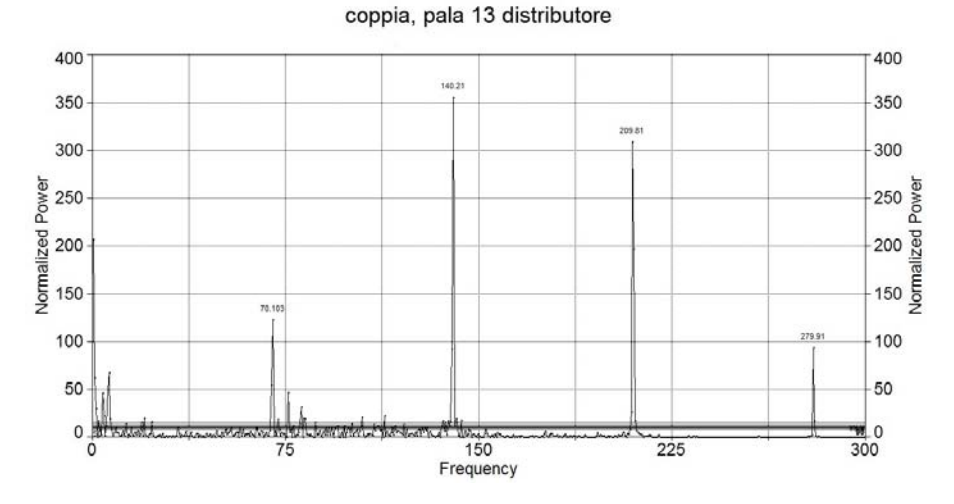

(m) Spettro della coppia sulla pala 13 del distributore

coppia, pala 14 distributore

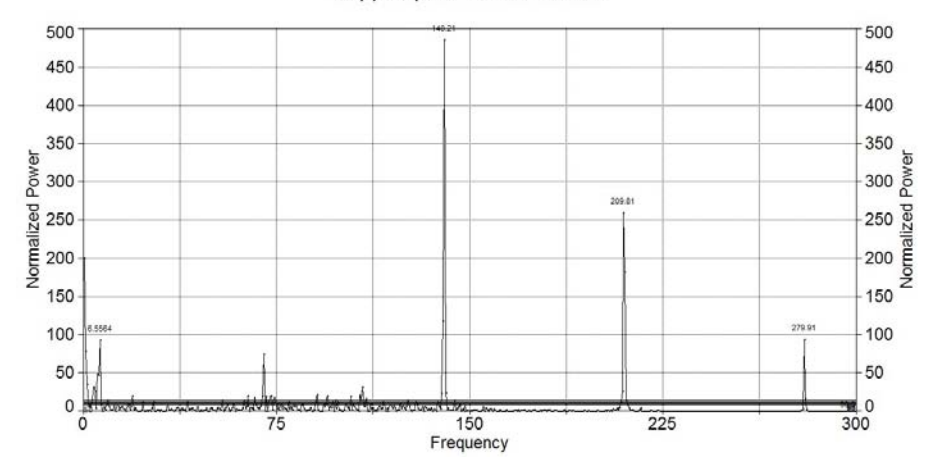

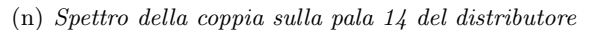

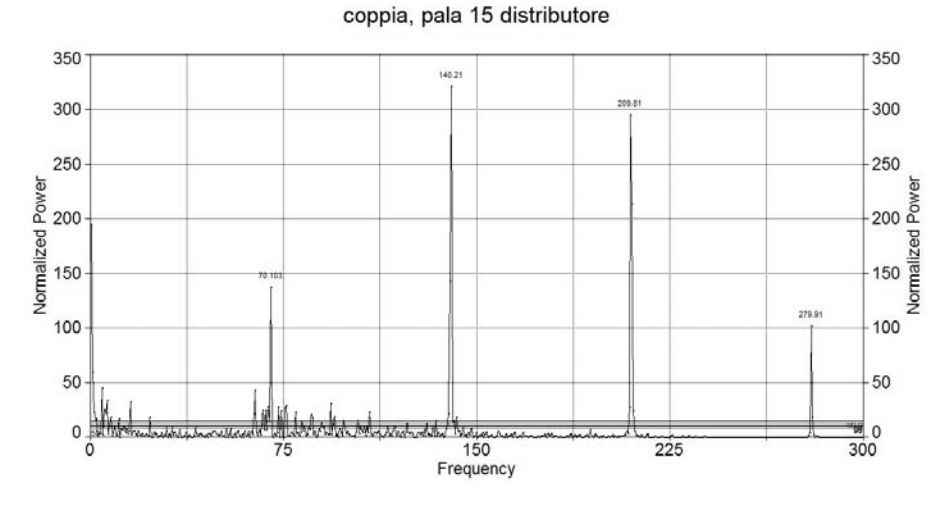

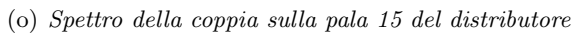

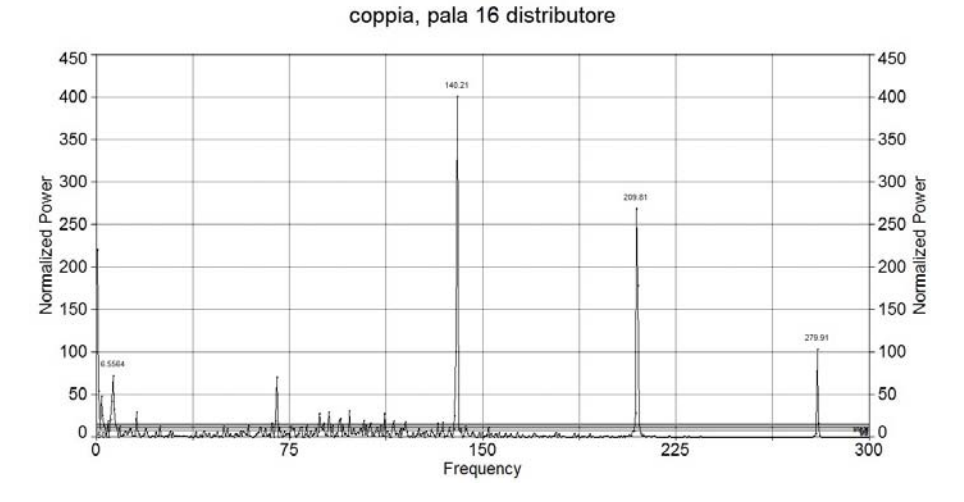

(p) Spettro della coppia sulla pala 16 del distributore

coppia, pala 17 distributore

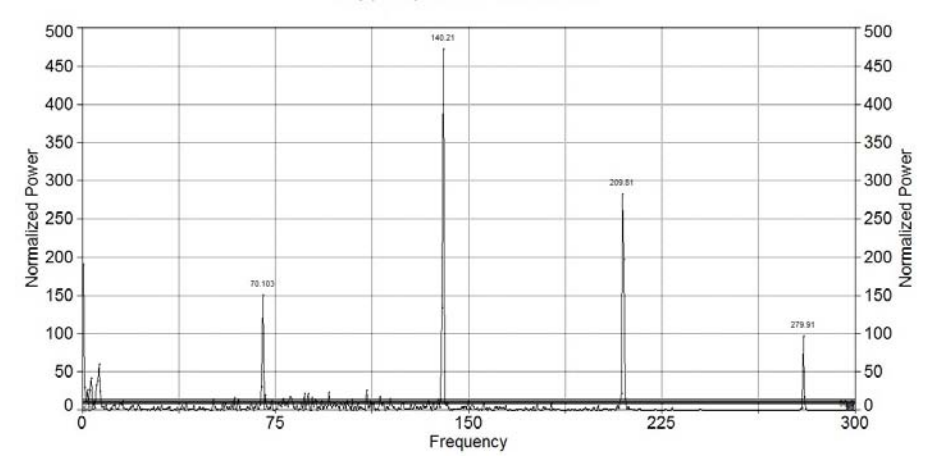

(q) Spettro della coppia sulla pala 17 del distributore

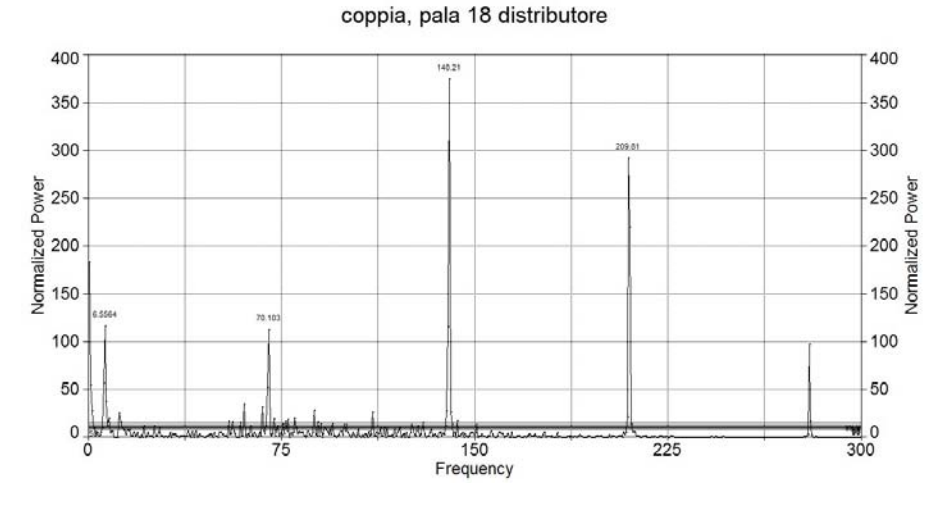

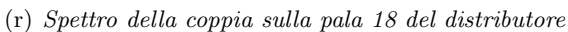

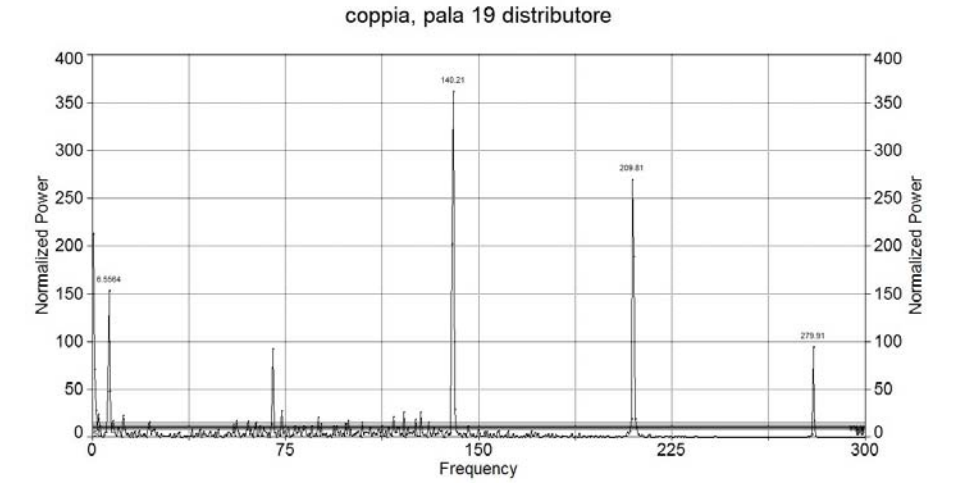

(s) Spettro della coppia sulla pala 19 del distributore

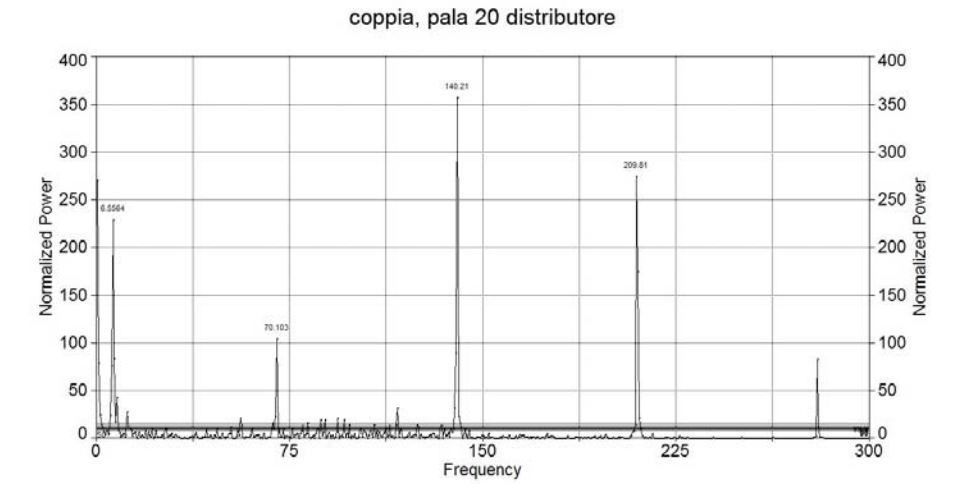

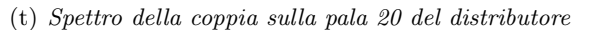

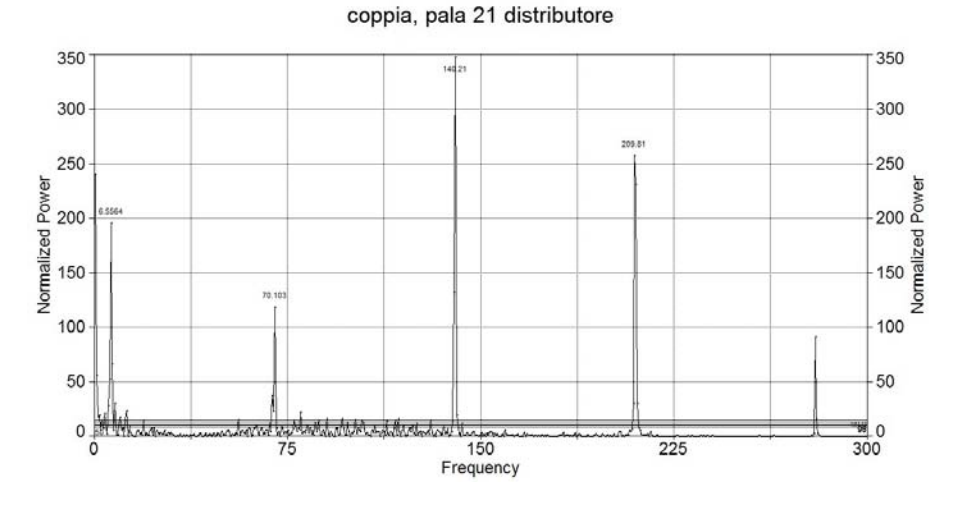

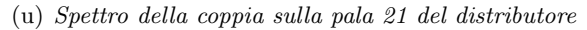

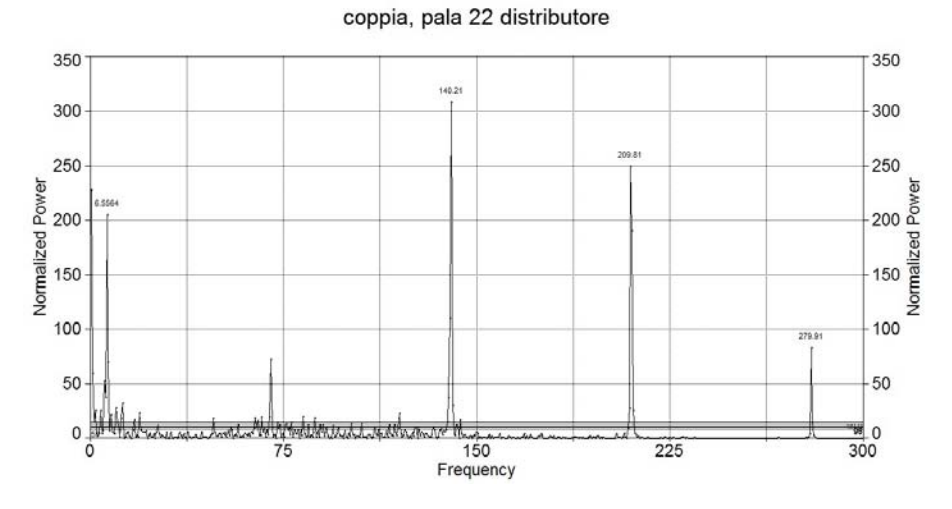

(v) Spettro della coppia sulla pala 22 del distributore

Figura D.1: Analisi in frequenza della coppia applicata sulle pale del distributore

123

#### Appendice E

# Spettri in frequenza della pressione calcolata all'uscita del distributore

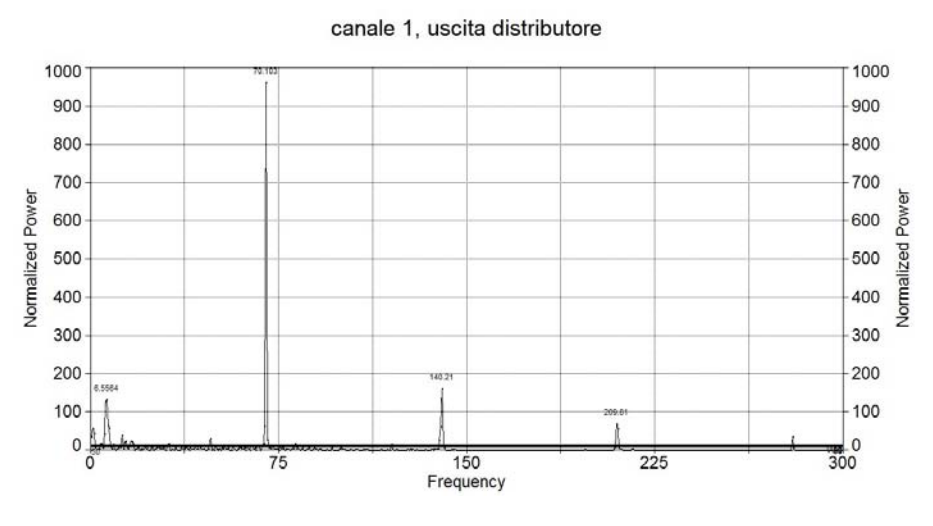

(a) Spettro della pressione al canale 1 all'uscita del distributore

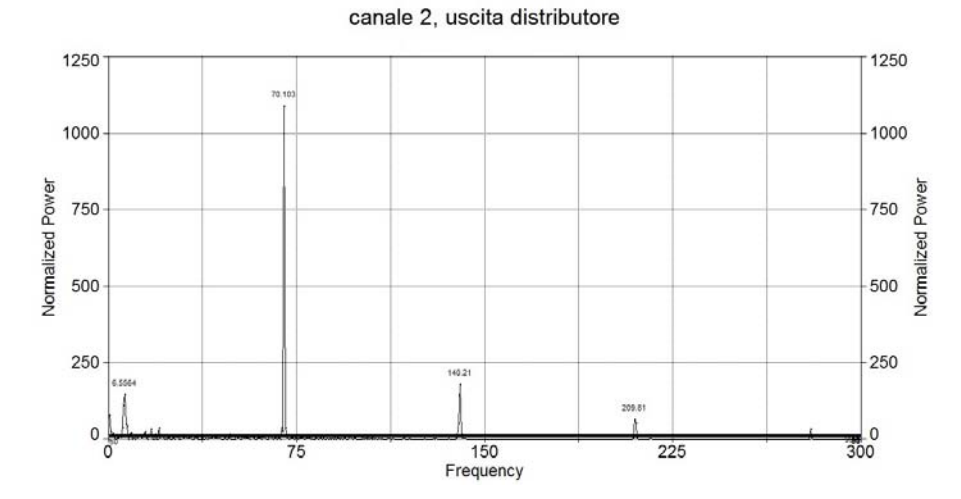

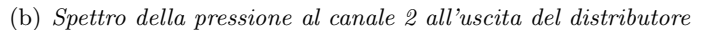

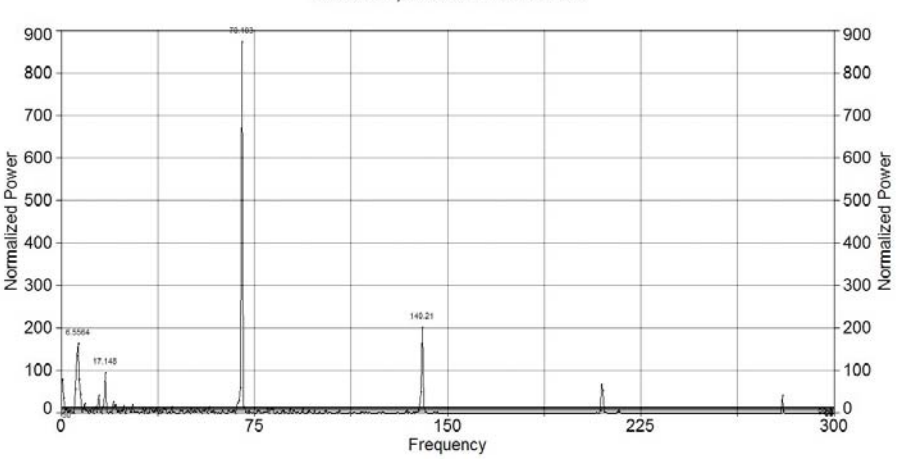

canale 3, uscita distributore

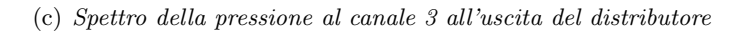

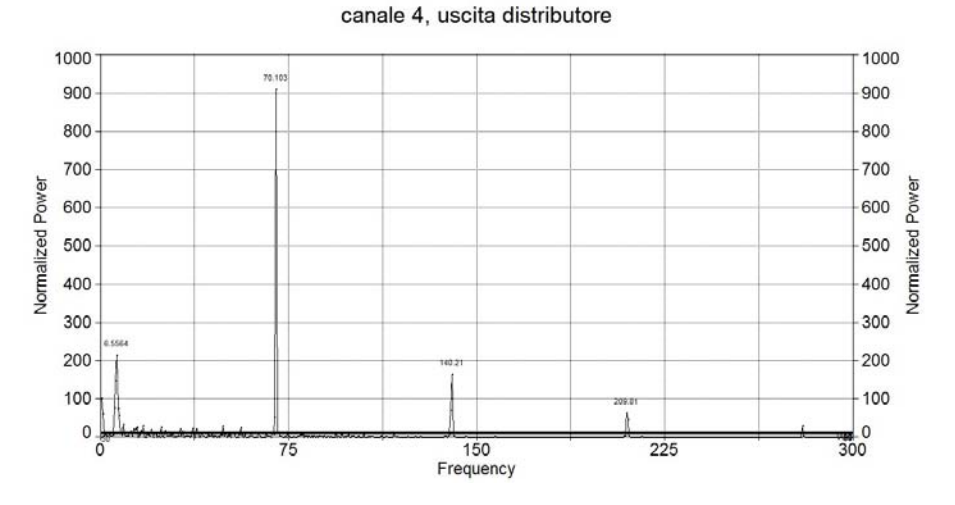

(d) Spettro della pressione al canale 4 all'uscita del distributore

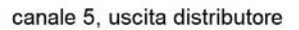

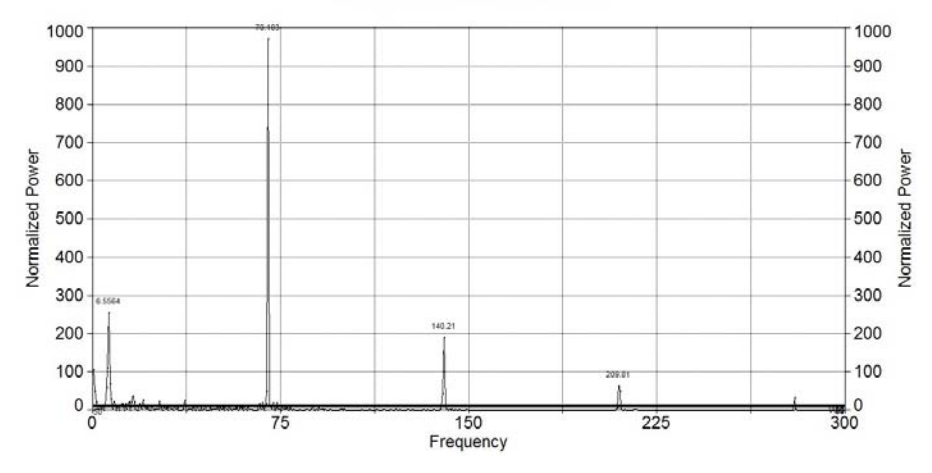

(e) Spettro della pressione al canale 5 all'uscita del distributore

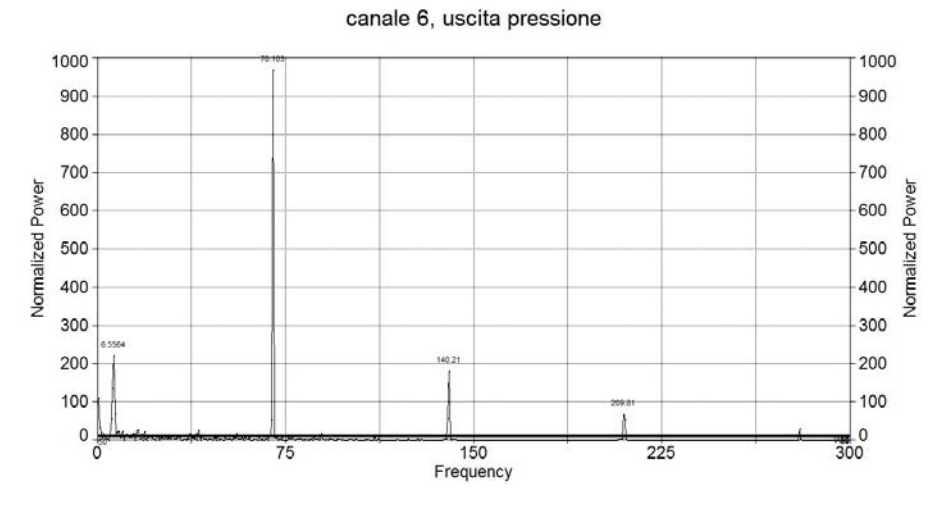

(f) Spettro della pressione al canale 6 all'uscita del distributore

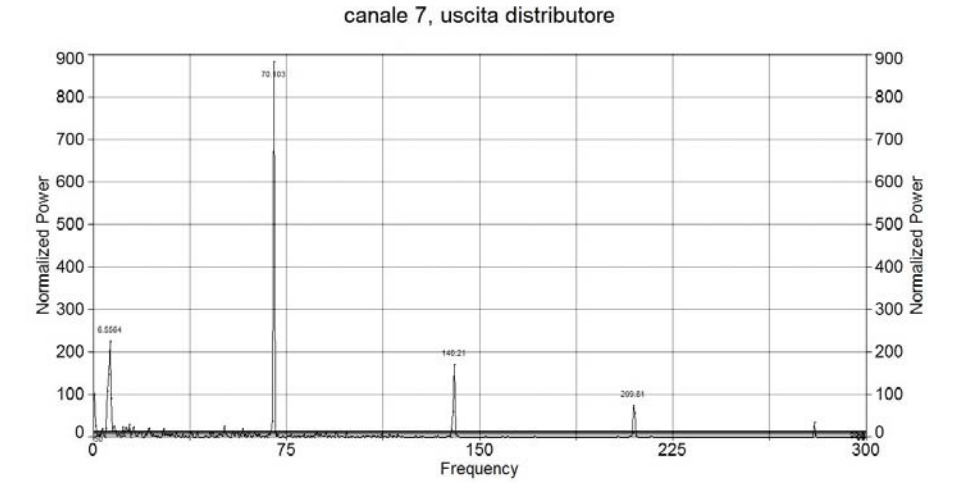

(g) Spettro della pressione al canale 7 all'uscita del distributore

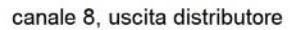

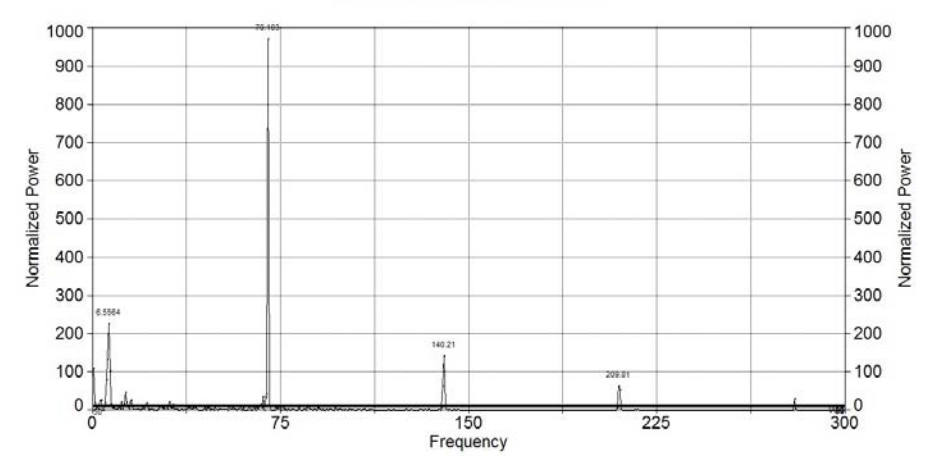

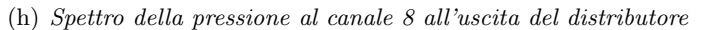

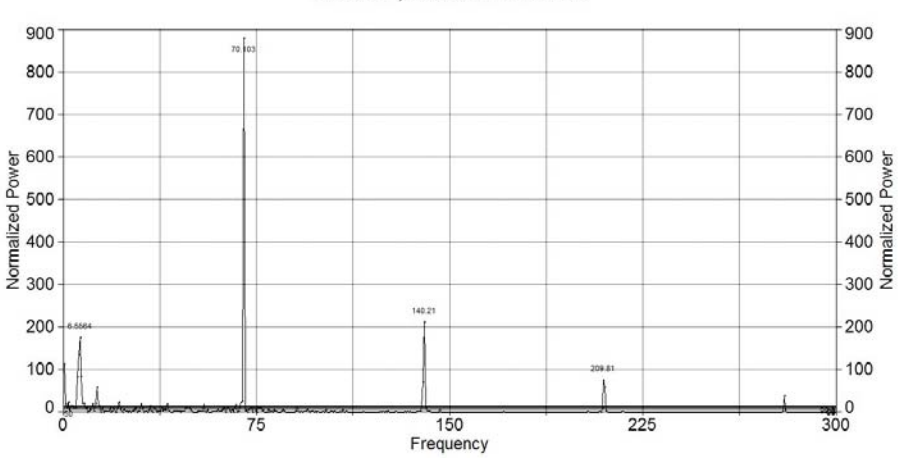

canale 9, uscita distributore

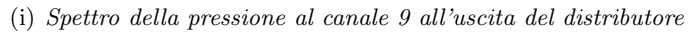

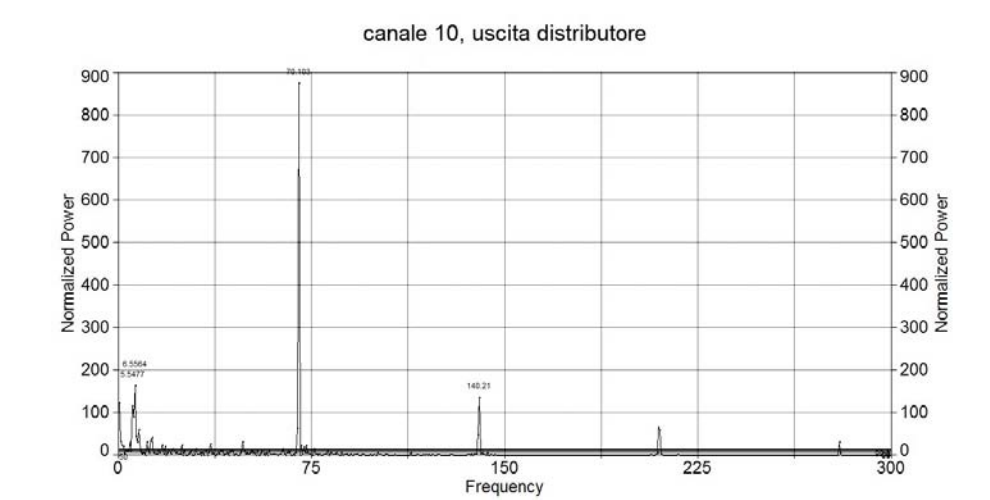

(j) Spettro della pressione al canale 10 all'uscita del distributore

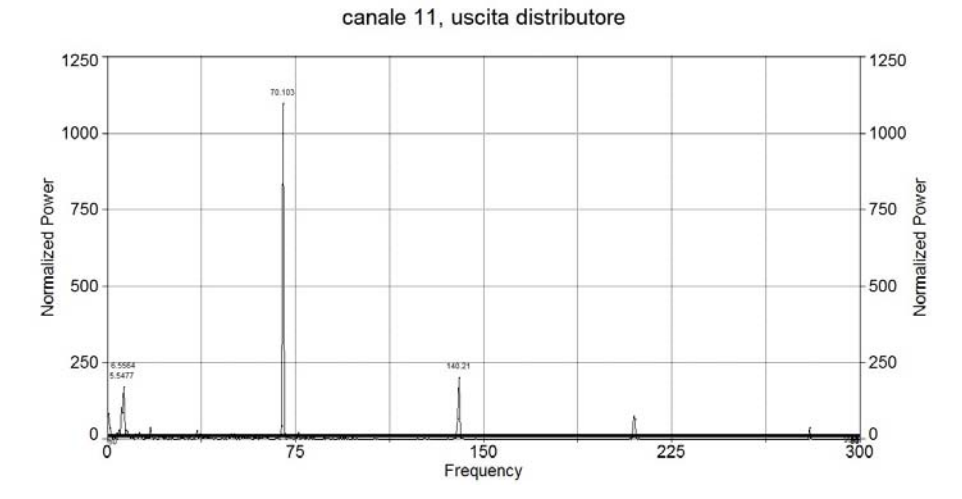

(k) Spettro della pressione al canale 11 all'uscita del distributore

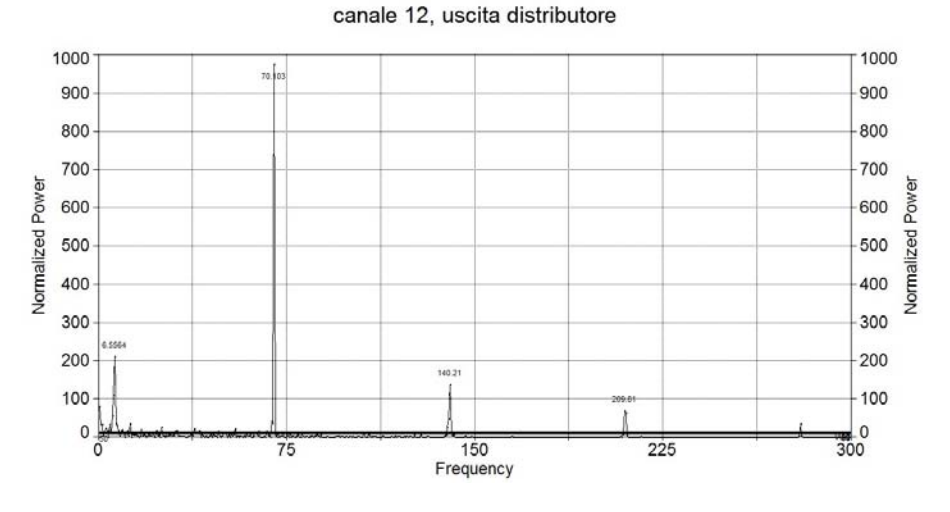

(l) Spettro della pressione al canale 12 all'uscita del distributore

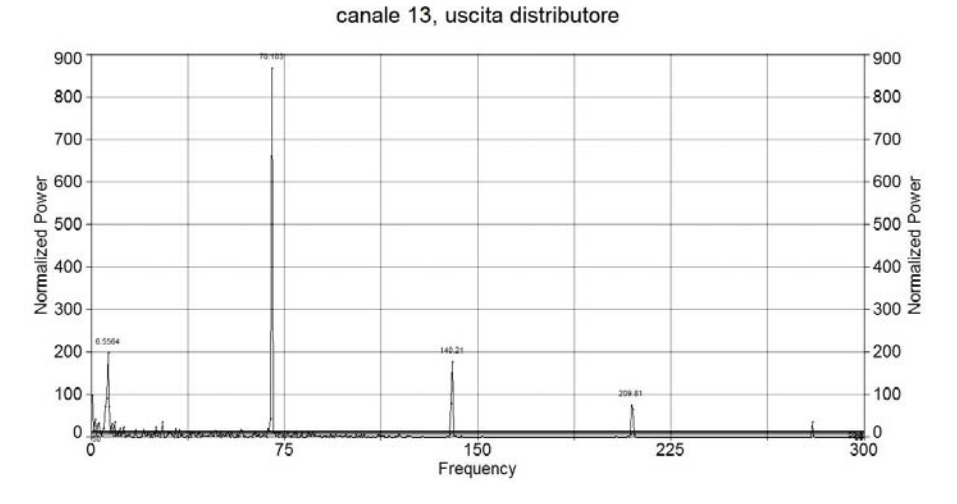

(m) Spettro della pressione al canale 13 all'uscita del distributore

canale 14, uscita distributore

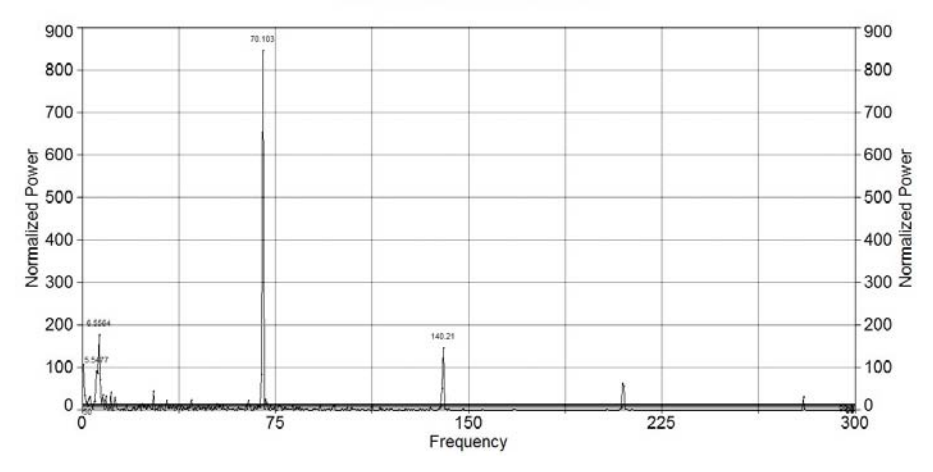

(n) Spettro della pressione al canale 14 all'uscita del distributore

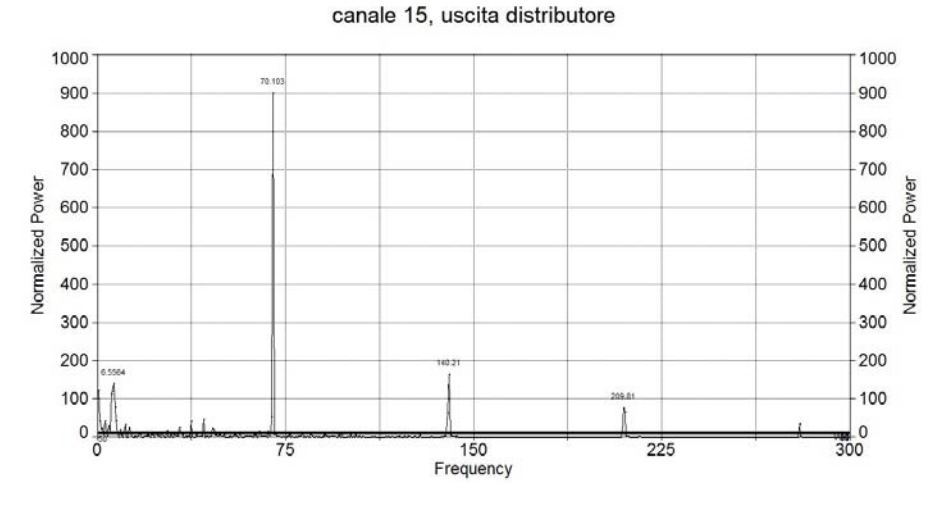

(o) Spettro della pressione al canale 15 all'uscita del distributore

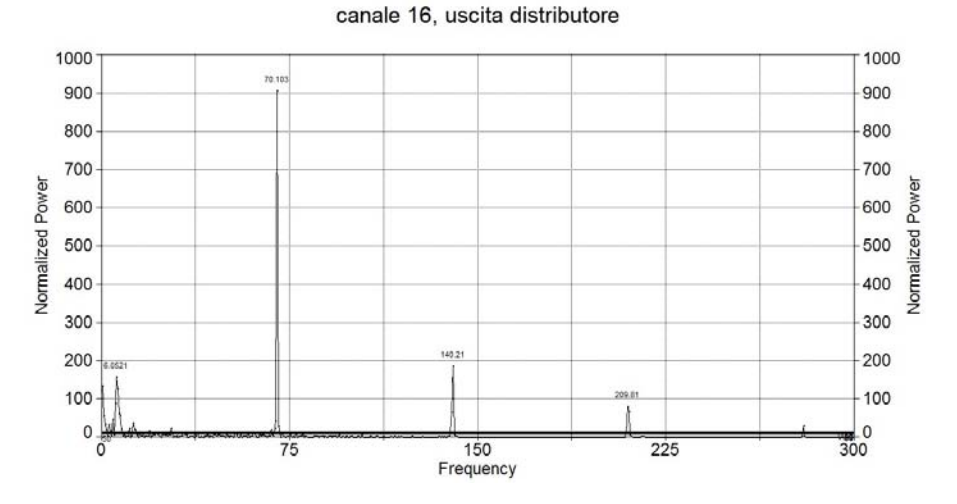

(p) Spettro della pressione al canale 16 all'uscita del distributore

canale 17, uscita distributore

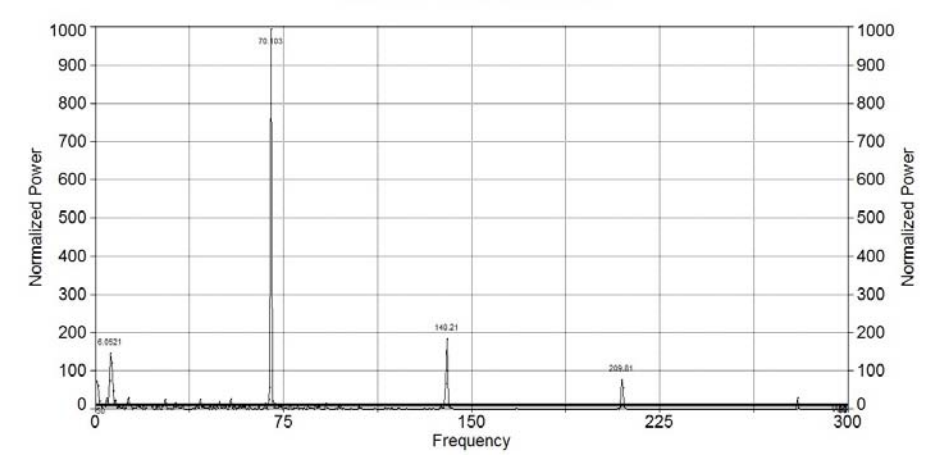

(q) Spettro della pressione al canale 17 all'uscita del distributore

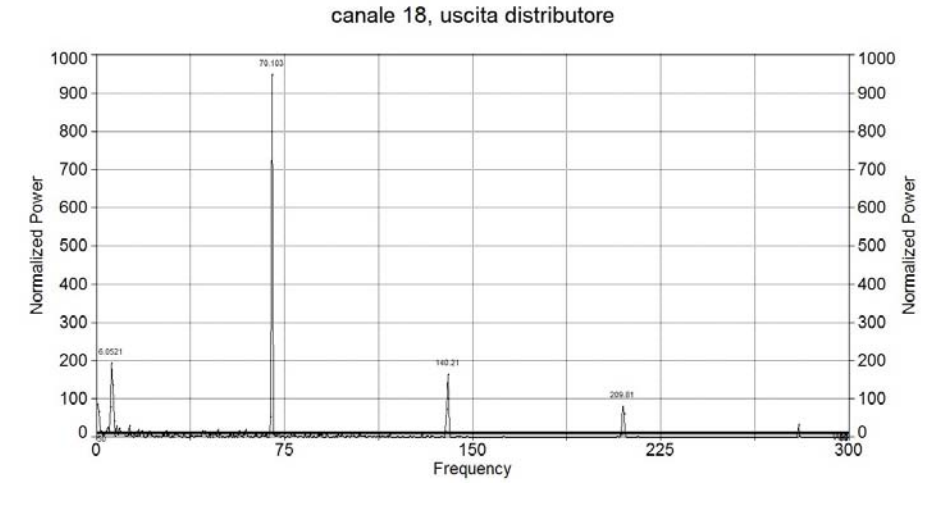

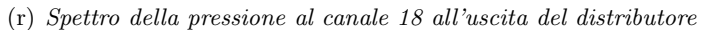

800 800 70.10 700 700 600 600 Normalized Power<br>300<br>300  $-500$ <br> $-400$ <br> $\frac{1}{2}$ <br> $\frac{1}{2}$ <br> $\frac{1}{2}$ <br> $\frac{1}{2}$ <br> $\frac{1}{2}$  $300\frac{8}{5}$ 140.21 200 200 100 100  $\frac{1}{300}$ <sup>0</sup>  $\pmb{0}$  $75$  $\begin{array}{c}\n 150 \\
\hline\n \text{Frequency}\n \end{array}$  $\overline{0}$  $\overline{225}$ 

canale 19, uscita distributore

(s) Spettro della pressione al canale 19 all'uscita del distributore

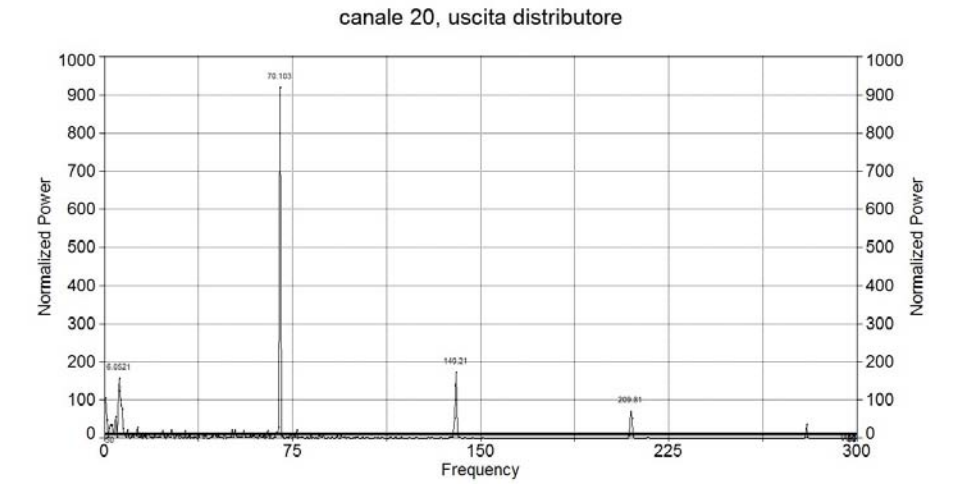

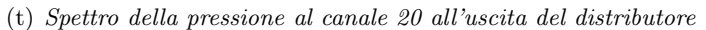

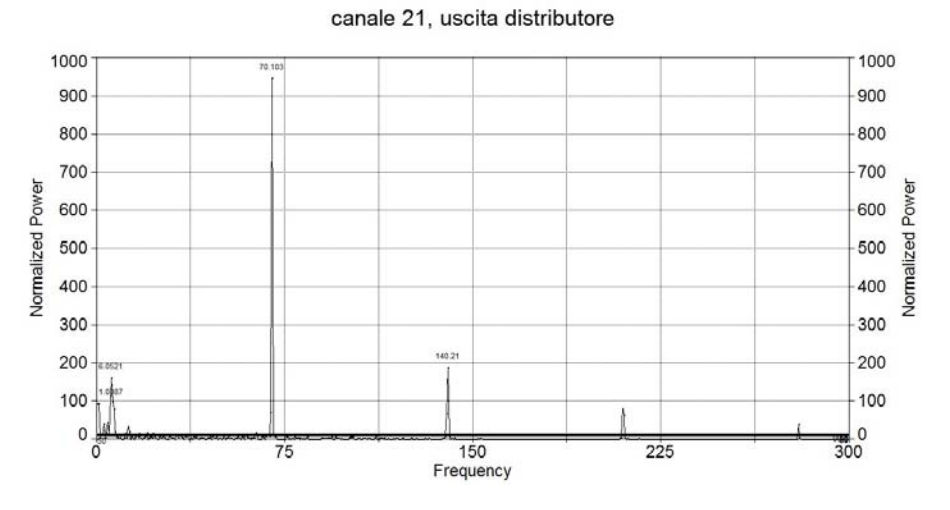

(u) Spettro della pressione al canale 21 all'uscita del distributore

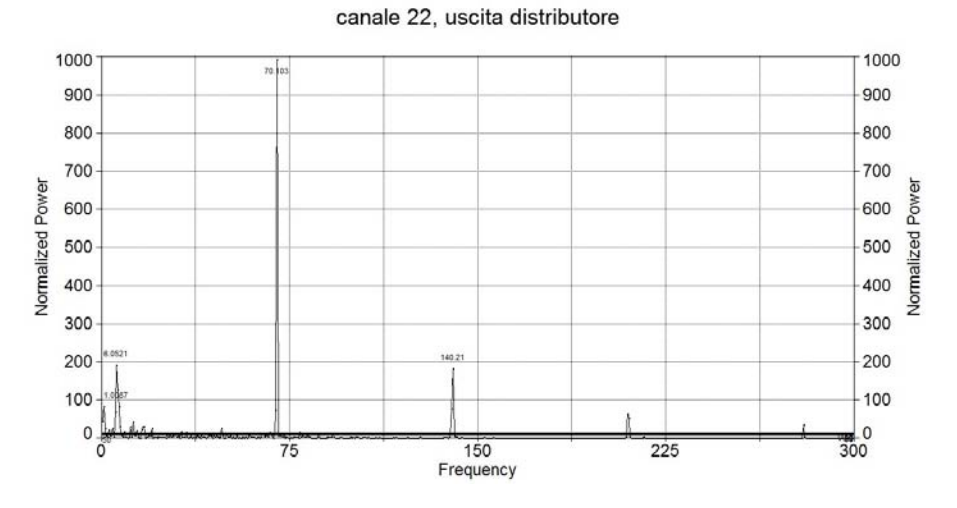

(v) Spettro della pressione al canale 22 all'uscita del distributore

Figura E.1: Analisi in frequenza della pressione all'uscita dal distributore

### **Bibliografia**

- [1] Jon Are Suul, Variable Speed Pumped Storage Hydropower Plants for Integration of Wind Power in Isolated Power Systems, Reneawable Energy, T J Hammons (Ed), 2009
- [2] energyviews.enel.it
- [3] Pejovic S., Zhang Q. F., Karney B., Gajic A., Analysis of Pump-Turbine S instability and reverse waterhammer incidents in hydropower systems, 4th International Meeting on Cavitation and Dynamic Problems in Hydraulic Machinery and Systems, October 2011, Belgrade, Serbia
- [4] Hasmatuchi V., Farhat M., Roth S., Botero F., Avellan F., Experimental evidence of rotating stall in a pump-turbine at off design conditions in generating mode, Journal of Fluid Engineering, MAY 2011, Vol.133
- [5] Hasmatuchi V., Farhat M., Roth S., Botero F., Avellan F., Hydrodynamics of a pump turbine at off-design conditions in generating mode: experimental investigation, Journees SHF: Cavitation et Machines Hydrauliques, MAI 2011
- [6] Hasmatuchi V., Farhat M., Maruzewski P., Avellan F., Experimental investigation of a pump-turbine at off-design operating conditions,  $3^{rd}$  International Meeting of the Workgroup on Cavitation and Dynamic Problems in Hydraulic Machinery and Systems, October 14-16 2009, Brno (CZ)
- [7] Zhou J. X., Karney B. W., Hu M., Xu J. C., Analytical study on possible self-excited oscillation in S-shaped regions of pump-turbines, Proceedings of the institution of Mechanical Engineers, Part A: Journal of Power and Energy 2011 225
- [8] Olimstad G., Nielsen T., Børresen B., Stability limits of reversible pump turbines in turbine mode of operation and measurements of unstable characteristics, Journal of Fluid Engineering, NOVEMBER 2012, Vol.134
- [9] Olimstad G., Nielsen T., Børresen B., Dependency on runner geometry for reversible pump turbine characteristics in turbine mode of operation, Journal of Fluid Engineering, DECEMBER 2012, Vol.134
- [10] Barrio R., Fernandez J., Blanco E., Parrondo J., MArcos A., Performance characteristics and internal flow patterns in a reversible running pump turbine, Journal of Mechanical Engineering Science, Vol.226 Part C
- [11] Seidel U., Koutnik J., Martin G., S-curve characteristic of pump-turbines
- [12] Widmer C., Staubli T., Ledergerber N., Unstable characteristic and rotating stall in turbine brake operation of pump turbines, Journal of Fluids Engineering, APRIL 2011, Vol. 133
- [13] Wang L., Yin J., Jiao L., Wu D., Qin D., Numerical Investigation on the S characteristics of a reduced pump turbine model, SCIENCE CHINA Technological Sciences, MAY 2011, Vol. 54
- [14] Gentner C., Sallaberger M., Widmer C., Braun O., Analysis of unstable operation of pump turbines and how to avoid it
- [15] Gentner C., Sallaberger M., Widmer C., Braun O., Staubli T., Numerical and experimental analysis of instability phenomena in pump turbines
- [16] Sun H., Xiao R., Liu W., Wang F., Analysis of S characteristics and pressure pulsation in a pump-turbine with misaligned guide vanes, Journal of Fluids Engineering, MAY 2013, Vol. 153
- [17] Trivellato F., Raciti Castelli M., On the Courant-Friedrichs-Lewy criterion of rotating grids in 2D vertical-axis wind turbine analysis, Renewable Energy, 62 (2014) 53-62
- [18] Thom´ee V., From finite differences to finite elements a short history of numerical analysis of partial differential equations, Journal of Computational and Applied Mathematics, 128 (2001) 1-54

[19] Brennen C. E., HYDRODYNAMICS OF PUMPS, Oxford University Press, 1994

### Ringraziamenti

Giunto al termine di questo lavoro, vorrei ringraziare con tutto me stesso il Professor Guido Ardizzon e la Professoressa Giovanna Cavazzini per avermi dato la possibilità di sviluppare questa tesi, che per me é stata fonte di enormi soddisfazioni. Grazie della fiducia che mi é stata dimostrata lasciandomi libertá nello svolgere gli argomenti, grazie della disponibilità e pazienza con cui mi avete seguito, e grazie della vostra competenza di cui ho potuto approfittare e farne bagaglio personale. Vorrei ringraziare anche il Professor Giorgio Pavesi, per il suo interessamento e i suoi suggerimenti che mi hanno aiutato a raggiungere degli ottimi risultati.

A questo proposito mi sento di ringraziare il Professor Filippo Trivellato, i cui insegnamenti ricevuti qualche anno fa sono stati estremamente preziosi durante il corso degli studi e nella stesura di questo lavoro. Sicuramente non ho raggiunto la perfezione, ma l'impegno per avvicinarla l'ho messo tutto.

Grazie al Collega e Amico Andrea Visintin, con cui ho condiviso quest'esperienza a Padova che non dimenticheró mai.

Un grazie speciale alla mia Famiglia (Mamma, Papá, Marti, Stefano, i Nonni,gli Zii e i Cugini, la Minni), che ha reso possibile il coronamento di questo mio desiderio.

Grazie di cuore a Laura, che nonostante i miei difetti ancora mi sopporta, e spero lo faccia ancora per un po'.

Per ultimi, ma non meno sentiti, i ringraziamenti a tutti gli Amici di sempre, a quelli che hanno una battuta per tirarti su e quando si tratta di festeggiare non si tirano mai indietro.

Nella fatica, il premio